# **UNIVERSIDAD CATÓLICA DE TRUJILLO BENEDICTO XVI**

## **ESCUELA DE POSGRADO**

# **MAESTRÍA EN PEDAGOGÍA DE LA VIRTUALIDAD**

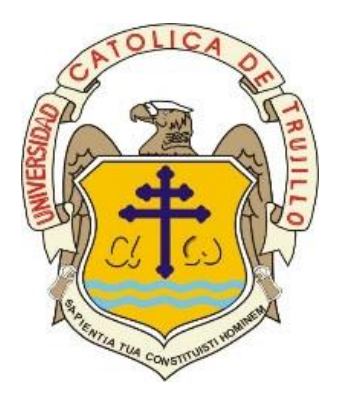

### **HERRAMIENTAS WEB PARA MEJORAR COMPETENCIA DE EDUCACIÓN PARA EL TRABAJO, ESTUDIANTES DE QUINTO DE SECUNDARIA–INSTITUCIÓN EDUCATIVA RAMÓN CASTILLA, ASCOPE-2022**

Tesis para obtener el grado académico de MAESTRO EN PEDAGOGÍA DE LA VIRTUALIDAD

> **AUTORES** Br. Eddy Junior Huanilo Leyton Br. José Antonio Molina Telles

### **ASESOR**

 **https://orcid.org/0000-0002-2433-7703** Mg. Pedro Enrique Zata Pupuche

### **LÍNEA DE INVESTIGACIÓN**

Ambientes y formación virtual

**TRUJILLO - PERÚ 2023** 

# HERRAMIENTAS WEB PARA MEJORAR COMPETENCIA DE EDUCACIÓN PARA EL TRABAJO, ESTUDIANTES DE QUINTO DE<br>SECUNDARIA-INSTITUCIÓN EDUCATIVA RAMÓN CASTILLA, ASCOPE-2022

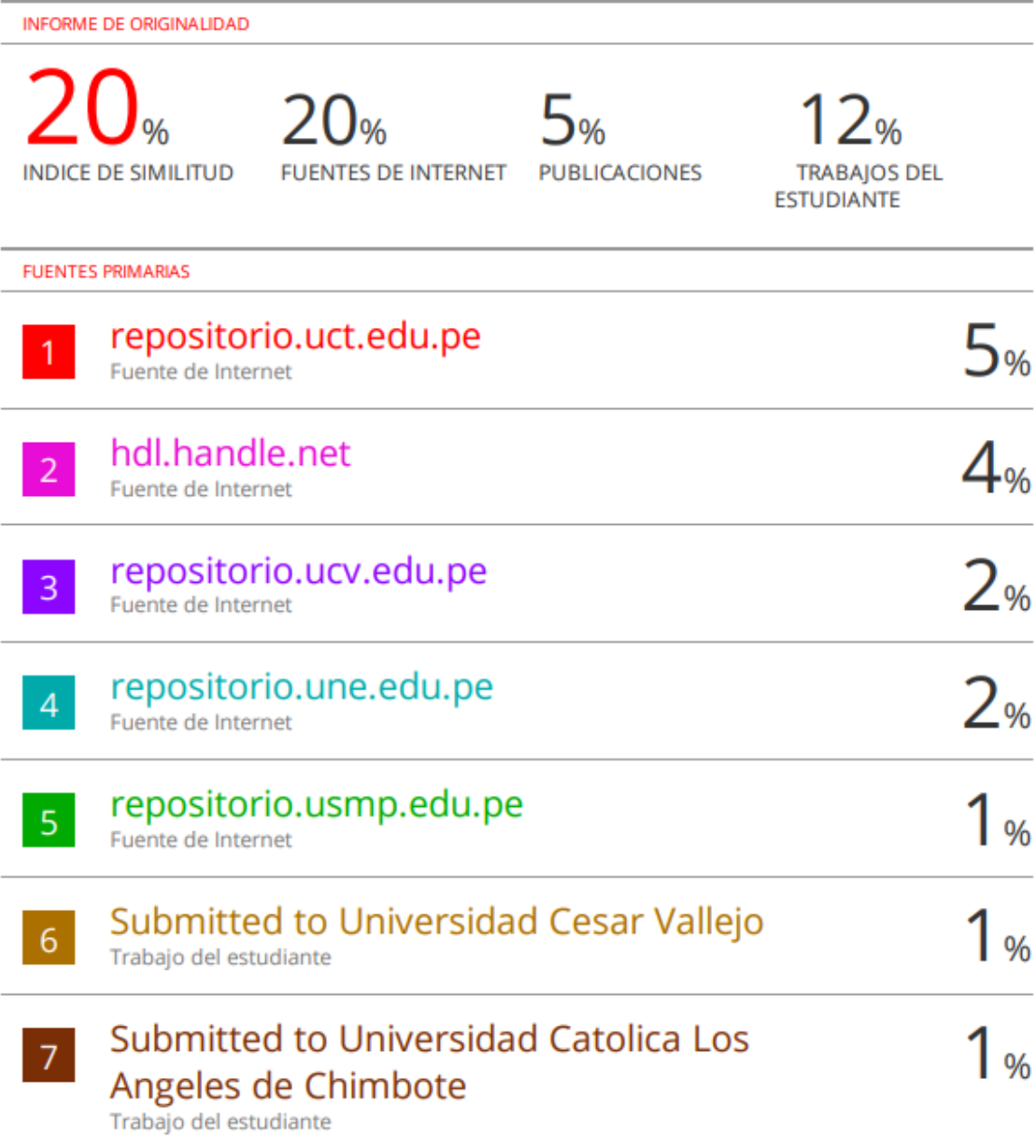

### **Autoridades universitarias**

Exemo Mons. Dr. Héctor Miguel Cabrejos Vidarte, O.F.M.

### **Arzobispo Metropolitano de Trujillo**

### **Fundador y Gran Canciller de la Universidad**

Católica de Trujillo Benedicto XVI

Dr. Luis Orlando Miranda Díaz

### **Rector de la Universidad Católica de Trujillo Benedicto XVI**

Dra. Mariana Geraldine Silva Balarezo

### **Vicerrectora académica**

Dr. Winston Rolando Reaño Portal

### **Director de la Escuela de Posgrado**

Dra. Ena Cecilia Obando Peralta

### **Vicerrectora de Investigación (e)**

Dra. Teresa Sofía Reategui Marin

**Secretaria General** 

### **Conformidad del asesor**

Yo, Mg. Pedro Enrique Zata Pupuche con DNI N° 70027648, en mi calidad de asesor de la Tesis de Maestría titulado: HERRAMIENTAS WEB PARA MEJORAR COMPETENCIA DE EDUCACIÓN PARA EL TRABAJO, ESTUDIANTES DE QUINTO DE SECUNDARIA–INSTITUCIÓN EDUCATIVA RAMÓN CASTILLA, ASCOPE-2022, de los maestrandos Br. Eddy Junior Huanilo Leyton y Br. José Antonio Molina Telles con DNI N° 45150049 y DNI N° 29654387, informo lo siguiente:

En cumplimiento de las normas establecidas en el Reglamento de la Escuela de Posgrado de la Universidad Católica de Trujillo Benedicto XVI, en mi calidad de asesor, me permito conceptuar que la tesis reúne los requisitos técnicos, metodológicos y científicos de investigación exigidos por la escuela de posgrado.

Por lo tanto, el presente trabajo de investigación está condiciones para su presentación y defensa ante un jurado.

Trujillo, 09 de marzo de 2023

………………………

ORCID: 0000-0002-2433-7703 PEDRO ENRIQUE ZATA PUPUCHE

……………………

### *Dedicatoria*

 *Dedico este trabajo a Dios, por haberme dado la vida y permitirme el haber llegado hasta este momento tan importante de mi formación profesional.*

 *A mis padres, por ser los pilares más importantes y por demostrarme siempre su cariño y apoyo incondicional. A mis hermanos amigos y todos los que colaboraron en mi motivación constante hacia mi superación personal y profesional.*

*Eddy Junior Huanilo Leyton*

 *Esta tesis está dedicada al todopoderoso, por ayudarme a cumplir mis objetivos personales y académicos.*

 *También a mi familia por el apoyo que me brindan siempre en los proyectos que emprendo, por su puesto a mis padres que me supieron guiar por el buen camino.*

*José Antonio Molina Telles*

### *Agradecimiento*

 *Al Dr. Pedro Enrique Zata Pupuche, asesor de mi tesis, por su valiosa guía y orientación en la realización de la misma.*

 *Gracias a todas las personas que ayudaron directa e indirectamente en la realización de este proyecto.*

*Eddy Junior Huanilo Leyton*

 *A Dios y a María Auxiliadora por guiar mis pasos en mi desarrollo profesional.*

 *A mi esposa e hijos por ser mi motor de superación y esfuerzo para lograr mis objetivos y alcanzar mis metas.*

 *A mi asesor de tesis Dr. Pedro Enrique Zata Pupuche, por apoyar y contribuir en el desarrollo de esta investigación.*

*José Antonio Molina Telles*

### **Declaratoria de autenticidad**

Nosotros, Br. Eddy Junior Huanilo Leyton con DNI 45150049 y Br. José Antonio Molina Telles con DNI 29654387 , egresados de la Maestría en Pedagogía de la Virtualidad de la Universidad Católica de Trujillo Benedicto XVI, damos fe que hemos seguido rigurosamente los procedimientos académicos y administrativos emanados por la Escuela de Posgrado de la citada Universidad para la elaboración y sustentación de la tesis titulada: HERRAMIENTAS WEB PARA MEJORAR COMPETENCIA DE EDUCACIÓN PARA EL TRABAJO, ESTUDIANTES DE QUINTO DE SECUNDARIA–INSTITUCIÓN EDUCATIVA RAMÓN CASTILLA, ASCOPE-2022, la que consta de un total de 133 páginas, en las que se incluye 19 tablas y 16 figuras, más un total de 133 páginas en apéndices.

Dejamos constancia de la originalidad y autenticidad de la mencionada investigación y declaramos bajo juramento en razón a los requerimientos éticos, que el contenido de dicho documento, corresponde a nuestra autoría respecto a redacción, organización, metodología y diagramación. Asimismo, garantizamos que los fundamentos teóricos están respaldados por el referencial bibliográfico, asumiendo un mínimo porcentaje de omisión involuntaria respecto al tratamiento de cita de autores, lo cual es de nuestra entera responsabilidad.

Se declara también que el porcentaje de similitud o coincidencia es de 20%, el cual es aceptado por la Universidad Católica de Trujillo

Water of

Br. Eddy Junior Huanilo Leyton DNI: 45150049

**Los autores**

Br. José Antonio Molina Telles DNI: 29654387

### ÍNDICE

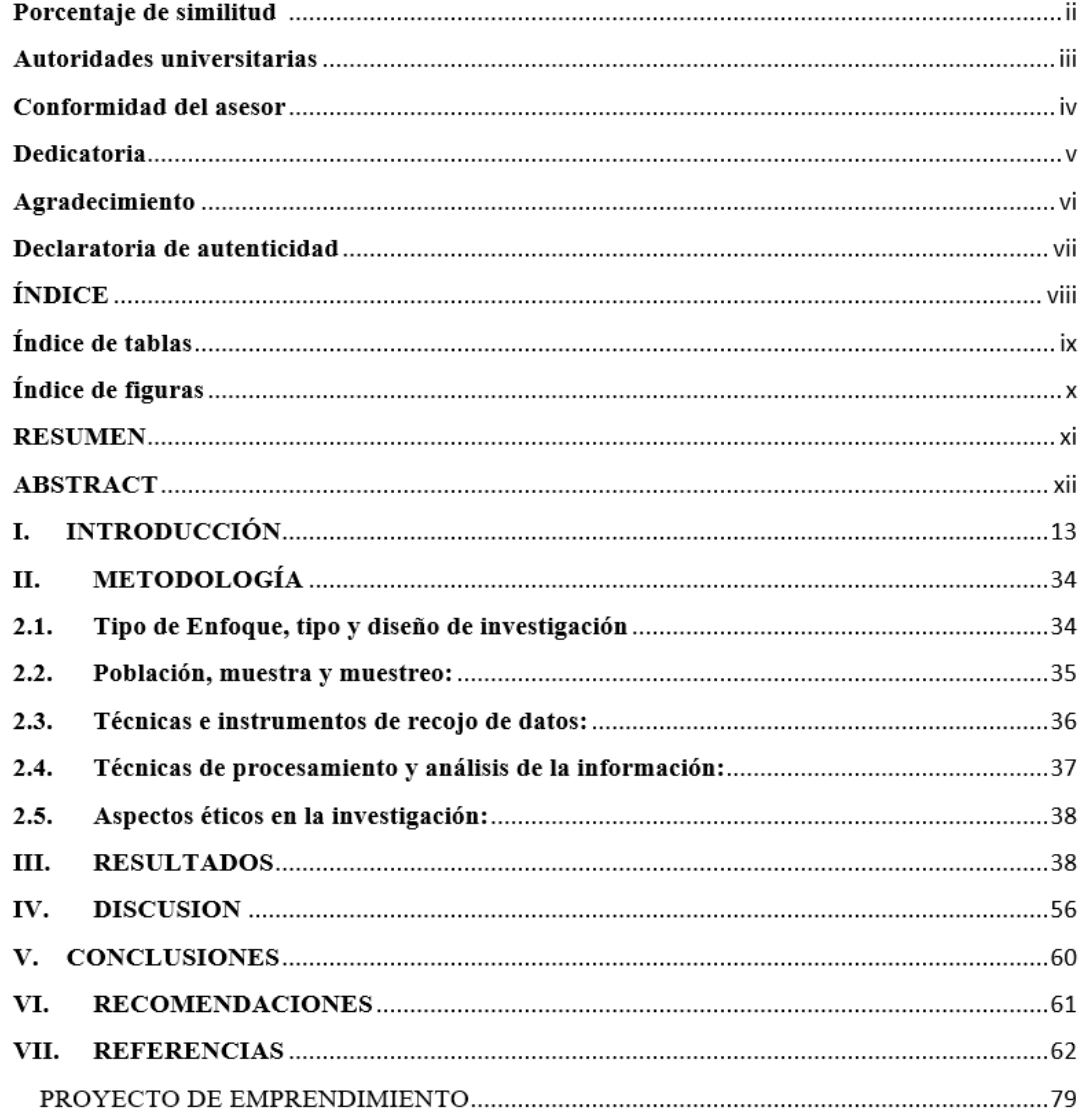

### **Índice de tablas**

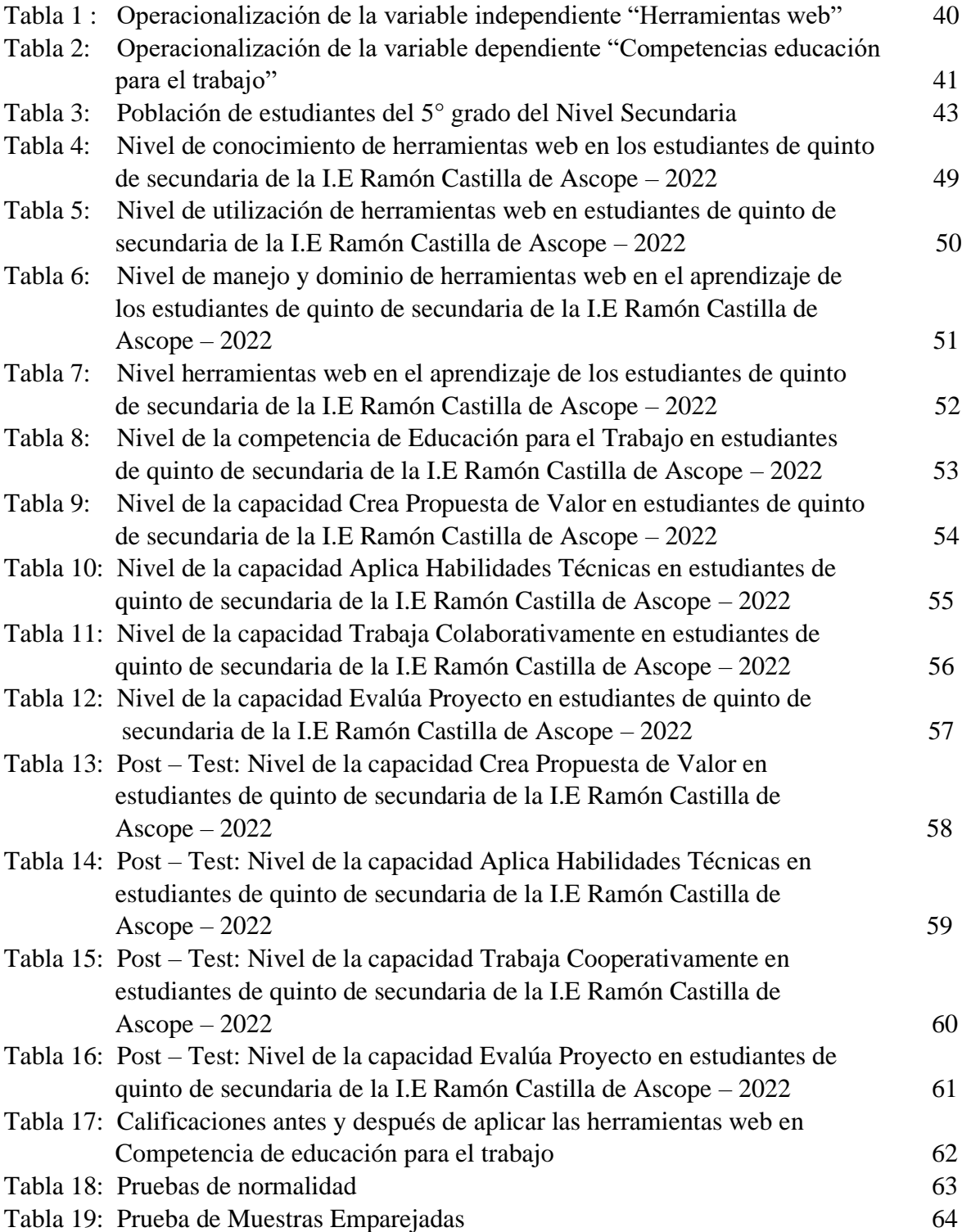

## **Índice de figuras**

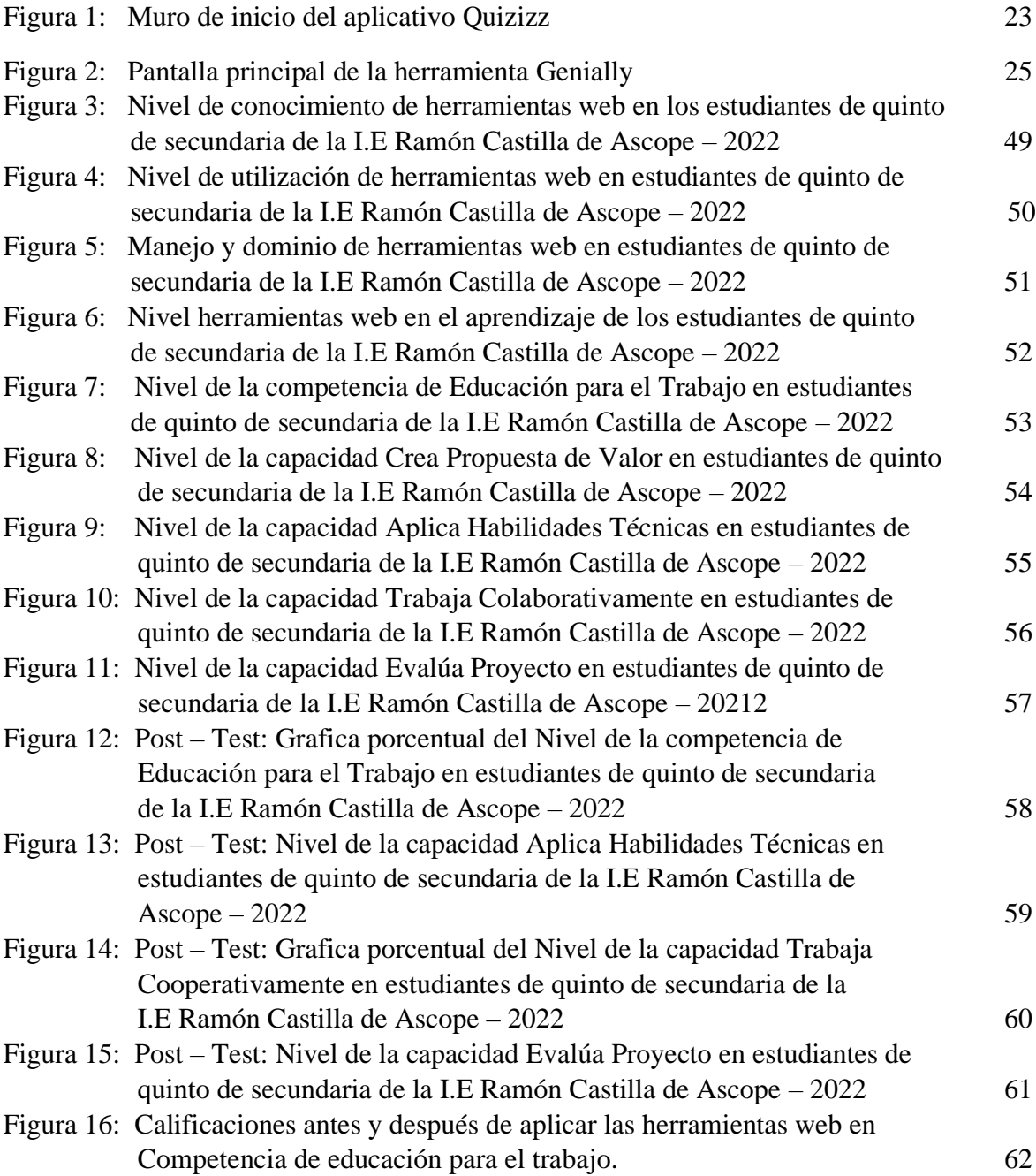

#### **RESUMEN**

Con el presente trabajo de investigación se pretendió determinar en qué medida la aplicación de las herramientas web mejorarán competencias de Educación para el Trabajo en estudiantes de quinto de secundaria de la Institución Educativa Ramón Castilla, Ascope. El estudio fue aplicado bajo un enfoque cuantitativo de nivel explicativo y aplicado, la metodología fue hipotético deductivo y un diseño experimental de tipo pre experimental, aplicado a una muestra de 25 estudiantes de quinto grado de secundaria, para lo cual se utilizó un pre test y post test como instrumento, validado a juicio de expertos, y con una confiabilidad de 0,867. Para la prueba de normalidad, se utilizó Shapiro Wilk porque la muestra es menor que 50 y los datos de la significancia para la variable salió menor que 0.05 P-0.000, se utilizó el estadístico para pruebas no Paramétricas Wilcoxon para la prueba de hipótesis. En conclusión, se determinó que las herramientas web mejoran significativamente las competencias de Educación para el Trabajo en estudiantes de quinto de secundaria en la Institución Educativa Ramón Castilla, Ascope-2022, demostrado con Wilcoxon 18,984. y una significancia de 0,000.

*Palabras Clave:* Herramientas web, competencia del área de educación para el trabajo.

### **ABSTRACT**

With the present research work, it was intended to determine to what extent the application of web tools will improve Education for Work skills in fifth-year secondary students of the Ramón Castilla Educational Institution, Ascope. The study was applied under a quantitative approach of explanatory and applied level, the methodology was hypothetical deductive and an experimental design of pre-experimental type, applied to a sample of 25 fifth grade students, for which a pre-test and post test as an instrument, validated by experts, and with a reliability of 0.867. For the normality test, Shapiro Wilk was used because the sample is less than 50 and the significance data for the variable came out less than 0.05 P-0.000, the Wilcoxon non-parametric test statistic was used for the hypothesis test. In conclusion, it was determined that web tools significantly improve the Education for Work skills in fifth-year secondary students at the Ramón Castilla Educational Institution, Ascope-2022, demonstrated with Wilcoxon 18,984. and a significance of 0.000.

**Keywords**: Web tools, competence in the area of education for work.

### **I. INTRODUCCIÓN**

La pandemia del coronavirus (COVID-19), ha generado una serie de situaciones problemáticas en todos los sectores, siendo uno de estosla educación. Según estadísticas de la Organización de las Naciones Unidas para la Educación, la Ciencia y la Cultura (UNESCO) en el quinto mes de 2020 a nivel mundial, más de 1200 millones de estudiantes en todos los niveles educativos dejaron de asistir a escuelas de forma presencial. De los cuales, más de 160 millones son discentes de América Latina y el Caribe. (UNESCO, 2020)

En esta parte del continente, ante esta crisis han adoptado medidas que van desde la interrupción de las clases presenciales que abarca la totalidad de los niveles educativos, lo cual ha conllevado la fusión y uso de modalidades diversas de aprendizaje a distancia, con ayuda de la empleabilidad de una diversidad de plataformas que requieren el uso o no de la tecnología. (UNESCO, 2020)

El Ministerio de Educación Peruano, a través de sus estrategias, han implementado "Aprendo en Casa", en donde por diferentes medios de comunicación como radio, televisión e internet, se les ofrece diferentes formas de aprendizaje, recursos, herramientas, todo orientados a favoreces los aprendizajes de nuestros estudiantes. (MINEDU, 2020)

Esta estrategia es bastante limitada, ya que no permite de forma completa el desarrollo de las competencias y pone énfasis en áreas priorizadas como por ejemplo: Matemáticas, Comunicación, Ciencia y Tecnología, Ciencias Sociales, Desarrollo Personal Ciudadana y Cívica, dejando de lado el área de educación para el trabajo, que hoy en día es muy importante, ya que permitiría a los estudiantes innovar y emprender desde su hogar y en familia, dificultando así desarrollar plenamente la competencia "Crea proyectos de emprendimiento económico o social".

Otro problema presente en este tiempo de pandemia, es el poco conocimiento y uso de las herramientas que nos brinda la web, desaprovechando de esta forma la digitalización y la innovación en las clases, haciéndolas cada vez más aburridas y monótonas.

En la Institución Educativa Ramón Castilla de la provincia de Ascope, de la región la Libertad, esta situación no es diferente, ya que se observa que los docentes de educación para el trabajo y los estudiantes no utilizan las herramientas web en sus procesos de enseñanza – aprendizaje. Las causas son diversas empezando desde el poco conocimiento, manejo de las herramientas web y el miedo de empezar a utilizar algo nuevo dentro de sus clases. Esto trae como consecuencia que los estudiantes no ingresen a clases virtuales, resulten desaprobado o deserción escolar, ya que no existe motivación durante sus clases virtuales.

Es por ese motivo que los investigadores de este proyecto observando la problemática dentro de la institución educativa, aplicamos herramientas web para poder mejorar el nivel de desarrollo de la competencia en el área de educación para el trabajo, incentivando así a la utilización de dichas herramientas.

El presente trabajo de investigación se justifica en la necesidad de ayudar a los estudiantes a mejorar el desarrollo de la competencia en el área de educación para el trabajo.

Así mismo se justifica en su Conveniencia, puesto que la investigación sirvió para demostrar en qué medida las herramientas web Quizizz y Genially, mejoraron el nivel de desarrollo de la competencia del área de educación para el trabajo. Lo que lo convierte en un aporte muy importante en el ámbito educativo.

Por otro lado, en la Relevancia social, benefició de forma transcendental a los estudiantes de la Institución Educativa Ramón Castilla de la provincia de Ascope, quienes presentan problemas en desarrollar la competencia del área de educación para el trabajo, ya que, al determinar como el empleo de herramientas web mejora el desarrollo de la competencia, se propondrá como una estrategia que acompañe al desarrollo de las sesiones de aprendizaje.

Otro grupo beneficiado fueron los docentes, ya que, al verse reflejado las mejoras de la competencia del área de educación para el trabajo, no dudarán en utilizar estas estrategias, utilizando así las herramientas web en sus sesiones de aprendizaje.

Por otro lado, los padres de familia también se vieron beneficiados por este proyecto, ya que permitió que sus hijos podrán mejorar el desarrollo de la competencia de educación para el trabajo, evitando así resulten desaprobados.

De igual manera también servirá como base para futuros estudios de investigación, ya que se demostró que el uso de las herramientas web mejora la competencia de educación para el trabajo.

En sus Implicancias prácticas, con la aplicación del presente proyecto de investigación, ayudamos a dar solución a un problema generalizado en todo el mundo, en especial dentro de la Institución Educativa Ramón Castilla de la provincia de Ascope, ya que se demostró que el uso de las herramientas web mejoró la competencia del área de educación para el trabajo.

En lo Metodológico, la investigación utilizó el método científico, está elaborada de forma que siga sus pasos, para hacerlo 100% confiable y válido, que servirán para próximas investigaciones. También se utilizó datos estadísticos que permitieron aceptar o rechazar las hipótesis planteadas. Los instrumentos que utilizamos en este estudio fueron creados por los autores de este proyecto de investigación, los cuales están validados por expertos y son confiables.

Con la ejecución de este proyecto se probó que las herramientas web influyen en la mejora del desarrollo de la competencia, utilizando así un programa.

Por lo tanto, presentamos este instrumento para la validación en Perú y constituirá un aporte científico para muchos investigadores de nuestro país que quieran hacer uso de ella.

En lo Tecnológico, podemos concluir que en la educación la tecnología ha reemplazado a los métodos tradicionales de enseñanza y los estudiantes están más familiarizados con su uso, por lo que los docentes deben comprender plenamente los beneficios de las nuevas tecnologías para que los estudiantes puedan mejorar su aprendizaje.

Es por eso que el uso de las herramientas web, permitió que los estudiantes interactúen con los medios tecnológicos, ya que tiene interfaz amigable, fácil de usar para los estudiantes. La información proporcionada por el sistema a través del informe será utilizada para la toma de decisiones por parte de la gerencia y los maestros.

Es por lo antes detallado que en la investigación se formuló la interrogante general ¿En qué medida la aplicación de las herramientas web Quizizz y Genially mejorará la competencia de Educación para el Trabajo en estudiantes de quinto de secundaria de la Institución Educativa Ramón Castilla, Ascope 2022?, así mismo se formuló a continuación como problemas específicos los siguientes:¿Cuál es el nivel de desarrollo de la competencia de Educación para el Trabajo en estudiantes de quinto de secundaria de la Institución Educativa Ramón Castilla, Ascope 2022, antes de la aplicación de herramientas web?, ¿Cuál es el nivel de conocimiento y/o uso de las herramientas web en estudiantes de quinto de secundaria de la Institución Educativa Ramón Castilla, Ascope 2022?, ¿Cómo el uso de las herramientas web mejorarán el nivel de la competencia de Educación para el Trabajo en estudiantes de quinto de secundaria de la Institución Educativa Ramón Castilla, Ascope 2022, con la aplicación de herramientas web?

Es en esta perspectiva que con la finalidad de respondes las interrogantes se formuló como hipótesis general: Las herramientas web Quizizz y Genially mejoran significativamente la competencia de Educación para el Trabajo en estudiantes de quinto de secundaria en la Institución Educativa Ramón Castilla, Ascope-2021. Asu vez se planteó las siguientes hipótesis específicas**:** La competencia de Educación para el Trabajo en estudiantes de quinto de secundaria de la Institución Educativa Ramón Castilla, Ascope 2022, se encuentran en un nivel bajo. El nivel de conocimiento de herramientas web en estudiantes de quinto de secundaria de la Institución Educativa Ramón Castilla, Ascope 2022, se encuentra en un nivel bajo. Y finalmente, La competencia de Educación para el Trabajo en estudiantes de quinto de secundaria de la Institución Educativa Ramón Castilla, Ascope 2022, después de la aplicación de las herramientas web, se encuentran en un nivel alto.

Entonces en base a las hipótesis expuestas líneas arriba se planteó como objetivo general: Demostrar que las herramientas web Quizizz y Genially mejoran la competencia de Educación para el Trabajo en estudiantes de quinto de secundaria de la Institución Educativa Ramón Castilla, Ascope 2022. Asu vez se planteó los siguientes objetivos específicos**:** Diagnosticar el nivel de desarrollo de la competencia de Educación para el Trabajo en estudiantes de quinto de secundaria de la Institución Educativa Ramón Castilla, Ascope 2022, antes de la aplicación de herramientas web. Diagnosticar el nivel de conocimiento y/o uso de las herramientas web en estudiantes de quinto de secundaria-Institución Educativa Ramón Castilla, Ascope-2022. Y, por último, Evaluar la mejora en la competencia de Educación para el Trabajo en estudiantes de quinto de secundaria de la Institución Educativa Ramón Castilla, Ascope 2022, después de la aplicación de herramientas web.

En el contexto Internacional, se revisó estudios de investigadores previos como: Calixto y Díaz (2017), en su investigación titulada "Estrategia del aprendizaje en ambientes virtuales para el diseño de propuestas de valor bajo la metodología de pensamiento de diseño, aplicado a los estudiantes de cursos de pre grado de Cultura del Emprendimiento y Creación de Empresa en ambientes virtuales de la Universidad Escuela de Administración de Negocios de Colombia". Desarrollada bajo una metodología pre experimental con el objetivo de aplicar un instrumento de entrada y salida para validar la materialización de la propuesta de valor para el desarrollo del perfil de negocio o plan de negocio desarrollado en los talleres de metodología y la aplicación en la modalidad virtual conectándose a la plataforma Blackboard Collaborate, arribaron a la conclusión que los ambientes virtuales innovados en los módulos contribuyo en los estudiantes a la comprensión del diseño de la propuesta de valor en el marco del modelo Canvas, Se evidencio la contribución en el desarrollo de las competencias tecnológicas en los ambiente virtuales empleados y las herramientas de comunicación de la plataforma fomentando el aprendizaje y trabajo colaborativo complementando en los estudiantes el desarrollo de competencias transversales permitiéndoles aplicar elementos que validan en forma interactiva las condiciones de un producto o servicio con oferta de valor, clave del éxito de un modelo de negocio.

Ayoujil (2017), en su artículo de investigación titulado "Hacia La Mejora De La Competencia Emprendedora En Educación Secundaria". Se propone la realización del estudio piloto en la ciudad de Melilla, el objetivo del piloto era para verificar que el uso de materiales multimedia e interactivos para mejorar las capacidades emprendedoras puede lograr mejores resultados que los métodos tradicionales. Para ello, realizó un estudio sobre dos grupos de alumnos de segundo curso, secciones A y B del Nivel Secundaria del I.E.S Enrique Nieto de la ciudad de Melilla, desarrollando en uno de ellos una enseñanza bajo una estrategia de forma tradicional y con el otro grupo se han desarrollado los contenidos empleando material y recursos multimedia interactivos empleando doce herramientas interactivas web como Wikispaces, Voki, Prezi, Survey Monkey, Playposit, Thinglink, Kubuu, Slideshare, Text 2 MindMap, Bubbl, Online Quiz Creator y Quiz Revolution, y comparar los resultados obtenidos más tarde. Entre ellos, llegando a la conclusión de que el uso de materiales multimedia interactivos ha logrado mejores resultados, pues en el segundo grado A, de cara a la estrategia docente tradicional, han podido hacer notoria la relevante ausencia de motivación, que se refleja en la propuesta final voluntaria de producción de videos para promocionar sus productos o ideas comerciales, donde no hubo participación. En comparación con los estudiantes del grupo de segundo B, esto muestra una mejora significativa en las capacidades y habilidades asociadas con la innovación y el caracter empresarial.

Orozco y Diaz (2018), planteó su investigación titulada "Aprendizaje Basado en Proyectos. Experiencia didáctica en Educación Secundaria implementando las TIC en la asignatura Aprender, Emprender y Prosperar" cuestionando los métodos tradicionales de enseñanza como un eje que inhibe el desarrollo de la autonomía de los estudiantes, por tal motivo, este estudio se realizó en el área de Aprender, Emprender y Prosperar con los educandos de décimo grado del nivel secundaria en el Colegio Público Esquipulas, de la región y del departamento de Managua, tienen como objetivo demostrar que una estrategia basada en proyectos con materiales didácticos y recursos TIC es beneficiosa para la creación de lecciones, aprendizaje significativo y útil para la vida, además, permite que los estudiantes desarrollen habilidades y actitudes emprendedoras mientras siguen su formación educativa escolar secundaria, formación educativa escolar, pudiendo poner a prueba y aplicar sus conocimientos para resolver problemas en sus comunidades. La metodología empleada en la investigación asume los fundamentos teóricos del modelo de crítica social y la investigación acción para lograr transformaciones educativas, y los enfoques cualitativos han prevalecido debido a las técnicas y herramientas de investigación aplicada. Donde los discentes emplearon recursos digitales como Aula TIC, Blogs, Publisher, Canva.com. En definitiva, llegaron a la conclusión de que implementar una estrategia educativa de aprendizaje con base en proyectos en el aprendizaje en la asignatura Aprender, Emprender y Prosperar, conduce a alcanzar aprendizajes con gran significancia y útil para la vida, permitiendo también que los estudiantes adquieran conocimientos, habilidades y destrezas. y aplicarlos en situaciones reales, a la hora de resolver problemas cotidianos mediante el desarrollo de proyectos para abordar la ausencia de publicidad de los servicios y empresas de su comunidad, vinculando el aprendizaje con ella; asimismo, valora la posición de los estudiantes que creen que las TIC tienen que involucrarse con más constancia en el procesamiento de aprendizaje, ya que les permite realizar un trabajo de calidad y desarrollar habilidades y conocimientos a medida que los cursos de herramientas de TIC se vuelven más dinámicos y atractivos.

En el contexto Nacionales, encontramos investigaciones como las de Luque (2018), en su Tesis de maestría titulada "Edublog Empresando para la mejora del emprendimiento empresarial en los estudiantes del 4to año de secundaria de la I.E. Hermógenes Arenas Yañez", la cual estuvo aplicada a 50 estudiantes divididos en dos grupos de 25 el grupo expetrimental y de 25 el grupo control, por consiguiente se realizó con un método con efoque cuantitativo y experimental de tipología cuasi experimental. Su objetivo fue determinar el efecto de Edublog Empresando en la mejoría del emprendimiento en los negocios entre los estudiantes del cuarto grado del nivel secundaria, luego de aplicar las herramientas, llegaron a la conclusión de que Edublog Empresando muestra que la diferencia es de gran importancia en la mejora de los negocios y emprendimiento estudiantil, los recursos interactivos multimedia a traves de cuadros y viedos ayudó sinifiactivamente en la identificación del entorno productivo, en la elaboración de los pasos del bien o servicio y puesta de valor asi como la evaluación de la calidad de un bien o sevicio de una empresa o negocio.

Cuchapari (2017), en su tesis doctoral titulada "Plataforma educativa Edmodo y su influencia en la adquisición de competencias en el ámbito de la educación para el Trabajo - Cómputo en los estudiantes del quinto grado del nivel secundaria de la I.E. Don José de San Martín del distrito Alto de la Alianza, 2017", con el propósito de aprobar la empleabilidad de la plataforma educativa EDMODO diseñada con el fin elevar el desarrollo de competencias en el ámbito del área de educación para el trabajo en escolares de quinto grado; aplicar el método pre experimental a una muestra de 25 estudiantes seleccionados; se llegó a la conclusión de que existe una significativa influencia en el desempeño de las competencias en el campo de la educación para el trabajo, en particular, la capacidad para gestionar e implementar procesos, así como la capacidad para comprender y aplicar la tecnología.

Rojas (2017), en su Tesís de maestría titulada "sotware educativo XMIND y su efecto en el aprendizaje del campo de educación para el trabajo de los alumnos de tercer año de educación secundaria de la institución San Juan Bautista de la Salle Moho Puno", cuyo objetivo fue determinar la influencia del software educativo XWIND en el sentido de comprensión y logro significativo de aprendizajes en la educación para el trabajo aplicando organizadores intuitivos visuales diseñados en este software; Este estudio se realizó siguiendo un enfoque cualitativo y una metodología aplicada con diseño experimental con la aplicación de pre-test y post-test para un grupo de 23 estudiantes. Arribando a la conclusión de que el software educativo XWIND afecta significativamente el desempeño del aprendizaje en el campo de la educación para el trabajo, enfatizando que el software antes mencionado con su calidad de organizador visual digital técnico, se han convertido en una herramienta muy importante y efectiva para la adquisición de capacidades y desarrollo competente del campo de educación para el trabajo de los alumnos.

Tamariz (2016), en su Tesís de maestría titulada "Influencia de las estrategias digitales en el aprendizaje por competencias en el área de EPT – Informática", se estableció como propósito de potenciar el logro de aprendizajes por competencias en el campo de la Educación para el Trabajo, para los estudiantes de primer año de Educación Secundaria I.E. "El Buen Pastor", a través del empleo creativo de estrategias digitales proporcionadas por las TIC, un excelente recurso para el desarrollo de la enseñanza y del aprendizaje. Para este estudio, en dicha investigación, aplicó un enfoque de diseño experimental, cuantitativo y cuasi-experimental en una población de 248 estudiantes de primer año de secundaria, utilizando el pre-test y post-test como herramientas para el grupo experimental y grupo de control; arribando a la conclusión de que las estrategias digitales tienen un efecto positivo y significativo en el logro de aprendizajes por competencias en el campo de la educación para el trabajo.

En el contexto Local, luego de haber realizado una investigación exaustiva en bibliotecas y en los repositorios de universidades y revistas de publicación científica virtual, no se ha podido encontrar investigaciones similares a la planteada por los investigadores, salvo algunos estudios de pre grado como monogrfias y tesis correlacionales; en tal sentido referenciamos a dos tesis doctorales y a una tesis maestral de tipo correlacional, pero, que incluye a nuestras dos variables de investigación.

Castillo (2016), en su Tesis doctoral titulada "Plataforma Virtual Moodle en el Nivel de Logro del aprendizaje de las estudiantes del 2do grado, Nivel Secundaria en el Área de Educación para el Trabajo, de la Institución Educativa "Santa Rosa", Trujillo", en la cual tuvo como propósito establecer la ascendencia de la empleabilidad de la plataforma virtual moodle en el éxito de logros de aprendizajes en los estudiantes de segundo año de secundaria en el ámbito de la educación para el trabajo, por ello han aplicado el método hipotético deductivo; con un estudio aplicado, experimental, cuantitativo, transversal y orientado con un diseño cuasi experimental; asignando la muestra de 92 estudiantes de segundo grado de educación secundaria, divididos equitativamente entre de grupos control y experimental, empleando la t de Student en el apartado de

estadística. En el estudio se concluyó que se mejoró significativamente con la utilización de la plataforma moodle a nivel de desempeño académico en el sector educativo para el trabajo, ya que no hubo alumnos en el nivel de inicio, los cuales pasaron al nivel de proceso (18 alumnos), nivel aprobado (24 alumnos) y al logro excepcional (4 estudiantes).

Solis (2016), en su Tesis doctoral titulada "Uso de la plataforma edmodo y la interactividad en las capacidades del área de Educación para el Trabajo en estudiantes de secundaria". Su objetivo es establecer la ingerencia del uso e interactividad de la educación basada en Edmodo en el desarrollo de las capacidades del curso de Educación para el Trabajo en los estudiantes del segundo grado del nivel secundario; por lo cual emplearon el enfoque cuantitativo, con tipología aplicada, con un diseño experimental: semi-experimental, en dos grupos, el experimental y el de control con pruebas de pre y post test, aplicando cuestionario técnico y técnica de encuesta como herramienta de obtención de datos para la muestra establecida en 38 estudiantes. De igual forma, se empleó el pre-test y post-test para determinar el avance de competencias antes y después de desarrollar la variable independiente, concluyendo que el uso de la plataforma Edmodo sobre aspectos pedagógicos muestra un significativo impacto interactivo en el campo del desarrollo de la competencia de educación para el trabajo en los mencionados estudiantes; obteniendo un valor p de U de Mann-Whitney de 0,000, lo que indica que hay una diferencia significativa entre la prueba previa y posterior.

Horna y López (2020), en su Tesis de maestría titulada "Recursos Interactivos del aula virtual y el desarrollo de la Competencia del área Educación para el Trabajo en estudiantes de segundo grado de secundaria de una I.E. La Esperanza – 2020", tuvieron como propósito establecer en qué medida se relacionan los recursos interactivos del ambiente virtual y el avance en los logros de aprendizaje en la competencia del área de educación para el trabajo, para lo cual aplicaron en dicha investigación un estudio descriptivo de correlación, emplearon inferencia hipotética, en un diseño no experimental, ordenado como una población de 162 estudiantes con una muestra de 45 estudiantes de segundo año. Concluyendo que los recursos interactivos transformadores del aula virtual tienen muy buena relación significativa con el desarrollo de aprendizajes en el ámbito de la educación para el trabajo entre los alumnos de segundo año de la I.E. de la Esperanza - 2020, por lo que recomiendan el uso del aula virtual interactiva. recursos que mejoran el aprendizaje en el campo de la educación para el trabajo, ya que permite explorar en equipo las necesidades o problemas y proponer una idea de negocio; así mismo, permite emplear habilidades para producir un bien mediante el trabajo cooperativo y poder evaluar la eficacia del proyecto de emprendimiento.

Al revisar las Bases teórico científicas encontramos definiciones sobre Herramienta web que indican que Es un conjunto de plataformas, programas o aplicaciones multimedia cuya principal función es permitir la comunicación, interacción y colaboración en plataformas digitales como las redes sociales y otros, para que los contenidos puedan ser compartidos u organizados a través de usuarios de la Web. (Ureña et al, 2010).

Las Herramientas Web 3.0 según La Torre (2018), son aplicaciones web que enriquecen la experiencia de las personas; además se le agregar conocimiento del contexto en la web geoespacial. Esta herramienta web se la conoce de la siguiente manera: "web semántica" ya que se utiliza de forma mucho más eficaz en los datos: "data web".

Quizizz es una de las herramientas que se ha escogido para este proyecto de investigación se llama la herramienta Quizizz, que se localiza de forma gratuita en la internet **[\(https://quizizz.com\)](https://quizizz.com/).**

Ávila y et al (2019,) señala que Quizizz es una herramienta que se puede trabajar de forma online, ya que no es necesario que se tenga que instalar en una computadora o laptop. Otro beneficio sería es que gratuita, ya que cualquier persona (estudiante) la puede utilizar con fines o no educativos.

### **Figura 1**

 $\leftarrow$   $\rightarrow$   $\times$  a quizizz.com/admin  $\hat{Y} \Box A \Theta$ M Gmail D YouTube C Blogger LE "RAMO... C GoCongr - Transfor.. THE Comp Expectation 1994 HPT CD BLOOD EARNING **Charles Car Miller Ave. Local** Quizizz **Busca** Mr. Leyton  $A$ Welcome back, Mr. Leyton  $\heartsuit$ Q Busca pruebas sobre cualquier tema **B** Exploran Car was bablication £5 Informer **Sal** classe **C** Ice-breakers and Bell Ringers Ver más > **Q** Aiuster  $\overline{v}$  and **ES**<br>Goal Setting  $2$  truths  $k$  a lie

*Muro de inicio del aplicativo Quizizz.*

*Nota***:** https://quizizz.com

Gracias a la ayuda de esta herramienta, los docentes pueden crear evaluaciones o exámenes tipo trivia, ya que permitirán a los estudiantes aprender jugando. Esta herramienta también nos permite insertar imágenes, diferentes tipos de respuestas como falso y verdadero, preguntad de opción múltiple, opción única, entre otros. Otra opción es la utilización de plantilla preestablecidas o formatos de diseño que los usuarios lo dejan en público y todos pueden utilizarlo.

Según Moncada (2017), el docente o usuario, elabora el Quiz, genera el código o enlace que la misma aplicación le brinda y lo envía a sus estudiantes. Estas invitaciones son compatibles con todos los dispositivos digitales.

Los estudiantes ingresan por medio del código utilizando un dispositivo que tenga conexión a internet, después de que todos ingresan, el maestro o administrador de la cuenta da inicio a la partida. En este caso el juego se ejecuta de forma sincrónica (al instante), cabe mencionar que también se puede participar de manera asincrónica. En estas dos opciones el maestro o administrador recibe de forma detallada el informe de los siguientes criterios: tiempos, puntajes, ranking de los alumnos participantes y márgenes de error.

Los Aspectos de la herramienta, se eligió la herramienta virtual Quizizz para este proyecto de investigación porque puede disponer de un sistema de comunicación asincrónico y sincrónico la cual nos facilitará el trabajo virtual con los estudiantes, ya que podemos trabajarlo el en momento o en una fecha determinada (futuro).

Según Peña (2018), la herramienta Quizizz nos permite la elaboración de evaluaciones tipo juegos dependiendo de la asignatura del docente; esta herramienta también nos permite el reforzamiento y retroalimentación de forma significativa, ya que podremos descargar el informe de cada juego y estudiante, obteniendo así información de acierto y también de la velocidad de respuesta, generando así una amistosa competitividad y el aspiración de seguir aprendiendo, transformándose así en una forma disruptiva de formación educativa.

Esta herramienta nos permite agregar memes (elemento divertido), las cuales aparecen inmediatamente después que el estudiante responde a una pregunta ya sea de forma correcta o errónea.

Genially, es una herramienta en línea que permite la creación de todo tipo de contenidos visuales de carácter interactivo, de forma rápida y fácil. Esta herramienta se puede utilizar de forma individual o en equipo, y permite crear: infografías, gamificaciones, presentaciones, imágenes interactivas y más contenidos muy interactivos.

Esta herramienta es un programa informático competente de hacer espacios atractivos. Se describe por trabajar en la nube, eso quiere decir decir, desde cualquier computadora con conexión a internet con sólo con registrarte en [www.genial.ly.](http://www.genial.ly/)

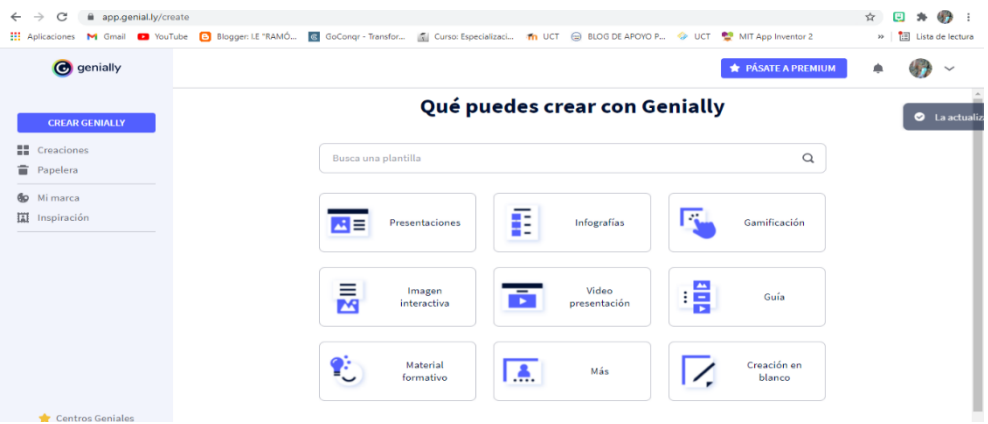

### **Figura 2**

*Nota***:** [www.genial.ly.](http://www.genial.ly/)

El Uso, es lo primero que tenemos que saber, es que para usar Genially no es necesario descargar ningún software, sino que se trabaja en formal online.

Esta plataforma ofrece una variedad de plantillas y recursos (más de 3.000), entre los que figuran (ilustraciones, iconos, fondos, tipografías, etc), que se encuentran listos para personalizar el contenido en un clic. Estas plantillas están pensando en las cualidades y estilos más funcionales para la colectividad de Genially, entre los cuales tenemos el ámbito educativo. Con esta herramienta se puede hacer mapas interactivos, presentaciones, microsites, guías, pósters, infografías, videos de presentación, etc. de manera rápida y sencilla.

En nuestro proyecto de investigación, vamos a crear una presentación interactiva, videos de presentación, infografías, mapas interactivos, que permitan a los estudiantes fortaleces su forma de aprendizaje y que a la vez sea más interactivo.

Entre las principales Teorías pedagógicas que sustentan el uso de las tecnologías en la educación, encontramos las teorías Constructivista, según Sosa (2015), manifiesta que la teoría constructivista es una de las principales que respaldan la utilización de las TIC en el sistema educativo. Los sustentos de esta teoría vienen desde el constructivismo, ya que los procedimientos son fácilmente adaptables al modelo que se base en la solución de problemas. Esto se enfoca en la adquisición de aprendizajes por decisión e impulso de los mismos estudiantes, propiciando así su autonomía y haciéndolo un autor activo, consciente del desarrollo de sus propios conocimientos, capacidades y destrezas; todo esto puede ser perfeccionado con una buena guía docente.

La teoría del Conectivismo, donde Ovalles (2014), esta teoría del aprendizaje iniciado por Stephen Downes y George Siemens, dice que en cualquier parte puede ocurrir el aprendizaje, ya que es un proceso. Se puede dar en ambientes difusos y versátiles, eso quiere decir que reside fuera de nosotros, cuando es conocimiento aplicable por medio de una organización o base de datos.

Zapata (2015), el conectivismo es la aplicación de principios de red para definir al proceso de aprendizaje y al conocimiento. Este conocimiento lo define como un esquema particular de relaciones. Definiendo al aprendizaje como una creación de nuevos patrones y conexiones. Se dice entonces que el conectivismo abarca los principios del aprendizaje a numerosos niveles: conceptual, biológico-neuronal y socialexterno.

La Competencia, lo define Montañez (2020), como el conjunto de características y habilidades que capacitan a una persona para lograr metas de manera ágil y eficaz. Son un mínimo de habilidades requeridas para tener una alta probabilidad de éxito en el desarrollo de las actividades diarias a las que un individuo se dedica.

Según MINEDU (2016), Define a la competencia como: "La capacidad de una persona para combinar varias habilidades para lograr un objetivo específico en una situación específica y para actuar de manera apropiada y ética".

Una persona competente debe interpretar la situación a que se enfrenta y valorar las opciones que se presentan para afrontarlas, ósea, determinar las habilidades y conocimientos que una persona goza o está disponible en su contexto, analizando las interacciones que mejor se adaptan a la situación y objetivos, luego tome una decisión e implemente o ponga en acción la combinación elegida.

De manera similar, ser una persona competente implica combinar ciertos rasgos propios con las habilidades socioemocionales que hacen que la interacción con los demás sea más efectiva. Esto requerirá que el individuo preste atención a los sesgos subjetivos, juicios personales o estados emocionales y de otros, ya que estos aspectos serán asimilados en la evaluación como en la elección de soluciones y alternativas, como en el desempeño en la realización de acciones. Entonces, ¿Cómo se puede construir las competencias en los estudiantes? La evolución de competencias en los alumnos es un proceso constructivo regular, deliberado y consciente promovido por los educadores y los programas e instituciones educativas. Este desarrollo ocurre durante toda la vida y, en cierta medida, se espera durante el avance de los ciclos escolares.

Para alcanzar el perfil de egreso que emana el programa de educación básica en el desarrollo de las competencias se deben relacionar las habilidades de una forma simultánea, interconectada y sostenida a lo largo de la experiencia de la etapa educativa. Durante la experiencia de vida estas se extenderán y entrelazaran con otras cosas que prioriza el currículo nacional como son los Estándares de aprendizaje o limites e hitos a través de los cuales los estudiantes deben progresar en los diferentes niveles de aprendizaje.

El Aprendizaje basado en Competencias, hablar de un aprendizaje por competencias se basa en que los alumnos sepan convertir el conocimiento en realidad, para que sepan utilizarlo de forma eficaz y decidida. ¿Cuál es la base para aprender las competencias? ¿Cómo se dirige la instrucción para lograr este resultado de aprendizaje? El aprendizaje basado en competencias asume que los estudiantes operan en su capacidad para pensar, relacionar ideas y resolver problemas, aprovechando todos los recursos y conocimientos que les brindó la instrucción.

Cuando usamos la expresión de que esta persona es incompetente y no sabe cómo realizar bien su trabajo o viceversa, la competencia de un experto ha hecho posible que usted resuelva el problema y encuentre una solución. En cualquier caso, no se valora la inteligencia del ser humano, ni sus conocimientos o preparación a su disposición, sino cómo sabe utilizar todo lo que aprecia para reflexionar, ser receptivo y capaz de completar la tarea de manera eficaz. Obviamente, el segundo ejemplo podría haber recibido un mejor enfoque de aprendizaje basado en competencias, o haber tenido una mejor oportunidad de aplicar lo aprendido, para hallar el correcto significado de la enseñanza.

La base del aprendizaje por competencias: Aplicar lo aprendido, no es más misterioso, ni es un diseño de cursos o métodos de enseñanza complejos o bastante elaborados, es esencialmente un aprendizaje que facilita e involucra a los estudiantes a utilizar el conocimiento para lograr una meta.

De igual forma, el aprendizaje basado en competencias siempre se ha asociado a un método de enseñanza en el que la práctica prima sobre la teoría, pero no es necesariamente así, ya que el propósito es que dominen conceptos y comprender la forma en que se utilizan naturalmente con la ayuda de buenas habilidades para la resolución de problemas. Por lo tanto, nos preguntamos ¿Qué implica el aprendizaje por competencias? Existen dos puntos fundamentales para adoptar necesariamente esta útil forma de enseñanza:

En primer lugar, los estudiantes son el eje del aprendizaje y por tanto el estudiante es el responsable último en la adquisición de conocimientos, y el desarrollo de las habilidades indispensables para aplicarlos, tales como la capacidad de concentración, interrelación de ideas y pensamiento reflexivo entre otros.

Es importante que el aprendizaje alcanzado sea un proceso y no solo el contenido saliente, sino su relación en la aplicación al contexto y realidad de los estudiantes, para que se den cuenta de su utilidad y cómo aplicarlos en la práctica.

En resumen, este aprendizaje por competencias y los métodos de enseñanza que lo fomentan son muy adecuados, ya que es un medio para lograr el desarrollo integral de los profesionales del futuro, así como un medio de empoderamiento demostrándoles todo lo que son capaces de lograr con el conocimiento que ya tienen. Por lo tanto, dicho aprendizaje es interesante porque muestra al estudiante que entre más aprenda, de mejor manera podrá enfrentar los problemas, y encontrar alternativas de solución o intervenir en el entorno para tener un mejor impacto.

Las Teorías Contemporáneas del Aprendizaje por Competencias, existen varias teorías coadyuvan a comprender, predecir y controlar el diverso comportamiento humano, por lo que desarrollan estrategias de aprendizaje e intentan explicar cómo los humanos abordan el conocimiento y se las arreglan para aprender. Su eje de investigación se enfoca en adquirir habilidades y aptitudes para razonar y absorber conceptos.

No fue hasta 1940 que surgió un nuevo interés teórico, caracterizado por un intento de construir aplicaciones sistemáticas que llevaran unidad a los fenómenos de aprendizaje y, por ende, a los sistemas y teorías.

La Teoría Conductista, esta teoría es sostenida por el psicólogo John B. Watson, la cual se basa fundamentalmente en la memorización, por lo que era fundamental que todo el conocimiento se encuentre almacenado en la memoria para que pueda funcionar en la vida práctica. Watson realizó todas las prácticas de tipo psicológico, pero cuando fueron trasladadas al campo pedagógico estas fueron descartadas, ya que con el transcurrir del tiempo se fue descubriendo que memorizar no necesariamente significada que un ser humano sea inteligente o que hubiese aprendido para ponerlo en práctica en la vida real.

La Teoría Congnitivista, esta teoría tiene sus bases en los estudios realizados por grandes pedagogos y sicopedagogos como Jerome Bruner, Jean Piaget, David Ausubel, Lev Vygotsky, Esta es una teoría adaptada y acoplada a los estilos diferentes de aprendizaje, razón en la que recae su éxito, ya que no es importante que todos memoricen, sino que ya se habla de patrones, conductas y habilidades de manera individual, lo cual permite acercarse al aprendizaje de cada uno de ellos según su ritmo de aprendizaje en base a su zona de desarrollo próximo. Aquí el docente no ocupa el centro del aprendizaje, muy por el contrario, es el estudiante en base a sus propios avances.

La Teoría Constructivista, en esta teoría se busaca que el estudiante sea el protagonista y mentor de su propio aprendizaje, va absorbiendo nuevos conocimientos desde su nacimiento hasta su muerte, El propósito es que toda persona, según el estímulo que reciba del entorno, se base en el aprendizaje y crezca a partir de ahí. Aquí, el profesor acompaña, anima y facilita el aprendizaje y quien construye a partir de los elementos a su discreción es el alumno. En este tipo de teoría pedagógica, el alumno organiza, sistematiza, discute y concluye que ha logrado resultados de aprendizaje significativos.

La Teoría Conectivista, el conectivismo combina el constructivismo y la epistemología para permitir nuevas formas de aprendizaje digital en la era digital y la globalización. Denominada como teoría del aprendizaje en la era digital, gira en torno a dilucidar la complejidad del aprendizaje en lugar del funcionamiento individual en un mundo de sociedad digital que cambia rápidamente. Su esencia se basa en establecer conexiones en el aprendizaje cooperativo colaborativo, aprovechando la tecnología y grandes cantidades de información virtual. Según esta teoría, el aprendizaje se logra a través de conexiones en redes.

Las Competencias básicas en el proceso de Enseñanza Aprendizaje, el lograr el desarrollo de las competencias básicas involucra al docente y al estudiante en la forma de utilizar todos los recursos personales que posee (habilidades, actitudes, conocimientos y experiencia) para la solución adecuada de la tarea en las condiciones dadas. La competencia se refiere a un tipo diferente de aprendizaje que el comportamiento, la conducta, la capacidad o la habilidad. Estos tipos de educación son complementarios y dependientes entre sí, pero se presentan y se logran de diferentes maneras." (Bolívar, 2010).

En la fase de desarrollo de la enseñanza y el aprendizaje, las competencias académicas se entienden generalmente como un conjunto de conocimientos, habilidades, ideas, actitudes y valores que capacitan a los estudiantes para realizar tareas específicas en la resolución de problemas, trabajos y evaluaciones. .

Según esta visión, ser una persona competente en un campo o una actividad significa ser apto de movilizar y emplear conocimientos superiores al enfrentar problemas específicos y situaciones relacionadas con este campo. En el contexto de la educación, el término representa una determinada habilidad o potencialidad para enfrentar con eficacia un particular contexto. Obliga a emplear eficazmente todo tipo de conocimientos. (Departamento de educación del Gobierno Vasco, 2010)

El Aprendizaje de Competencias, capacidades, habilidades, Perilla (2018), sostiene que el aprendizaje por competencias incluye tres elementos principales: contenido, habilidades y actitudes. Estos tres elementos deben integrarse dinámicamente entre sí para proporcionar una educación holística. Lo cual implica desarrollar conocimientos actitudes afines para construir continuamente diferentes tipos de nuevos conocimientos con el propósito de idear estrategias de trabajo integradas y armoniosas en un conjunto de técnicas.

Garay (2015), enfatizó que es un objetivo educativo el desarrollo de habilidades, que necesita claridad en la percepción de las habilidades que se quieren desarrollar, estas habilidades no pueden estar aisladas, sino relacionados.

El MINEDU (2016a), señaló que los estudiantes del campo de la Educación para el Trabajo logran establecer y transformar un producto empresarial (p. 196). Es decir, que no basta con ir a escuchar los cursos programados que se ofrecen en las instituciones educativas para que el alumno se convierta en un gran líder, esté estimulado y se sienta consciente de la envergadura del rol que en sí mismo asumirá dentro de la sociedad.

Los fundamentos para el área de educación para el trabajo donde el propósito básico del área, es conectar a los estudiantes con aprendizajes vivenciales, activos y reflexivos en la formación integral, y construir un mejor país realizando actividades que les permitan generar y aplicar conocimientos como agentes de cambio social y cultural, mejorando las condiciones de vida.

Para el sentido de la docencia es muy importante esta asignatura, porque permite facilitar la evaluación del desempeño laboral desde una visión social; conectando la teoría y la práctica, para que lo que se aprende (los contenidos) se puedan aplicar en la realidad (la práctica).

El enfoque de competencias del área de educación para el trabajo, el plan de estudios del área de educación para el trabajo (EPT) se enfoca en permitir a los estudiantes incrementar sus oportunidades profesionales mediante el desarrollo de la capacidad de mejorar y garantizar su empleabilidad. El método de cultivar habilidades en competencias laborales significa que las estrategias empleadas por los docentes en la didáctica de la enseñanza y el aprendizaje combinan específicamente la formación técnica, especialmente la relacionada con las tecnologías de información y de la comunicación, con el acrecentamiento de la emoción social y las habilidades sociales, para lograr que los estudiantes obtengan más y mejores competencias necesarias para elegir libre y autónomamente su trabajo y su futuro profesional. En el currículo nacional el área de la educación para el trabajo presenta la competencia siguiente.

La Competencia del área de educación para el trabajo, según MINEDU (2016b), establece la competencia "Gestiona proyectos de emprendimiento económico o social": Entiende que los estudiantes colaboran para generar propuestas de valor, crear posibles soluciones a las necesidades o problemas de su contexto a través de bienes o servicios, verificar sus ideas con los potenciales usuarios y tomar decisiones basadas en la relevancia y posibilidad; mediante la definición de los recursos necesarios y la tarea es diseñar una estrategia que permita su implementación, aplicar habilidades técnico productivas o brindar los servicios o bienes esperados, y evaluar procesos y resultados para tomar decisiones de mejora o innovación. Actuar para siempre con moral, iniciativa, adaptabilidad y perseverancia.

La competencia en mención implica combinar las siguientes capacidades:

- Crear una propuesta de valor.
- Cooperar para alcanzar metas y objetivos.
- Aplicar habilidades técnicas.
- Evaluar los resultados de proyectos emprendedores.

Con respecto a las dimensiones de la Competencia del área de educación para el trabajo, la primera Dimensión que es, Crear una propuesta de valor, consiste en generar soluciones alternativas creativas e innovadoras a productos o servicios que resuelven necesidades insatisfechas o problemáticas de índole económico, social o ambiental investigadas en su entorno; evalúa sus ideas verificando sus ideas con quienes buscan beneficios o influencias. La relevancia de las alternativas de solución y la factibilidad de elegir una alternativa de resolución partiendo de ciertos criterios para elegir una determinada idea, definir metas y objetivos, y determinar el tamaño de recursos y tareas.

La Segunda Dimensión: Cooperar para alcanzar metas y objetivos, es una combinación de personas que trabajan por un objetivo común, organizando el trabajo de equipo de acuerdo a las diferentes habilidades que cada integrante puede contribuir, asumiendo sus roles y sus tareas implícitas de manera responsable, y ejecutarlas de manera efectiva y eficiente.

La Tercera Dimensión: Aplicar habilidades técnicas, Incluye herramientas operativas, máquinas o programas de software, así como métodos y estrategias de desarrollo para implementar el proceso de producción de bienes o la prestación de servicios mediante la aplicación de principios técnicos; significa seleccionar o combinar estas herramientas de acuerdo con los requisitos específicos de calidad de la aplicación y estándares de eficiencia, método o tecnología.

La Cuarta Dimensión: Evaluar los resultados de proyectos emprendedores Determina hasta qué punto un resultado parcial o final produce un cambio esperado en las preocupaciones o los requisitos identificados; usa este testimonio para establecer decisiones y adherir arreglos en busca de mejorar el diseño inicial del proyecto. También se hace necesario analizar el posible impacto sobre el medio ambiente y la sociedad, y desarrollar estrategias para que el proyecto sea sostenible en el tiempo.

Las principales definiciones que podemos resaltar son las siguientes:

Herramientas Web 3.0, que son aplicaciones web que enriquecen la experiencia de las personas; además se le agregar conocimiento del contexto en la web geoespacial. A esta herramienta web se le conoce con el nombre de la "web semántica" por utilizar de una manera más eficaz los datos (La Torre, 2018).

Competencia, que es la actuación integral de una persona frente a actividades y problemas de un contexto demostrando mejora continua, idoneidad y ética al articular sus saberes con autonomía y creatividad al conjugar las capacidades en conjunto con la finalidad de lograr un propósito establecido en una determinada situación, desenvolviéndose pertinentemente y con valor ético. (Tobón, 2013).

El Enfoque de competencia, consiste en conectar a los estudiantes al aprendizaje experiencial, activo y reflexivo mediante la participación en actividades que les permitan generar y aplicar conocimientos en su desarrollo integral (MINEDU, 2016).

Genially, es una herramienta en línea que permite la creación de todo tipo de contenidos visuales de carácter interactivo, de forma rápida y fácil. Esta herramienta es utilizada de forma individual o en equipo, y permite crear: infografías, gamificaciones, presentaciones, imágenes interactivas y más contenidos muy interactivos. ( [https://genial.ly/es\)](https://genial.ly/es)

Las Habilidades técnicas, es el conocimiento y la pericia para desarrollar actividades que incluyen: métodos, proceso y procedimiento al momento de operar herramientas, máquinas o instrumentos aplicando principios técnicos (Oviedo y Gonzales, 2016).

Herramienta web, es un conjunto de plataformas, programas o aplicaciones multimedia cuya principal función es permitir la comunicación, interacción y colaboración en plataformas digitales como las redes sociales y otros, para que los contenidos puedan ser compartidos u organizados a través de usuarios de la Web. (Ureña y et al, 2017).

La Propuesta de valor, son planteamientos de posibles soluciones innovadoras y creativas que diferencian y dan credibilidad a una empresa en relación a las otras, siendo valorada por los usuarios. (Peiró, 2018).

Proyecto de Emprendimiento, es un conjunto de acciones a realizar de forma sistemática y, siguiendo una metodología definida para conseguir metas y objetivos individuales y colectivos para obtener un rendimiento económico en un plazo determinado. (Beltrán, 2011).

Quizizz, "Es una plataforma online y gratis que admite elaborar evaluaciones de acuerdo con el ritmo de trabajo de cada estudiante". (Ávila et al, 2019).

El Trabajo cooperativo, es la actividad que integra esfuerzos individuales realizada por dos o más de forma conjunta y equitativamente para lograr objetivos propuestos en común con el fin de prender, asumiendo responsablemente sus roles y tareas afines, y a desempeñarlas con eficiencia y eficacia. (Gutiérrez, 2009).

Las plataformas digitales, es la construcción digital, que permite la interacción entre dos o más grupos o grupos, se posiciona como un tercero que acerca a diferentes usuarios como anunciantes, clientes, proveedores de servicios, fabricantes, proveedores e incluso objetos físicos (OECD,2018).

La Comunicación sincrónica, se trata de personas que simultáneamente envían y reciben mensajes en el mismo lugar (posiblemente virtualmente) durante el proceso de comunicación (Herrera et al, 2019).

La Comunicación asincrónica, es la comunicación asíncrona entre dos o más personas se crea con un retraso de tiempo, es decir, cuando no hay coincidencia horaria (Herrera et al, 2019).

Software, es un conjunto de programas de computadora, instrucciones y reglas para realizar ciertas tareas en una computadora. (RAE, 2021)

Respecto a la Identificación de dimensiones, encontramos dimensiones de la variable independiente: HERRAMIENTAS WEB (Conocimiento, Utilización, Manejo y Dominio) y las dimensiones de la variable dependiente: COMPETENCIA EDUCACIÓN PARA EL TRABAJO (Crea propuesta de valor, Aplica habilidades técnicas, Trabaja cooperativamente para lograr objetivos y metas, Evalúa los resultados del proyecto de emprendimiento

### **II. METODOLOGÍA**

#### **2.1. Tipo de Enfoque, tipo y diseño de investigación**

 El tipo de investigación es Aplicada, según Hernández et al. (2010), porque se puso en ejecución el empleo de las herramientas web para mejorar el aprendizaje en el área de educación para el trabajo en estudiantes.

Según el enfoque: Cuantitativa, porque se recopiló y analizó datos números obtenidos de diferentes fuentes. Hernández et al. (2010), menciona que en el enfoque cuantitativo se emplean la recolección de datos para poder comprobar las hipótesis, teniendo como punto de partida la frecuencia numérica y el análisis de la estadística, y así nos permita determinar patrones de comportamiento y probar teorías.

Se utilizó el Método Hipotético deductivo ya que, sobre la base de las respuestas, se afirmará, que si existe la mejora del aprendizaje o se negará. Bernal (2006), indicó que para que el método hipotético deductivo sea firme, debe partir de las hipótesis determinadas y encontrar según los resultados la aprobación o desaprobación de dichas hipótesis, formulando en base a ello conclusiones.

En base al contexto de la investigación, el diseño de investigación que se ha seleccionado, siguiendo a Hernández y otros fue el diseño pre experimental, ya que tiene solo un grupo experimental, y se aplicó una pre-test y post-test para ese mismo grupo.

Su representación es:

#### **GE: O1 X O2**

Dónde:

**GE:** Grupo Experimental.

**O1:** Competencias de los estudiantes antes del empleo de las herramientas web (Pre-test).

**X:** Herramientas web (estímulo)

**O2:** Competencias de los estudiantes después del empleo de las herramientas web (Post-test).

### **2.2. Población, muestra y muestreo:**

• **Población:** Para Valderrama (2013), una población es: "un conjunto de todas las medidas de la variable en estudio" (p.83).

 La población del presente trabajo de investigación estuvo integrada por 102 estudiantes del quinto grado de educación secundaria de la Institución Educativa Mariscal Ramón Castilla, de la provincia de Ascope.

### **Tabla 3**

| NÚMERO DE ESTUDIANTES |    |    |        |
|-----------------------|----|----|--------|
| <b>GRADO/SECCIÓN</b>  | H  | M  | TOTAL" |
| QUINTO "A"            | 10 | 15 | 25     |
| QUINTO "B"            | 13 | 12 | 25     |
| QUINTO "C"            | 13 | 13 | 26     |
| QUINTO "D"            | 13 | 13 | 26     |
| <b>TOTAL</b>          | 49 | 53 | 102    |

 *Población de estudiantes del 5° grado del Nivel Secundaria*

 *Nota:* Nómina de matrícula de la I.E. Mariscal Ramón Castilla del año 2022

• **Muestra:** Según Valderrama (2013), define la muestra como "Una colección representativa contenida en una población o universo. Es representativo porque captura con precisión las características de la población cuando se utilizan técnicas de muestreo apropiadas." (p.184).

 En consideración a la premisa la muestra del presente trabajo de investigación estuvo conformada por 25 estudiantes del quinto grado "B", de educación secundaria de la Institución Educativa Mariscal Ramón Castilla, de la provincia de Ascope.

- **Criterios de Inclusión:** Estudiantes de ambos sexos, estudiantes con asistencia regular, estudiantes con habilidades normales.
- **Criterios de Exclusión**: Estudiantes con asistencia irregular o sin conectividad.
- **Muestreo:** El muestreo se estableció como no probabilístico, por conveniencia.

### **2.3. Técnicas e instrumentos de recojo de datos:**

### **Técnica**

 Para comenzar este estudio, se empleó la técnica Análisis documentario revisando fuentes primarias de referencia al interés de las variables a considerar en la presente investigación. El instrumento que se empleó para esta recolección fue la observación y aplicación de pre test.

 La técnica e instrumentos de recojo de datos se aplicó a los estudiantes del quinto grado, sección B, durante el presente año educativo, con la finalidad de conocer su conocimiento y aplicación de herramientas web en el área de educación para el trabajo. Para ello se diseñó una encuesta con preguntas cerradas, de opción múltiple, y respuestas simples en base a las variables involucradas.

 En la evaluación de ambas variables, el uso de métodos observacionales experimentales permitió la recolección de información en dos fases o instancias de tiempo: primero, para determinar el nivel de rendimiento variable de las herramientas web, y segundo para medir la variable de la competencia en el área de educación para el trabajo.

### **Instrumento**

- Para la recolección de datos de referencia:
	- Ficha de registro no estructurada.
- Para la recolección de datos de la variable independiente:
	- Cuestionario Online. (preprueba y posprueba).
- Para la recolección de datos de la variable dependiente:
	- Cuestionario Online. (preprueba y posprueba).
- Para evaluar y medir el impacto de las variables:
	- Lista de Cotejos.

### ▪ **Validez y confiabilidad**
Los instrumentos utilizados en este proyecto de tesis se validaron por 3 expertos quienes aprobarán la aplicación de nuestros instrumentos.

 Para la confiabilidad se utilizó Alfa de Cronbach del programa SPSS de la versión V7, lo cual fue necesario aplicar el instrumento a un grupo de estudiantes, obteniendo como resultados un 0.867 de Alfa de Cronbach, haciéndolo confiable.

### **2.4. Técnicas de procesamiento y análisis de la información:**

Se cumplió los procedimientos siguientes:

- Se aplicó el pre test, instrumento que tendrá por finalidad recoger información de la situación actual de los estudiantes en el desarrollo de proyectos de emprendimientos, de acuerdo a la competencia y sus capacidades en el área de Educación para el trabajo del quinto grado de educación secundaria de la Institución Educativa Ramón Castilla.
- Se aplicó el pre test, instrumento que tuvo por finalidad recoger información de la actual situación de los estudiantes en el conocimiento y/o uso de herramientas web.
- Una vez recogidos los datos, por medio de los instrumentos diseñados por los investigadores, se comenzó a organizar y procesar los datos obtenidos de la aplicación a los estudiantes objeto de estudio de la Institución mencionada. Los resultados se analizaron utilizando la estadística descriptiva e inferencial, apoyados del paquete estadístico SPSS 25. que nos permitió llegar a la conclusión en relación con la hipótesis que se ha planteado.

 El análisis de datos probablemente representa la fase de la investigación donde las diferencias entre los enfoques cuantitativo y cualitativo son más pronunciadas. Es la fase más importante, porque describe las diferentes operaciones a las que se someterán los datos resultantes: Registros, tabulaciones y codificaciones si fuera el caso.

- Estadística descriptiva. Para presentar datos usando frecuencias y porcentajes, tablas y figuras. Usando Excel.
- Estadística inferencial. Al aplicar el estadístico nuestros datos salieron no paramétricos p< 0,05; por lo tanto, se usó una técnica no paramétrica que es la

wilcoxon para la prueba de hipótesis. Se usó el spss para procesar los datos. y determinar si existen diferencias entre ellas, se utilizó para la constatación de la hipótesis, es decir si se acepta o se rechaza.

### **2.5. Aspectos éticos en la investigación:**

 Estuvo considerada según los estándares establecidos por la universidad para realizar investigaciones que involucren a personas requiriendo considerar cuidadosamente los procesos que se tendrán que aplicar para proteger los derechos humanos.

- **En relación a la ética de consentimiento informado:** esta se empleó con anterioridad a la aplicación de los instrumentos respectivos.
- **La dignidad humana:** consistió en permitir que los participantes expresen sus sentimientos, pensamientos y acciones sin ningún tipo de coerción y proporciona un ambiente tranquilo y cómodo lejos del ajetreo y bullicio de la multitud. Se usó las normas Helsinki de trabajo con seres humanos.
- **El principio de justicia:** adhiere los derechos de las partes a un trato justo y de privacidad; lo más importante es que el participante es visto como una persona en cada momento del estudio.
- **En relación al rigor científico:** la forma de los datos cualitativos indica su estabilidad en el tiempo y bajo diferentes circunstancias y condiciones.
- **La credibilidad:** es un hecho aceptado entre el investigador y la persona que proporciona información que es conocida, sentida y experimentada por la persona investigada.

 Los responsables de la investigación, respetaron la autenticidad de los datos de la I.E, así como los resultados nuevos obtenidos de las investigaciones, de la misma forma, de ninguna manera divulgarán dato personal alguno de los encuestados y evaluados.

 Se usará las normas APA 7, para las citas, referencias y turnitin, para ver la similitud y evitar el plagio.

### **III. RESULTADOS**

### **3.1. Presentación y análisis de resultados:**

**Variable Independiente: Herramientas Web**

Para esta variable se describen los resultados obtenidos de la variable y dimensiones.

### **Tabla 4:**

*Nivel de conocimiento de herramientas web en los estudiantes de quinto de secundaria de la I.E Ramón Castilla de Ascope – 2022*

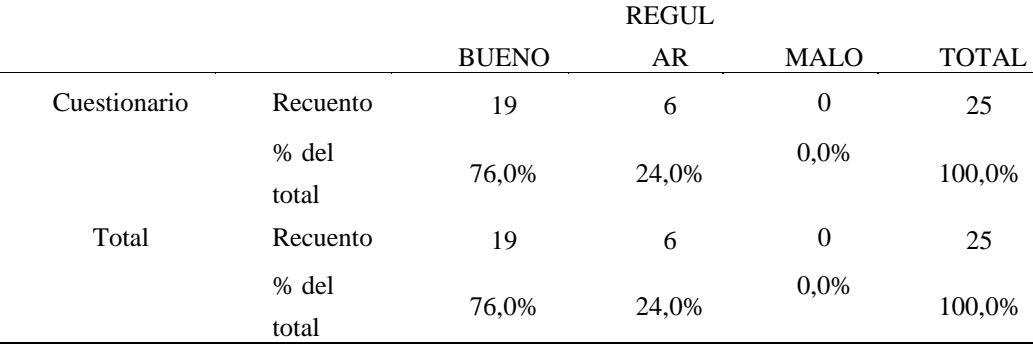

*Nota.* Conocimiento de Herramientas Web

### **Figura 3:**

Nivel de conocimiento de herramientas web en los estudiantes de quinto de secundaria de la I.E Ramón Castilla de Ascope – 2022

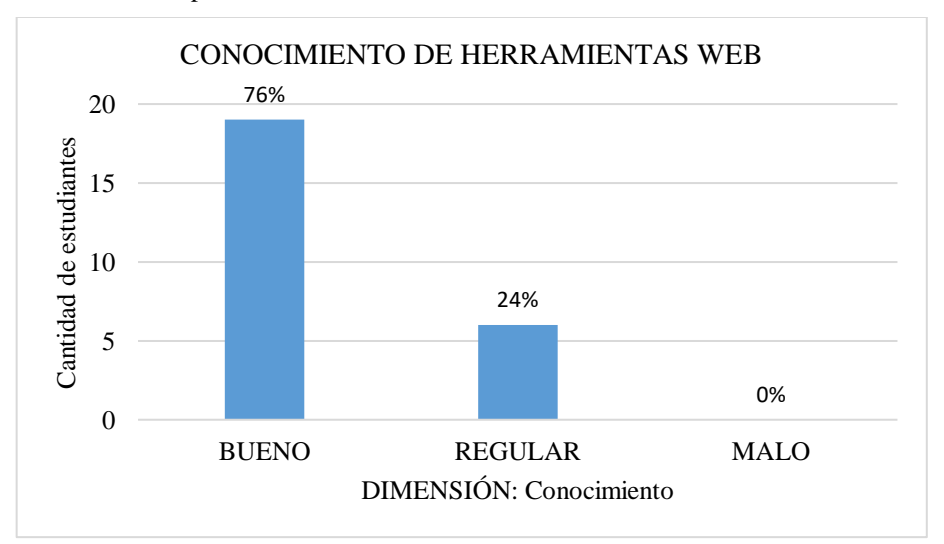

*Nota.* Adaptación propia de los investigadores.

### **Interpretación**

De acuerdo a los resultados obtenidos En la Tabla 4 y figura 3, se observa que el nivel de conocimiento sobre Herramientas Web en los estudiantes, el 76% está en un nivel bueno; mientras que el 24% presentan un nivel regular.

### **Tabla 5:**

*Nivel de utilización de herramientas web en estudiantes de quinto de secundaria de la I.E Ramón Castilla de Ascope – 2022*

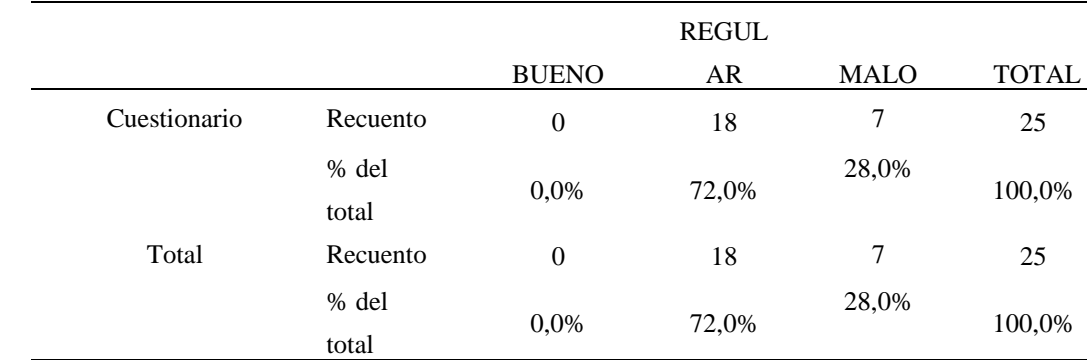

*Nota.* Utilización de Herramientas Web

### **Figura 4:**

Nivel de utilización de herramientas web en estudiantes de quinto de secundaria de la I.E Ramón Castilla de Ascope – 2022

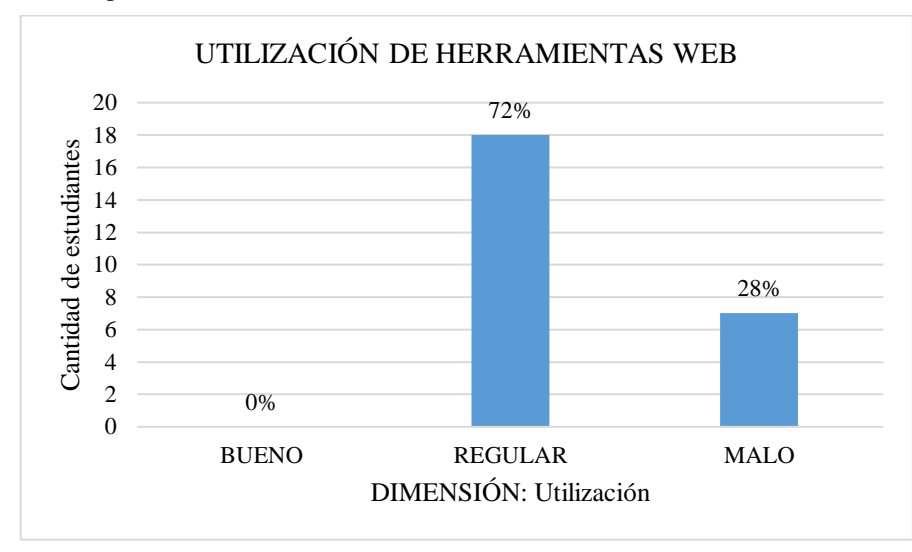

Nota. Adaptación propia de los investigadores.

### **Interpretación**

 De acuerdo a los resultados obtenidos En la Tabla 5 y figura 4, se observa que el nivel de utilización de Herramientas Web en los estudiantes, el 72% está en un nivel regular; mientras que el 28% presentan un nivel malo.

### **Tabla 6:**

*Nivel de manejo y dominio de herramientas web en el aprendizaje de los estudiantes de quinto de secundaria de la I.E Ramón Castilla de Ascope – 2022*

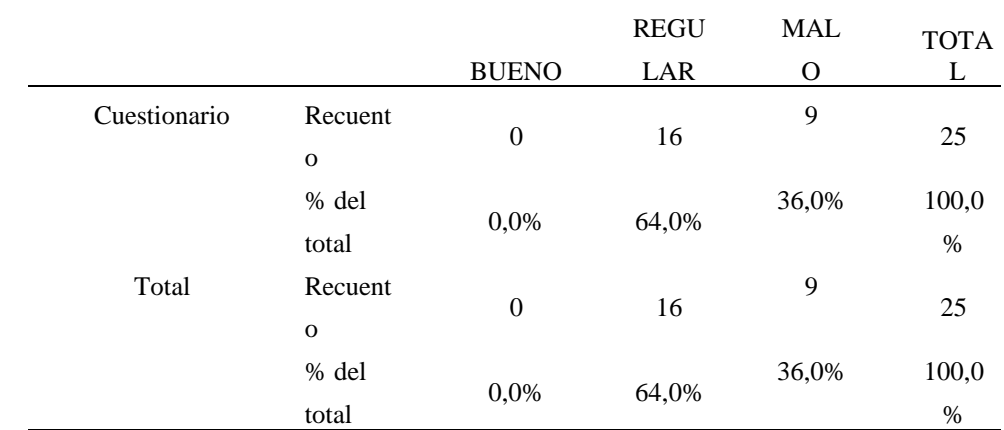

*Nota.* Manejo y dominio de Herramientas Web

### **Figura 5:**

*Manejo y dominio de herramientas web en estudiantes de quinto de secundaria de la I.E Ramón Castilla de Ascope – 2022*

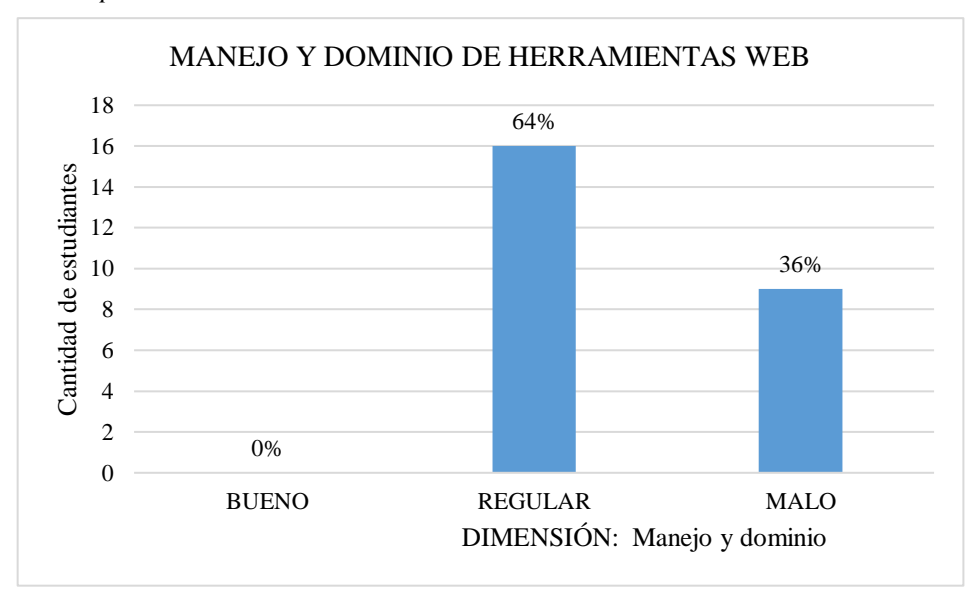

*Nota.* Adaptación propia de los investigadores.

### **Interpretación**

 De acuerdo a los resultados obtenidos En la Tabla 6 y figura 5, se observa que el nivel de Manejo y dominio de Herramientas Web en los estudiantes, el 64% está en un nivel regular; mientras que el 36% presentan un nivel malo.

### **Tabla 7:**

*Nivel de herramientas web en el aprendizaje de los estudiantes de quinto de secundaria de la I.E Ramón Castilla de Ascope – 2022*

|              |                        |              | <b>REGU</b> |                  |               |
|--------------|------------------------|--------------|-------------|------------------|---------------|
|              |                        | <b>BUENO</b> | LAR         | <b>MALO</b>      | <b>TOTAL</b>  |
| Cuestionario | Recuent<br>$\mathbf 0$ | 7            | 18          | $\boldsymbol{0}$ | 25            |
|              | % del<br>total         | 28,0%        | 72,0%       | 00,0%            | 100,0<br>$\%$ |
| Total        | Recuent<br>$\mathbf 0$ | 7            | 18          | $\boldsymbol{0}$ | 25            |
|              | % del<br>total         | 28,0%        | 72,0%       | 00,0%            | 100,0<br>%    |

*Nota.* Herramientas Web

#### **Figura 6:**

Nivel herramientas web en el aprendizaje de los estudiantes de quinto de secundaria de la I.E Ramón Castilla de Ascope – 2022

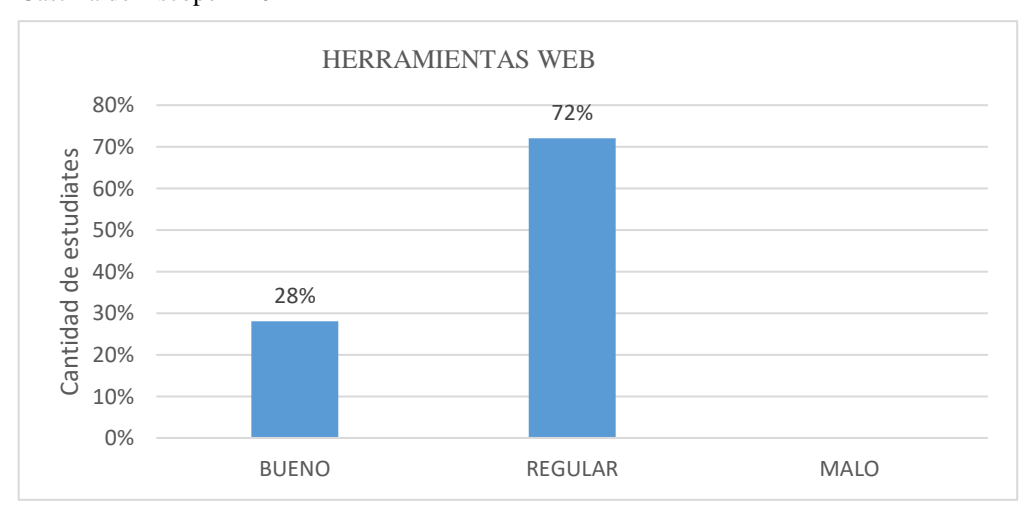

Nota*.* Adaptación propia de los investigadores.

### **Interpretación**

 De acuerdo a los resultados obtenidos En la Tabla 7 y figura 6, se observa que en general nivel de conocimiento, utilización, Manejo y dominio de Herramientas Web en los estudiantes, el 72% está en un nivel regular; mientras que el 28% presentan un nivel bueno.

### **Conclusión:**

Estos datos nos permiten aplicar de forma estratégica estas habilidades de los estudiantes en la mejora de sus aprendizajes.

### **Variable Dependiente: competencias de Educación para el Trabajo**

En relación a esta variable, se describen los resultados obtenidos de la variable y por dimensiones

### **Tabla 8:**

*Nivel de la competencia de Educación para el Trabajo en estudiantes de quinto de secundaria de la I.E Ramón Castilla de Ascope – 2022*

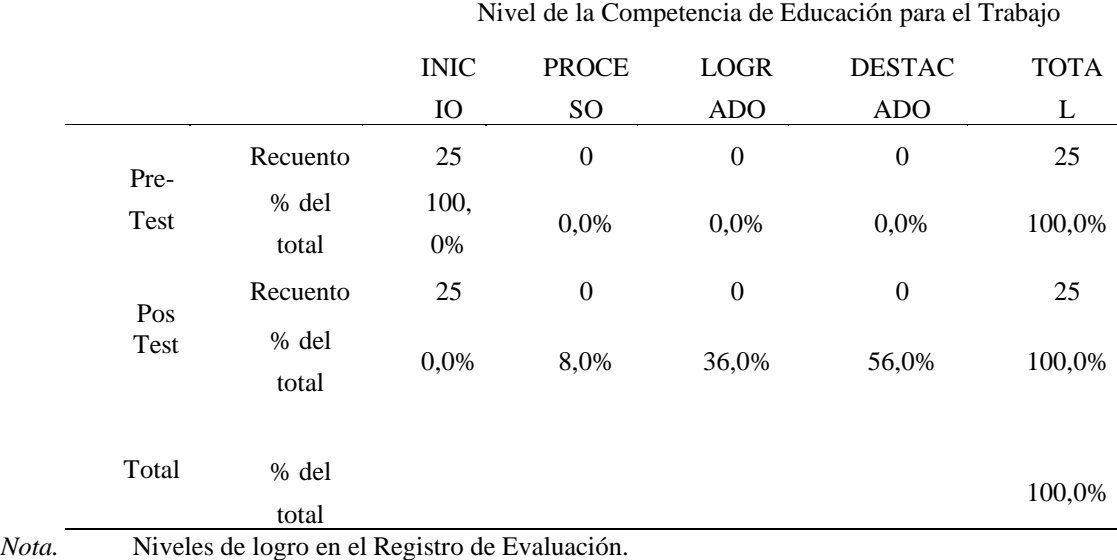

### **Figura 7:**

Nivel de la competencia de Educación para el Trabajo en estudiantes de quinto de secundaria de la I.E Ramón Castilla de Ascope – 2022

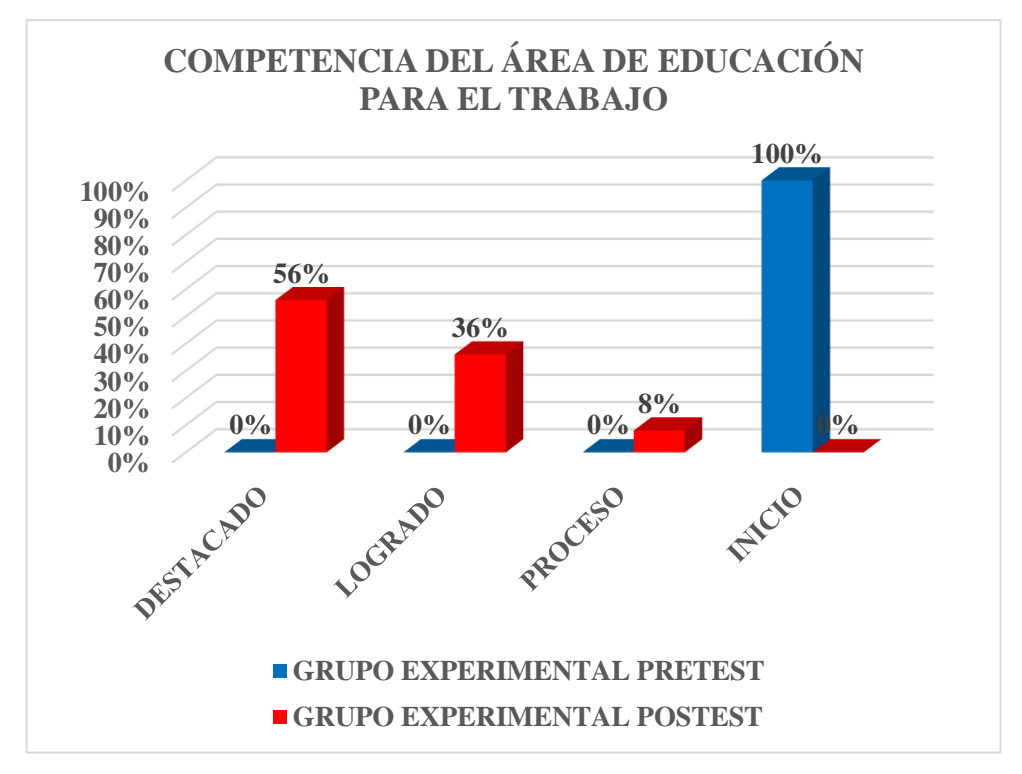

*Fuente:* Valoración de los niveles de logro en el Registro de Evaluación.

 En la Tabla 8 y figura 7, se observa que, en el pre test el 100% de estudiantes se encuentran en un nivel de inicio; mientras que, en el pos test el 56% está en el nivel destacado, el 36% en el nivel logrado y solamente el 8% en el nivel proceso en el desarrollo de la competencia de Educación para el Trabajo.

Estos datos confirman que las herramientas web mejoran la competencia de Educación para el Trabajo, es decir los estudiantes crean propuestas de valor, trabajan cooperativamente para lograr objetivos y metas, aplican habilidades técnicas y evalúan los resultados del proyecto de emprendimiento.

**Tabla 9:**

|              |          | Dimensión: Crea Propuesta de Valor |              |                |                  |             |  |
|--------------|----------|------------------------------------|--------------|----------------|------------------|-------------|--|
|              |          | <b>INIC</b>                        | <b>PROCE</b> | <b>LOGR</b>    | <b>DESTAC</b>    | <b>TOTA</b> |  |
|              |          | <b>IO</b>                          | SO           | <b>ADO</b>     | <b>ADO</b>       | L           |  |
|              | Recuento | 19                                 | 6            | $\overline{0}$ | $\boldsymbol{0}$ | 25          |  |
| Pre-<br>Test | % del    | 76,0                               | 24,0%        | $0.0\%$        | 0,0%             | 100,0%      |  |
|              | total    | %                                  |              |                |                  |             |  |
|              | Recuento | 19                                 | 6            | $\overline{0}$ | $\boldsymbol{0}$ | 25          |  |
| Total        | % del    | 76,0                               | 24,0%        | $0.0\%$        | 0,0%             | 100,0%      |  |
|              | total    | %                                  |              |                |                  |             |  |

*Nivel de la capacidad Crea Propuesta de Valor en estudiantes de quinto de secundaria de la I.E Ramón Castilla de Ascope – 2022*

*Nota.* Nivel de logro en el Registro de Evaluación.

### **Figura 8:**

*Nivel de la capacidad Crea Propuesta de Valor en estudiantes de quinto de secundaria de la I.E Ramón Castilla de Ascope – 2022*

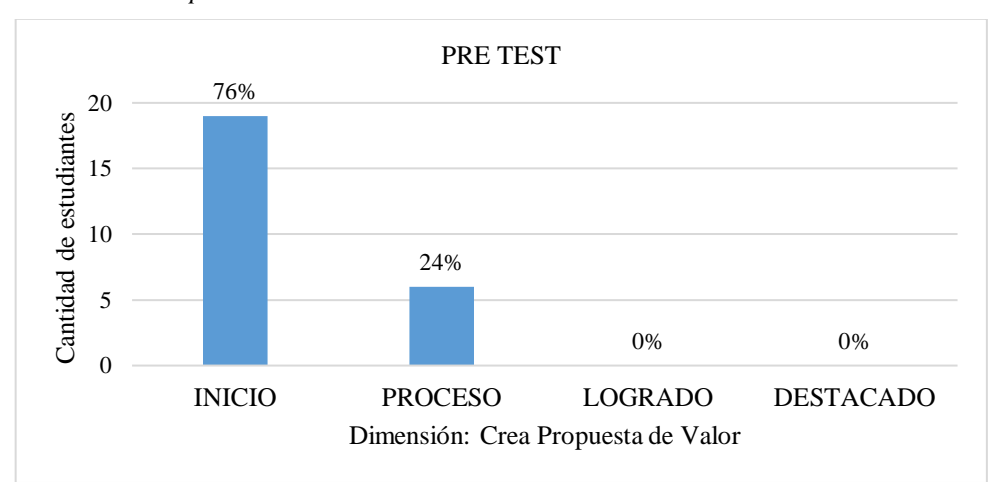

*Nota.* Registro de Evaluación.

### **Interpretación**

 En la Tabla 9 y figura 8 del Pre test, se observa que en relación al nivel de logro de la capacidad crea propuesta de valor, el 76% de estudiantes se encuentran en un nivel de inicio; mientras que el 24% de estudiantes se encuentran en un nivel de proceso.

### **Tabla 10:**

|          |                | Dimensión: Aplica Habilidades Técnicas |                |                  |                  |             |
|----------|----------------|----------------------------------------|----------------|------------------|------------------|-------------|
|          |                | <b>INIC</b>                            | <b>PROC</b>    | <b>LOGR</b>      | <b>DESTAC</b>    | <b>TOTA</b> |
|          |                | <b>IO</b>                              | <b>ESO</b>     | <b>ADO</b>       | <b>ADO</b>       | L           |
| Pre<br>- | Recuento       | 21                                     | $\overline{4}$ | $\boldsymbol{0}$ | $\boldsymbol{0}$ | 25          |
| Te<br>st | % del<br>total | 84,0<br>$\%$                           | 16,0%          | 0,0%             | 0,0%             | 100,0%      |
| Tot      | Recuento       | 21                                     | $\overline{4}$ | $\boldsymbol{0}$ | $\boldsymbol{0}$ | 25          |
| al       | % del<br>total | 84,0<br>$\%$                           | 16,0%          | 0,0%             | 0,0%             | 100,0%      |

*Nivel de la capacidad Aplica Habilidades Técnicas en estudiantes de quinto de secundaria de la I.E Ramón Castilla de Ascope – 2022*

*Nota.* Nivel de logro en el Registro de Evaluación.

### **Figura 9:**

Nivel de la capacidad Aplica Habilidades Técnicas en estudiantes de quinto de secundaria de la I.E Ramón Castilla de Ascope – 2022

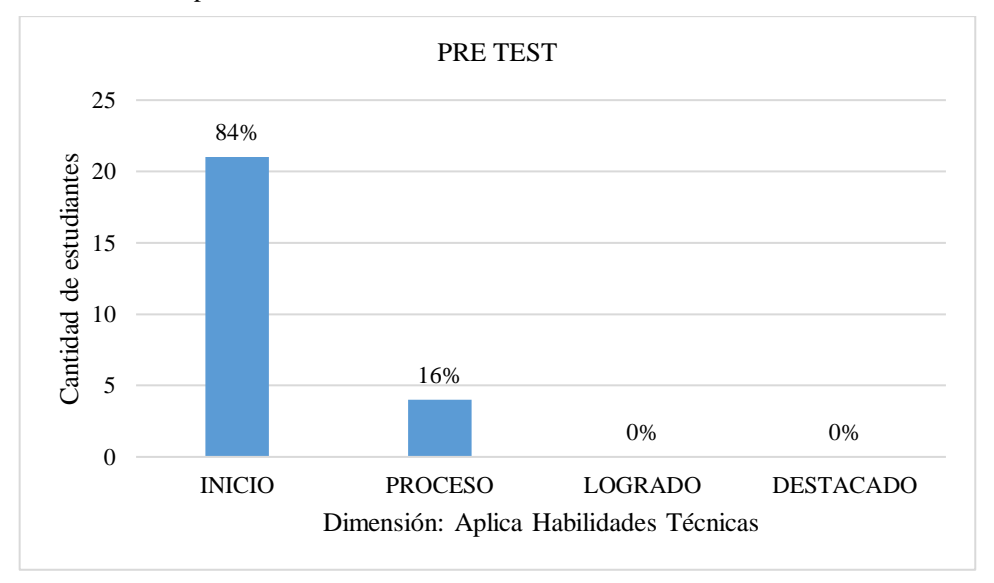

*Nota.* Registro de Evaluación.

### **Interpretación**

 En la Tabla 10 y figura 9 del Pre test, se observa que en relación al nivel de logro de Aplica Habilidades Técnicas, el 84% de estudiantes se encuentran en un nivel de inicio; mientras que el 16% de estudiantes se encuentran en un nivel de proceso.

### **Tabla 11:**

|               |                | Dimensión: Trabaja Colaborativamente |                               |                           |                             |              |
|---------------|----------------|--------------------------------------|-------------------------------|---------------------------|-----------------------------|--------------|
|               |                | <b>INIC</b><br>IO                    | <b>PROCE</b><br><sub>SO</sub> | <b>LOGR</b><br><b>ADO</b> | <b>DESTAC</b><br><b>ADO</b> | <b>TOTAL</b> |
| Pre           | Recuento       | 19                                   | 6                             | $\boldsymbol{0}$          | $\boldsymbol{0}$            | 25           |
| -<br>Tes<br>t | % del<br>total | 76,0<br>%                            | 24,0%                         | 0,0%                      | 0,0%                        | 100,0%       |
| Tot           | Recuento       | 19                                   | 6                             | $\boldsymbol{0}$          | $\theta$                    | 25           |
| al            | % del<br>total | 76,0<br>$\%$                         | 24.0%                         | 0,0%                      | 0,0%                        | 100,0%       |

*Nivel de la capacidad Trabaja Colaborativamente en estudiantes de quinto de secundaria de la I.E Ramón Castilla de Ascope – 2022*

*Nota.* Niveles de logro en el Registro de Evaluación.

### **Figura 10:**

Nivel de la capacidad Trabaja Colaborativamente en estudiantes de quinto de secundaria de la I.E Ramón Castilla de Ascope – 2022

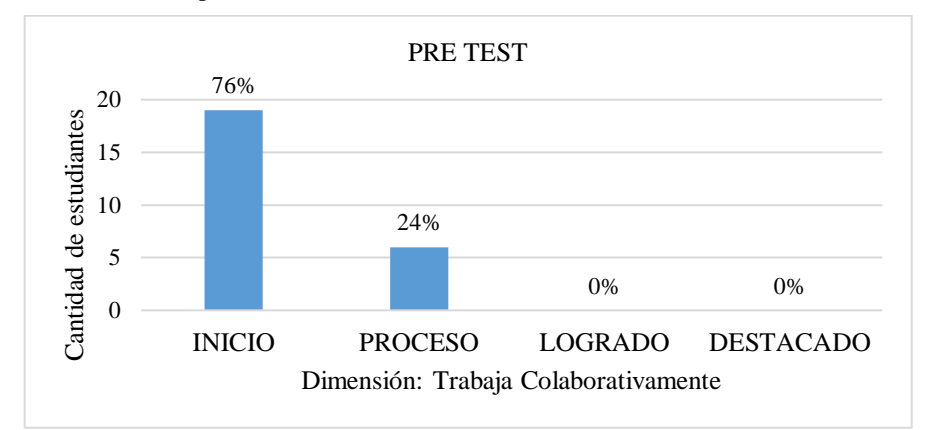

*Nota.* Registro de Evaluación.

### **Interpretación**

 En la Tabla 11 y figura 10 del Pre test, se observa que en relación al nivel de logro de Trabaja Colaborativamente, el 76% de estudiantes se encuentran en un nivel de inicio; mientras que el 24% de estudiantes se encuentran en un nivel de proceso.

### **Tabla 12:**

|             |          | Dimensión: Evalúa Proyecto |                                 |                           |                             |              |  |
|-------------|----------|----------------------------|---------------------------------|---------------------------|-----------------------------|--------------|--|
|             |          | <b>INIC</b><br>IO          | <b>PROCE</b><br>SO <sub>1</sub> | <b>LOGR</b><br><b>ADO</b> | <b>DESTAC</b><br><b>ADO</b> | <b>TOTAL</b> |  |
| $\mathbf P$ | Recuento | 23                         | 2                               | $\boldsymbol{0}$          | $\boldsymbol{0}$            | 25           |  |
| re          |          |                            |                                 |                           |                             |              |  |
|             | % del    | 92,0<br>%                  |                                 | 0,0%                      | 0,0%                        | 100,0%       |  |
| T<br>e      | total    |                            | 8,0%                            |                           |                             |              |  |
| st          |          |                            |                                 |                           |                             |              |  |
| T           | Recuento | 23                         | 2                               | $\boldsymbol{0}$          | $\boldsymbol{0}$            | 25           |  |
| <b>ot</b>   | % del    | 92,0                       |                                 |                           |                             |              |  |
| al          | total    | %                          | 8,0%                            | 0,0%                      | 0,0%                        | 100,0%       |  |

*Nivel de la capacidad Evalúa Proyecto en estudiantes de quinto de secundaria de la I.E Ramón Castilla de Ascope – 2022*

*Nota.* Niveles de logro en el Registro de Evaluación.

### **Figura 11:**

*Nivel de la capacidad Evalúa Proyecto en estudiantes de quinto de secundaria de la I.E Ramón Castilla de Ascope – 2022*

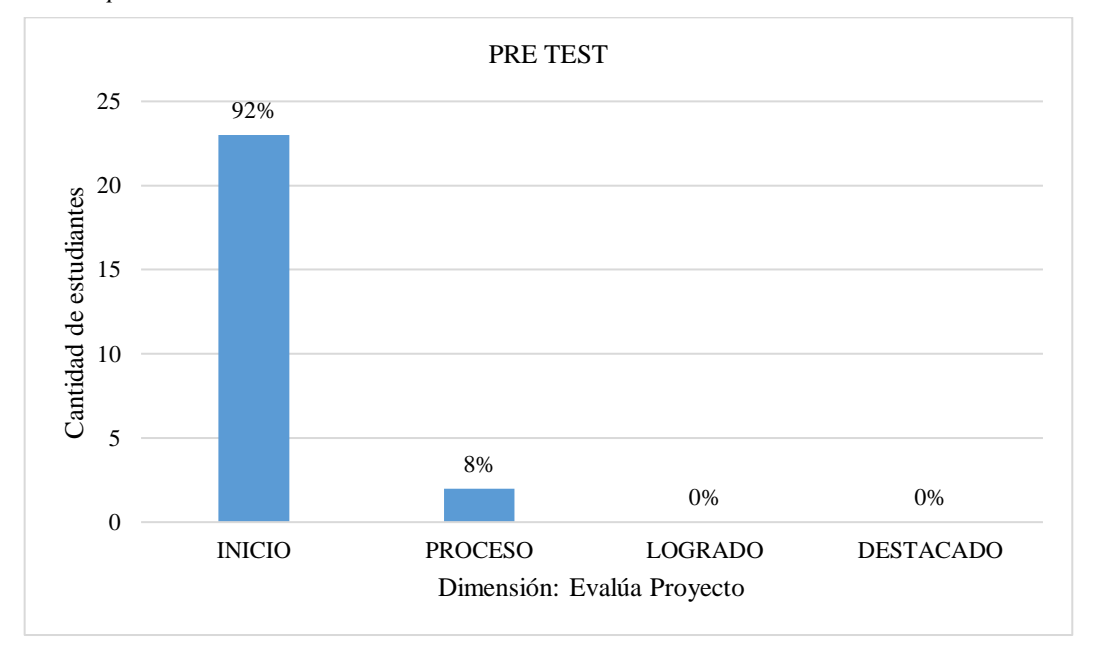

*Nota.* Registro de Evaluación.

### **Interpretación**

 En la Tabla 12 y figura 11 del Pre test, se puede observar que en relación al nivel de logro de Evalúa Proyecto, el 92% de estudiantes se encuentran en un nivel de inicio; mientras que el 8% de estudiantes se encuentran en un nivel de proceso.

### **Tabla 13:**

*Post – Test: Nivel de la capacidad Crea Propuesta de Valor en estudiantes de quinto de secundaria de la I.E Ramón Castilla de Ascope – 2022*

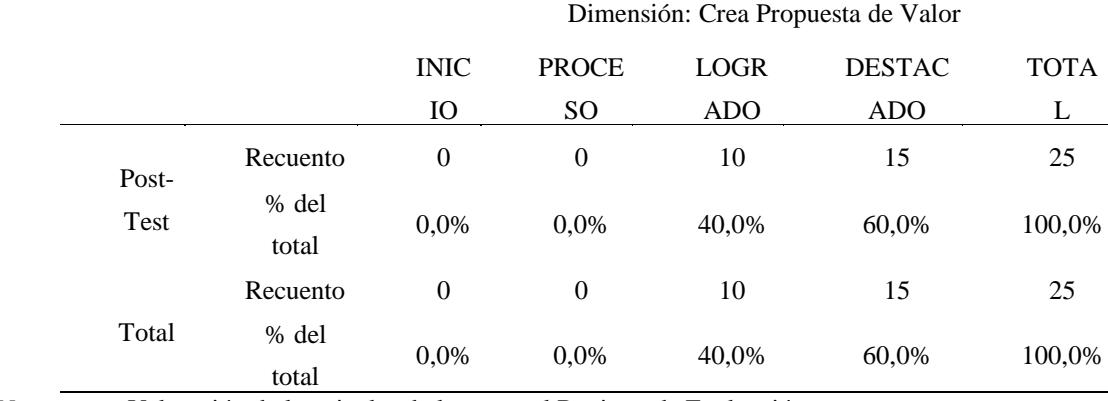

*Nota.* Valoración de los niveles de logro en el Registro de Evaluación.

### **Figura 12:**

Post – Test: Grafica porcentual del Nivel de la competencia de Educación para el Trabajo en estudiantes de quinto de secundaria de la I.E Ramón Castilla de Ascope – 2022

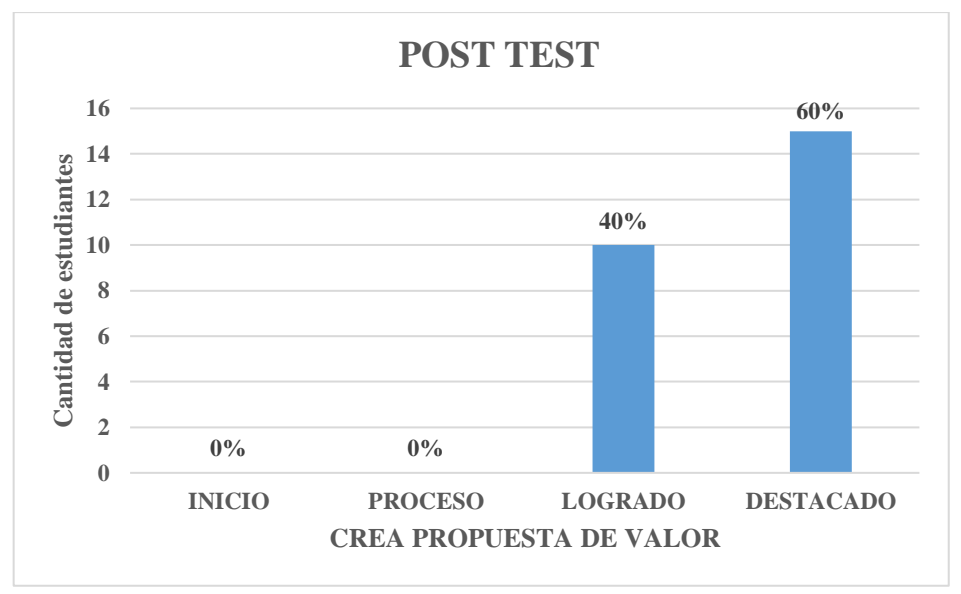

**Fuente***:* Valoración de los niveles de logro en el Registro de Evaluación.

En la Tabla 13 y figura 12 del Post test, se puede observar que en relación al nivel de logro Crea Propuesta de Valor, el 60% de estudiantes se encuentran en un nivel de destacado; mientras que el 40% de estudiantes se encuentran en un nivel de logrado.

### **Tabla 14:**

*Post – Test: Nivel de la capacidad Aplica Habilidades Técnicas en estudiantes de quinto de secundaria de la I.E Ramón Castilla de Ascope – 2022*

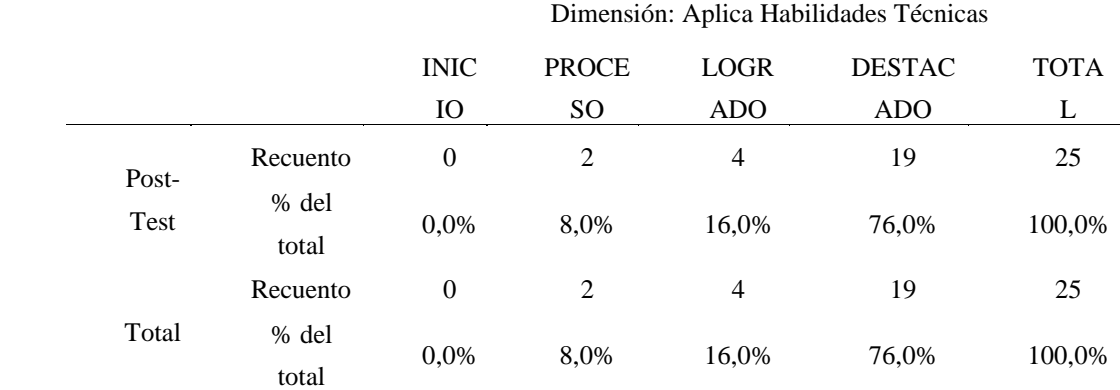

*Nota.* Valoración de los niveles de logro en el Registro de Evaluación.

### **Figura 13:**

*Post – Test: Nivel de la capacidad Aplica Habilidades Técnicas en estudiantes de quinto de secundaria de la I.E Ramón Castilla de Ascope – 2022*

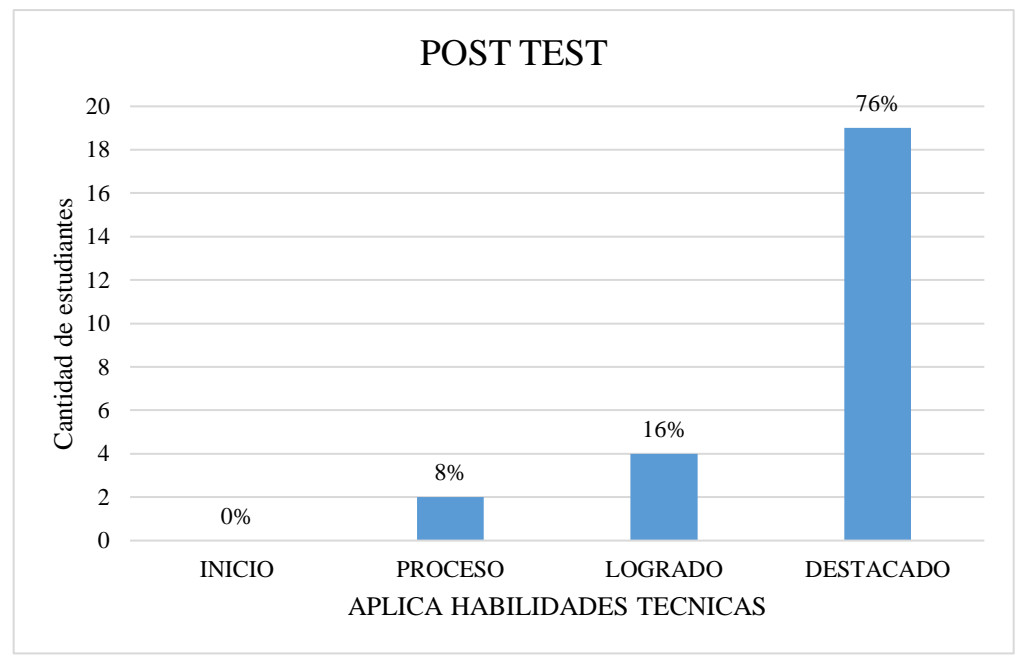

*Nota.* Valoración de los niveles de logro en el Registro de Evaluación.

En la Tabla 14 y figura 13 del Post test, se puede observar que en relación al nivel de logro Aplica Habilidades Técnicas, el 76% de estudiantes se encuentran en un nivel de destacado; mientras que el 16% de estudiantes se encuentran en un nivel de logrado y solo el 8% en el nivel proceso.

### **Tabla 15:**

*Post – Test: Nivel de la capacidad Trabaja Cooperativamente en estudiantes de quinto de secundaria de la I.E Ramón Castilla de Ascope – 2022*

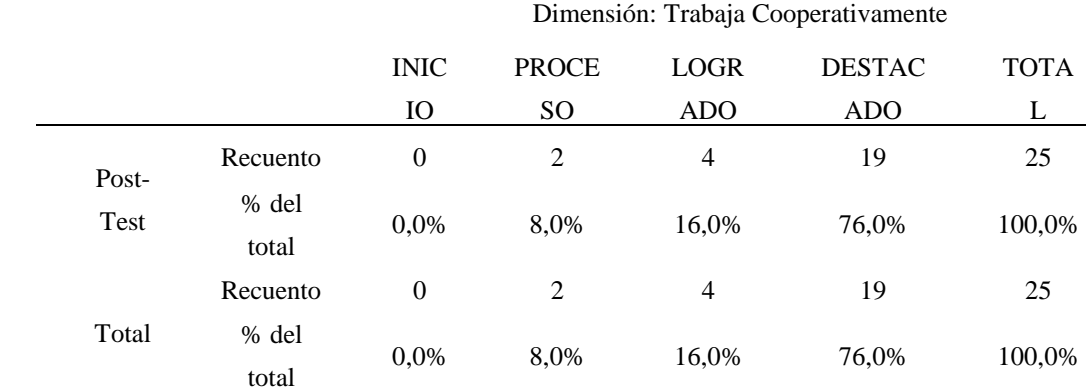

*Nota.* Valoración de los niveles de logro en el Registro de Evaluación.

### **Figura 14:**

Post – Test: Grafica porcentual del Nivel de la capacidad Trabaja Cooperativamente en estudiantes de quinto de secundaria de la I.E Ramón Castilla de Ascope – 2022

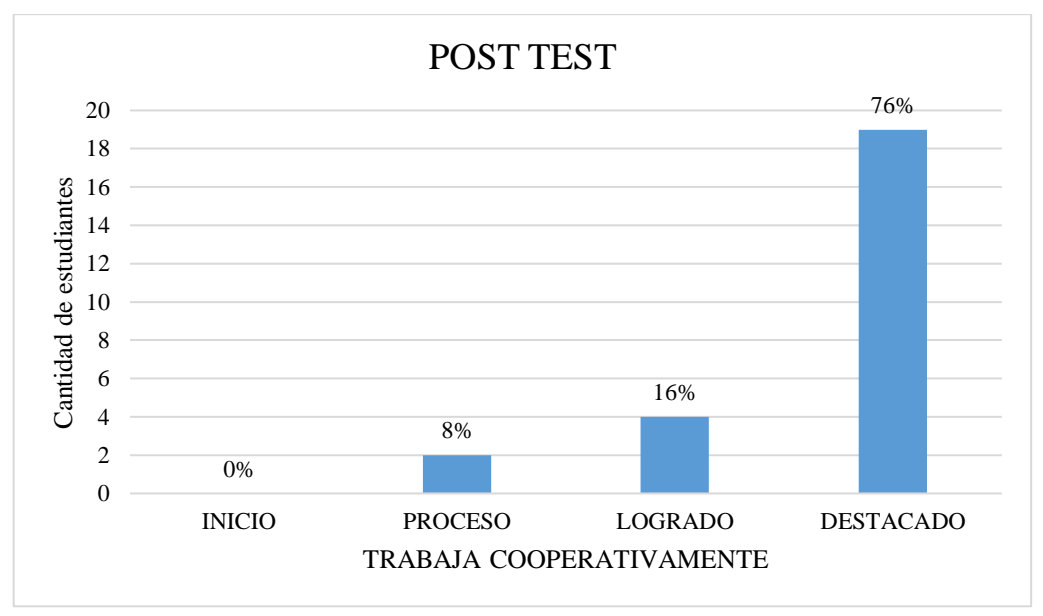

*Nota.* Valoración de los niveles de logro en el Registro de Evaluación.

En la Tabla 15 y figura 14 del Post test, se puede observar que en relación al nivel de logro Trabaja Cooperativamente, el 76% de estudiantes se encuentran en un nivel de destacado; mientras que el 16% de estudiantes se encuentran en un nivel de logrado y solo el 8% en el nivel proceso.

### **Tabla 16:**

*Post – Test: Nivel de la capacidad Evalúa Proyecto en estudiantes de quinto de secundaria de la I.E Ramón Castilla de Ascope – 2022*

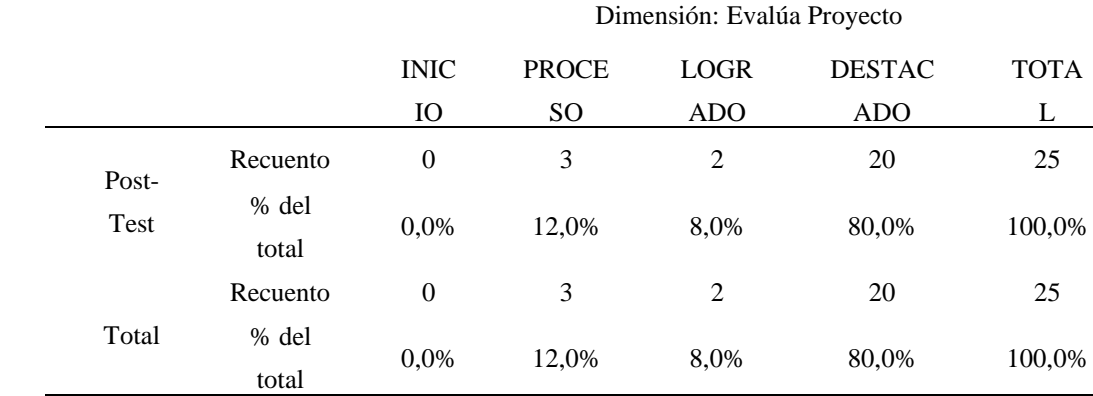

*Nota.* Valoración de los niveles de logro en el Registro de Evaluación.

### **Figura 15:**

*Post – Test: Nivel de la capacidad Evalúa Proyecto en estudiantes de quinto de secundaria de la I.E Ramón Castilla de Ascope – 2022*

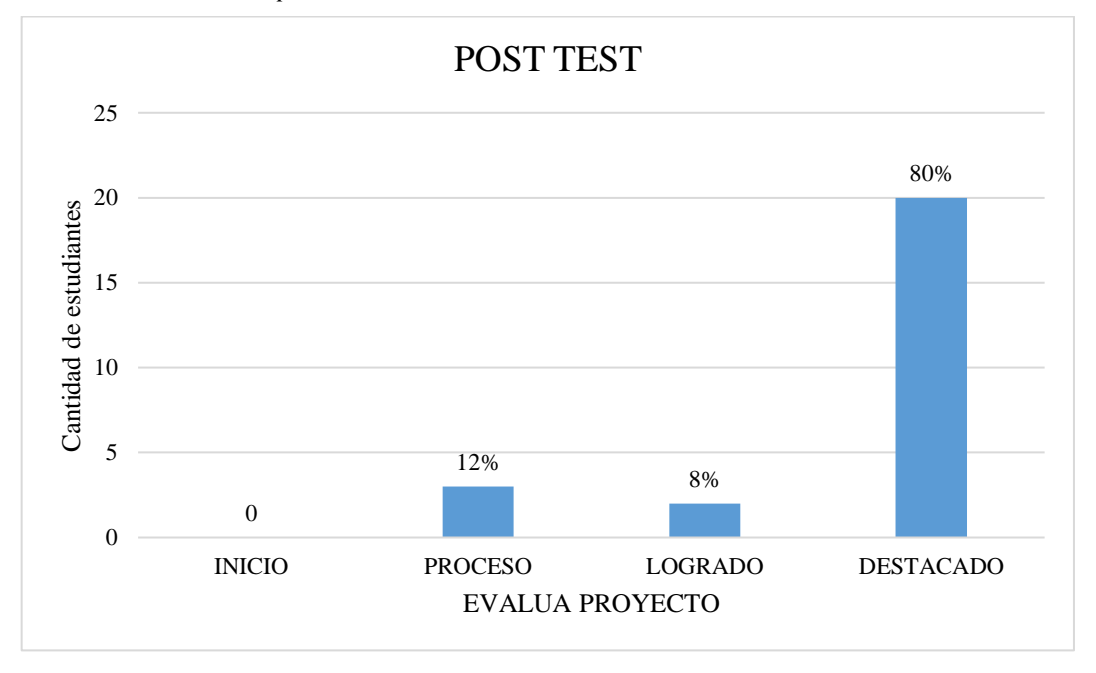

*Fuente:* Valoración de los niveles de logro en el Registro de Evaluación.

En la Tabla 16 y figura 15 del Post test, se puede observar que en relación al nivel de logro Evalúa Proyecto, el 80% de estudiantes se encuentran en un nivel de destacado; mientras que el 8% de estudiantes se encuentran en un nivel de logrado y solo el 12% en el nivel proceso.

### **3.2.Prueba de Hipótesis:**

### **Tabla 17**

*Calificaciones antes y después de aplicar las herramientas web en Competencia de educación para el trabajo.*

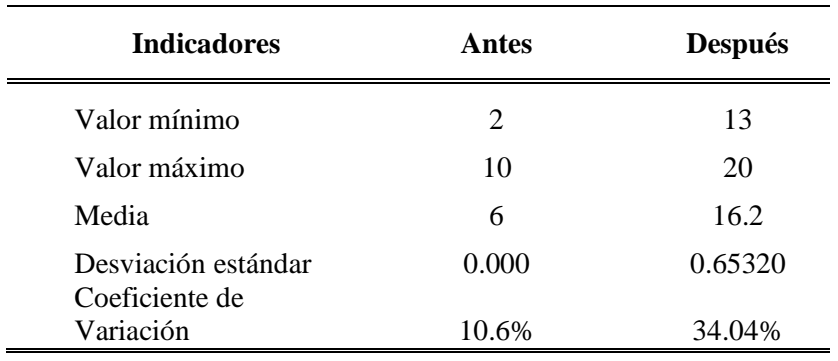

### **Figura 16**

Calificaciones antes y después de aplicar las herramientas web en Competencia de educación para el trabajo.

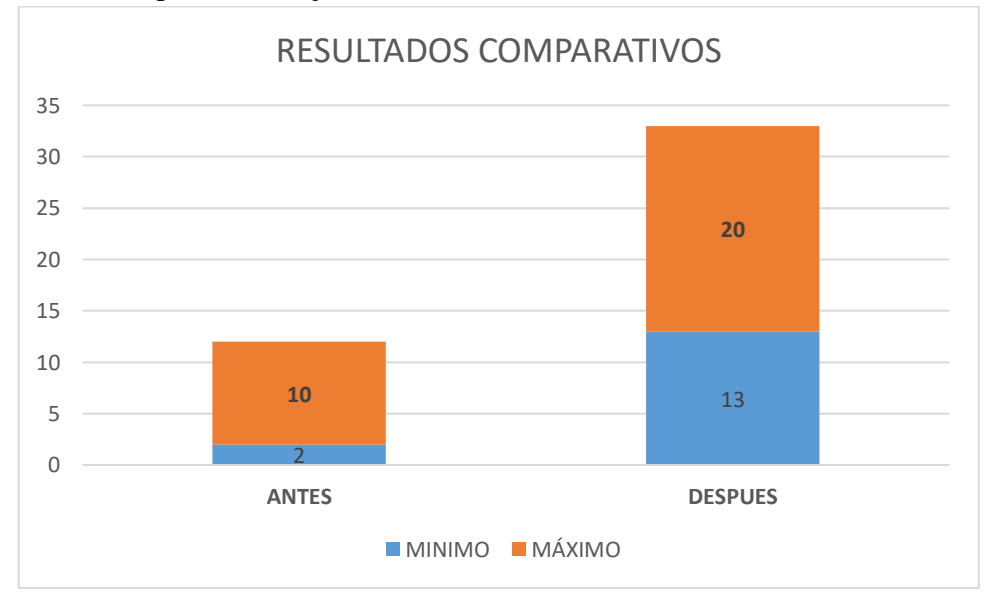

En la tabla 17 y figura 16, se puede observar que el promedio antes de aplicar las herramientas web era de 6 lo cual representa el 10.6% de dispersión, poniendo en evidencia que las notas son muy heterogéneas; referente a la prueba después de aplicar las herramientas web, el grupo en mención muestra un valor promedio de 16.2, que equivale al 34.04% de la dispersión de los datos, demostrando una distribución heterogénea.

Los resultados mencionados anteriormente muestran claramente que después de aplicar las herramientas web, los estudiantes alcanzaron mejores calificaciones en la Competencia de educación para el trabajo.

### **Tabla 18:**

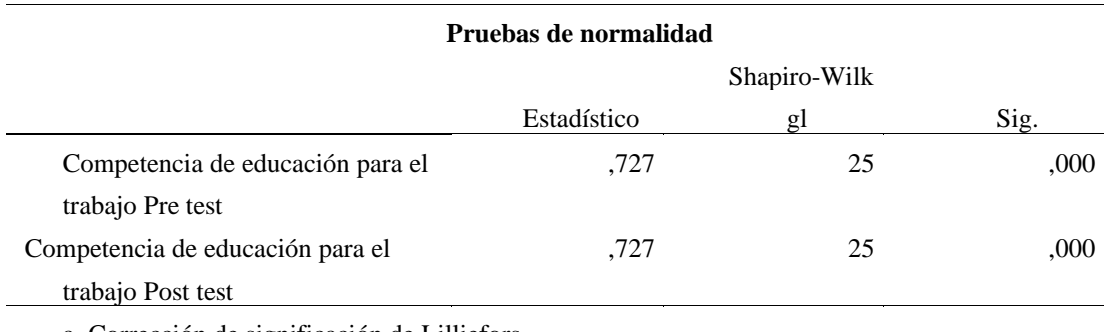

*Prueba de Normalidad* a. Corrección de significación de Lilliefors

Para la prueba de normalidad, se utilizó Shapiro Wilk porque la muestra es menor que 50 y los datos de la significancia para la variable salió menor que 0.05 P-0.000; quiere decir que los datos no son paramétricos, Por lo tanto, se utilizó el estadístico para pruebas no Paramétricas Wilcoxon para trabajos pre experimentales.

### **Hipótesis General:**

- **H<sup>0</sup>** Las herramientas web Quizizz y Genially no mejoran significativamente la competencia de Educación para el Trabajo en estudiantes de quinto de secundaria de la Institución Educativa Ramón Castilla, Ascope-2022.
- **H<sup>1</sup>** Las herramientas web Quizizz y Genially mejoran significativamente la competencia de Educación para el Trabajo en estudiantes de quinto de secundaria de la Institución Educativa Ramón Castilla, Ascope-2022.

### **Tabla 19:**

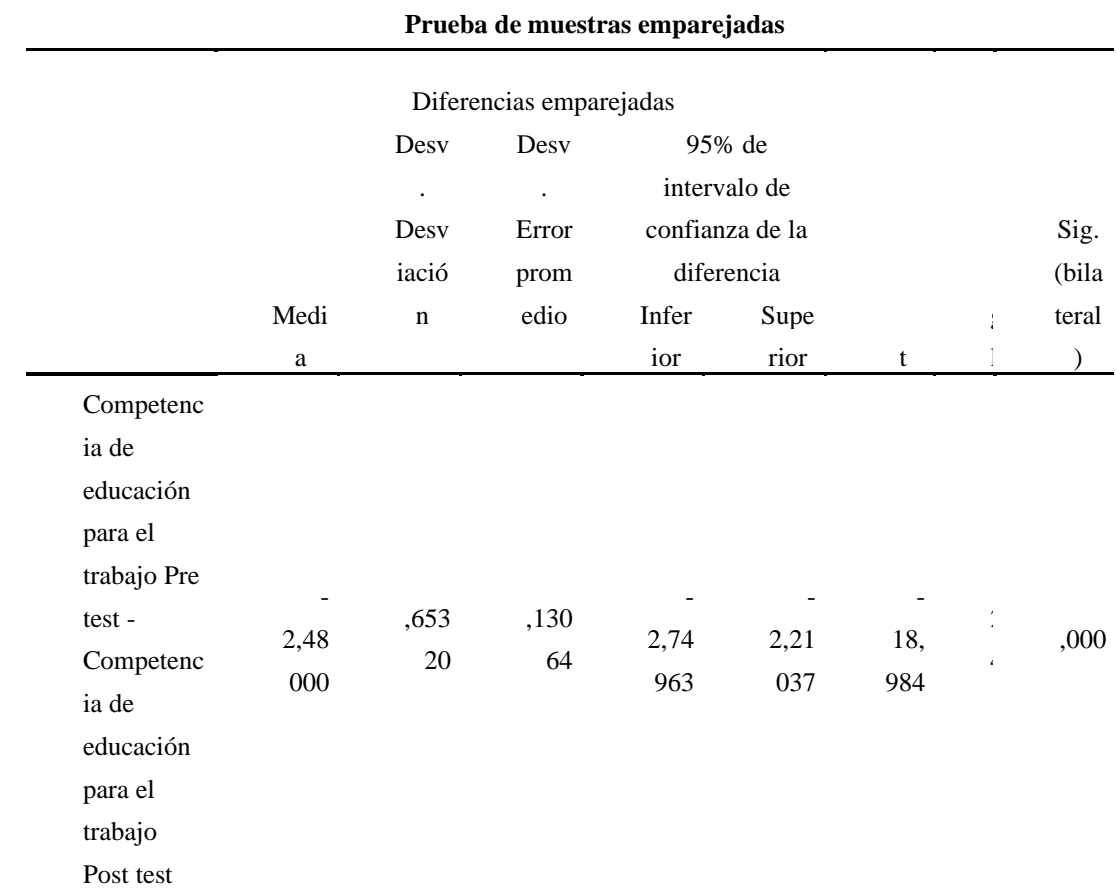

*Prueba de Muestras Emparejadas*

### **Regla de decisión**

Como el p valor = 0.000 y es menor que 0.05 (P< 0.05), entonces se rechaza la hipótesis nula Ho, en consecuencia, existe diferencia significativa entre las calificaciones promedio en el pre test y post test, es decir las herramientas web mejoran la competencia de Educación para el Trabajo en estudiantes de quinto de secundaria de la Institución Educativa Ramón Castilla, Ascope-2022.

### **IV. DISCUSION**

En esta investigación al demostrar que las herramientas web mejoran la competencia del área de Educación para el Trabajo, en estudiantes de quinto de secundaria de la Institución Educativa Ramón Castilla, Ascope 2022, partiendo de los hallazgos encontrados al obtener un p valor = 0.000 y es menor que 0.05 (P< 0.05), a través de la prueba no Paramétrica de Wilcoxon, por consiguiente, existe diferencia significativa entre las calificaciones promedio en el pre test y post test, lo que nos da a entender que gracias a las herramientas web, mejora en la competencia de Educación para el Trabajo. Esto quiere decir que se rechaza la hipótesis nula y se acepta la hipóteisi de investigación, donde se refiere que las herramientas web Quizizz y Genially mejoran significativamente la competencia de Educación para el Trabajo en estudiantes de quinto de secundaria en la Institución Educativa Ramón Castilla, Ascope-2022. Estos resultados son corroborados por Cuchapari (2017), quien con un nivel de significancia  $\alpha$ = 5% = 0,05 en su investigación llega a concluir que la aplicación de la plataforma educativa "EDMODO" mejora significativamente en el logro de capacidades del área de Educación para el Trabajo en los alumnos de 5º grado de educación secundaria de la I.E. "Don José de San Martín" del distrito Alto de la Alianza, 2017. Así mismo Rojas (2017), en su investigación luego de comparar los resultados estadísticos del pre – test y del post - test donde obtuvo el 100% de estudiantes que alcanzaron un logro previsto o logro destacado, concluyo, que el software XMIND, como Organizador Visual Digital, es una herramienta educativa eficaz para desarrollar capacidades en el área de Educación para el trabajo de los estudiantes del tercer grado de educación secundaria de la Institución Educativa Secundaria "San Juan Bautista de la Salle", Moho – Puno – Perú. En tal sentido, por lo manifestado por Ureña y et al, (2010), sustentando que las Herramientas Web "son un conjunto de plataformas, programas o aplicaciones multimedia cuya principal función es permitir la comunicación, interacción y colaboración en plataformas digitales como las redes sociales y otros, para que los contenidos puedan ser compartidos u organizados a través de usuarios de la Web", bajo lo referido anteriormente y al analizar estos resultados confirmamos que mientras más herramientas web se empleen en el proceso de enseñanza y aprendizaje, mejor serán los resultados de los logros de aprendizaje del área de Educación para el Trabajo logrando así activar en los estudiantes capacidades y habilidades en competencias laborales que les permita y motive a gestionar proyectos de emprendimiento social o económico.

Para diagnosticar el nivel de desarrollo de la competencia de Educación para el Trabajo en estudiantes de quinto de secundaria de la Institución Educativa Ramón Castilla, Ascope 2022, antes de la aplicación de las herramientas web; se aplicó un pre test con una confiabilidad de 0.867 de Alfa de Cronbach, obteniendo que el 100% de estudiantes se encuentran en el nivel inicio, dándonos a entender que los estudiantes no desarrollan las capacidades de la competencia de Educación para el Trabajo. Permitiéndonos aceptar la hipótesis que La competencia de Educación para el Trabajo en estudiantes de quinto de secundaria de la Institución Educativa Ramón Castilla, Ascope 2022, se encuentran en un nivel bajo. Lo cual desluce el enfoque por competencias de la educación básica regular, donde el MINEDU (2016), ubica a los estudiantes del campo de la Educación para el Trabajo como el gran creador de propuestas de valor para dar soluciones alternativas a las necesidades o problemas de su contexto a través de bienes o servicios. Para lo cual es indispensable ser eje del proceso de construcción de su aprendizaje; y no un mero espectador de los métodos de enseñanza del docente; muy por el contrario, ser un estudiante involucrado que se convierta en un gran líder, esté estimulado y se sienta consciente de la envergadura del rol que en sí mismo asumirá dentro de la sociedad.

Para diagnosticar el nivel de conocimiento y/o uso de las herramientas web en estudiantes de quinto de secundaria-Institución Educativa Ramón Castilla, Ascope-2022, se aplicó un pre test con una confiabilidad de 0.968 de Alfa de Cronbach. Obteniendo como resultado que un 76% de los estudiantes conocen las herramientas web, permitiéndonos emplear estos saberes previos y motivacionales de forma estratégica en el desarrollo de habilidades de los estudiantes en la mejora de sus aprendizajes. Esto quiere decir que se acepta la hipótesis nula, rechazando la hipótesis donde se refiere que el nivel de conocimiento de herramientas web en estudiantes de quinto de secundaria de la Institución Educativa Ramón Castilla, Ascope 2022, se encuentra en un nivel bajo. Estos resultados son corroborados por La Torre (2018), "son las aplicaciones web que enriquecen la vivencia de las personas; además de agregar conocimiento del contexto en la web geoespacial". El conocimiento y uso de las herramientas web enriquece el proceso de aprendizaje. Así mismo, Sosa (2015), manifiesta que la teoría constructivista es una de las principales que respaldan el uso de las tecnologías de la información en la educación, ya que los procedimientos son de fácil adaptación y favorece la adquisición de aprendizajes por decisión e impulso de los

mismos estudiantes, propiciando así su autonomía y haciéndolo un autor activo, consciente del desarrollo de sus propios conocimientos, capacidades y destrezas; todo esto puede ser perfeccionado con una buena guía docente.

Al evaluar la mejora en la competencia de Educación para el Trabajo en estudiantes de quinto de secundaria de la Institución Educativa Ramón Castilla, Ascope 2022, después de la aplicación de herramientas web. Se aplicó el post test, comparando los resultados obtenidos con el pre test, obteniendo una desviación estándar de 0.000 a 0.65320 y un coeficiente de Variación de10.6% a 34.04%; lo cual demuestra que el promedio de las calificaciones de los estudiantes antes de aplicar las herramientas web era de 6, y luego de aplicar las herramientas web en la competencia de educación para el trabajo, el promedio de las calificaciones en los estudiantes es de 16,2. En consecuencia se acepta la hipótesis donde se refiere que la competencia de Educación para el Trabajo en estudiantes de quinto de secundaria de la Institución Educativa Ramón Castilla, Ascope 2022, posterior a la aplicación de las herramientas web, se encuentran en un nivel alto. Estos resultados son corroborados por Cuchapari (2017) quien con un nivel de significancia  $\alpha = 5\% = 0.05$  en su investigación llega a concluir que la aplicación de la plataforma educativa "EDMODO" mejora significativamente en el logro de las capacidades de gestión y ejecución de procesos, así como la comprensión y aplicación de tecnologías del área de Educación para el Trabajo en los alumnos de 5º grado de educación secundaria de la I.E. "Don José de San Martín" del distrito Alto de la Alianza, 2017. De igual modo Luque (2018), con un nivel de significancia = 0,000 y un nivel de confianza del 95% en su investigación, concluye que el uso del Edublog ayudó en el mejoramiento del emprendimiento empresarial en los estudiantes del cuarto grado de secundaria de la I.E Hermógenes Arenas Yañez, Tacna, 2018; lo cual incluye las dimensiones de la mejora del diseño del bien, la mejora de la producción del bien, la mejora de la evaluación del bien. Cabe resaltar que en las diferentes investigaciones mencionadas, consideraron el antiguo Diseño Curricular Nacional, las cuales con el nuevo enfoque por competencias del Área de Educación para el Trabajo se orienta en permitir a los alumnos incrementar sus oportunidades profesionales mediante el desarrollo de la capacidad de mejorar y garantizar su empleabilidad mediante la competitividad al gestionar sus proyectos de emprendimiento económicos o sociales, la cual, está constituida por capacidades que en nuevos términos se denominan : crea propuestas de valor, trabaja cooperativamente para lograr objetivos y metas, aplica habilidades técnicas, evalúa los resultados del proyecto de emprendimiento. El desarrollo de estas habilidades en competencias laborales significa que las estrategias empleadas por los docentes en la didáctica de la enseñanza y el aprendizaje combinan específicamente la formación técnica, especialmente la relacionada con las tecnologías de información y de la comunicación.

### **V. CONCLUSIONES**

**Primera:** Se identificó el nivel de la Competencia de educación para el trabajo, con un promedio de 6, que representa el 10.6% de variación; estos resultados obtenidos demuestran que los calificativos son bajos, demostrando de esta forma el primer objetivo específico.

**Segunda:** Se identificó un nivel bueno de 76% , el 24% en un nivel regular de conocimiento de las herramientas web; mientras que en el uso de herramientas web el 72% en nivel muy regular, el 28% en nivel malo; en el manejo y dominio de herramientas web se identificó el 64% en nivel regular, el 36% en nivel malo; este resultado evidencia que los estudiantes del quinto grado de secundaria de la Institución Educativa Ramón Castilla, Ascope 2022, pueden mejoran sus aprendizajes de la Competencia de Educación para el Trabajo con la correcta utilización, manejo y domino de las herramientas web.

**Tercera:** Al valorar el resultado de aplicar las herramientas web en la mejora de la Competencia de educación para el trabajo de los estudiantes, se tiene que en el pre test los estudiantes del quinto grado obtuvieron un promedio de 6, en el post test obtuvieron un promedio de 16.2 con una desviación estándar de 0.653, apreciándose una diferencia significativa de 10 puntos en el post test con respecto al pre test, con un nivel de significancia de 5% y un P valor de 0.05, se concluye el cumplimento del tercer objetivo específico.

**Cuarta:** Se puede concluir que la hipótesis general ha sido comprobada, indicando que el uso de las herramientas web Quizizz y Genially mejoran significativamente la competencia de Educación para el Trabajo en estudiantes de quinto de secundaria en la Institución Educativa Ramón Castilla, Ascope-2022.

### **VI. RECOMENDACIONES**

Según los resultados se alcanzó la mejora en la competencia de Educación para el Trabajo en estudiantes de quinto de secundaria de la Institución Educativa Ramón Castilla, Ascope 2022, con la aplicación de herramientas web, por consiguientes se debe aplicar en todos los grados y secciones y en otras instituciones.

Promover el uso y aplicación de herramientas web en la educación básica general en los diferentes niveles a través de talleres de actualización para docentes, ya que este estudio demuestra su efectividad.

Se recomienda a los docentes de la institución educativa que promuevan el uso de herramientas web con los estudiantes, incorporándolas en los cursos para mejorar el proceso de enseñanza aprendizaje.

Recomendamos que este tipo de investigación continúe contribuyendo a niveles más altos de desarrollo de capacidades en otras áreas del currículo nacional.

### **VII. REFERENCIAS**

- Anca, W., y Alhuay, P. (2018). *Software educativo para mejorar el rendimiento académico de los estudiantes del segundo grado en Matemática en una Institución Educativa Secundaria. Apurimac*. [tesis de maestria, Universidad Cesar Vallejo]. Repositorio Institucional.<https://repositorio.ucv.edu.pe/handle/20.500.12692/30271>
- Avellaneda, B. F. (2020). *Empleo de la Herramienta Tecnológica Quizizz en el rendimiento académico de la asignatura legislación militar de los estudiantes de segundo curso en la Escuela Superior Militar "Eloy Alfaro", módulo julio-noviembre 2019*. [tesis de maestria, Universidad de las Fuerzas Armadas ESPE]. Repositorio Institucional. <http://repositorio.espe.edu.ec/handle/21000/22461>
- Ávila J., Flores, J., Rojas, C., Sáez, F., Inostroza, D., Campbell, C. y Díaz C. (2019). *Herramientas tecnológicas Para innovar en el aula universitaria.* Universidad de concepción de chile *[http://docencia.udec.cl/unidd/images/stories/documentos/LIBRO\\_HERRAMIENTAS\\_AL](http://docencia.udec.cl/unidd/images/stories/documentos/LIBRO_HERRAMIENTAS_ALTA.pdf) [TA.pdf](http://docencia.udec.cl/unidd/images/stories/documentos/LIBRO_HERRAMIENTAS_ALTA.pdf)*
- Ayoujil Serrano, O. (2017). Hacia la mejora de la competencia emprendedora en educación secundaria: un estudio piloto en la ciudad de Melilla. *Publicaciones*, 47, 127-149. Recuperado a a partir de de <https://revistaseug.ugr.es/index.php/publicaciones/article/view/7200>
- Beltrán, G. R. (2011). *Proyectos de Emprendimiento*. Universidad Politécnica Salesiana Área de Ciencias de la Administración y Economía Carrera de Administración Quito. Editorial ABYA-YALA.<https://dspace.ups.edu.ec/handle/123456789/5649>
- Bernal, C. (2006). *Metodología de la Investigación.* Bogota, Colombia: Ed. Pearson. [https://abacoenred.com/wp-content/uploads/2019/02/El-proyecto-de](https://abacoenred.com/wp-content/uploads/2019/02/El-proyecto-de-investigaci%C3%B3n-F.G.-Arias-2012-pdf.pdf)[investigaci%C3%B3n-F.G.-Arias-2012-pdf.pdf](https://abacoenred.com/wp-content/uploads/2019/02/El-proyecto-de-investigaci%C3%B3n-F.G.-Arias-2012-pdf.pdf)
- Bolívar, A. (2010). *Competencias básicas y currículo*. Madrid: Síntesis. Universidad de Granada. [http://agrega.educacion.es/repositorio/12042015/58/es\\_2015041211\\_9211812/las\\_comp](http://agrega.educacion.es/repositorio/12042015/58/es_2015041211_9211812/las_competencias_basicas_en_el_curriculo.pdf) [etencias\\_basicas\\_en\\_el\\_curriculo.pdf](http://agrega.educacion.es/repositorio/12042015/58/es_2015041211_9211812/las_competencias_basicas_en_el_curriculo.pdf)
- Castillo, R. A, (2016). *Plataforma Virtual Moodle en el Nivel de Logro del aprendizaje de las estudiantes del 2do grado, Nivel Secundaria en el Área de Educación para el Trabajo, de la Institución Educativa "Santa Rosa".* Trujillo. [tesis doctoral, Universidad Cesar Vallejo]. Repositorio UCV. <https://hdl.handle.net/20.500.12692/18882>
- Cuchapari, B. S. (2017). *Plataforma educativa EDMODO y su influencia en el logro de capacidades del área de Educación para el Trabajo - Computo en los alumnos del 5° grado de educación secundaria de la I.E. "Don José de San Martín" del distrito de Alto*

*Alianza*. [tesis doctoral, Universidad Nacional de Educación "Enrique Guzman y Valle". Repositorio Institucional UNE.<http://hdl.handle.net/20.500.14039/3218>

- Calixto, N. y Díaz, S. (2018). Estrategia de aprendizaje en ambientes virtuales para el diseño de propuestas de valor bajo la metodología de pensamiento de diseño. En C. Ruíz, C. Morales, L. Parra, M. Corrales, M. Argote, N. Calixto, N. Ruiz, O. Jairo, R. Prada, R. Bravo, R. Pérez, S. Diaz y T. Mendoza (Eds.), *Academia, Emprendimiento e Investigación Empresarial: homehaje a la Universidad EAN en sus 50 años* (pp. 73-110). Editorial Universidad EAN.<http://hdl.handle.net/10882/12186>
- Ferreyra, G. (2009). *Informática para curso de Bachillerato.* México: Alfaomega. [https://www.alfaomega.com.mx/default/catalogo/informatica-para-cursos-de](https://www.alfaomega.com.mx/default/catalogo/informatica-para-cursos-de-bachillerato.html)[bachillerato.html](https://www.alfaomega.com.mx/default/catalogo/informatica-para-cursos-de-bachillerato.html)
- Garay, V. (2015). *Habilidades de pensamiento desarrolladas en escolares de educación básica en entornos de aprendizaje mediados por tic de centros con alto rendimiento académico.* [tesis doctoral, Universidad de Salamanca, Salamanca España]. Repositorio documental GREDOS. <http://hdl.handle.net/10366/129322>
- Gobierno Vasco (2010*). Evaluación diagnóstica 2010: resumen ejecutivo: 4º curso de Educación Primaria.* Instituto Vasco de Evaluación e Investigación Educativa. ISEI-IVEI. <https://hdl.handle.net/11162/206348>
- Gordillo, LL. M. (2016). *Aplicación del programa "FísicaLab" para mejorar el rendimiento académico de los estudiantes del Centro Pre Universitario de la Universidad Nacional de Cajamarca – CEPUNC en la asignatura de Física, año 2016 – III.* [tesis de maestria, Universidad San Pedro de Cajamarca]. Repositorio Institucional. <http://repositorio.usanpedro.edu.pe/handle/USANPEDRO/6873>
- Gutiérrez del Moral, J. (2009). El Trabajo cooperativo, su diseño y su evaluación. Dificultades y propuestas. UNIVEST - Girona – Universitat de Girona. [Consulta 10 febrero 2022]. Disponible a:<http://hdl.handle.net/10256/1956>
- Hernández R., Fernandez, C. y Baptista, M. (2010). *Metodología de la investigación.* Mexico: Mc Graw Hill.<https://www.uca.ac.cr/wp-content/uploads/2017/10/Investigacion.pdf>
- Herrera, C., Espinoza, M., Ludeña, B., y Michay, G. (2019). Las Tic como herramienta de interacción y colaboración en el área de biología. Revista de Educación espacios, 40(41), 1[.http://www.revistaespacios.com/a19v40n41/a19v40n41p01.pdf](http://www.revistaespacios.com/a19v40n41/a19v40n41p01.pdf)
- Horna, Y. A. y López, A. M. (2020). *Recursos Interactivos del aula virtual y el desarrollo de la competencia del área Educación para el Trabajo en estudiantes de Segundo Grado de Secundaria de una I.E. la Esperanza.* [tesis de maestria, Universidad Católica de Trujillo "Benedicto XVI"]. Repositorio Institucional UCT. <http://repositorio.uct.edu.pe/handle/123456789/827>
- Latorre Ariño, M. (2018). Historia de las Web 1.0, 2.0, 3.0 y 4.0: Universidad Marcelino Champagnat, 1-8. [https://www.studocu.com/es-ar/document/instituto-superior-de-](https://www.studocu.com/es-ar/document/instituto-superior-de-formacion-docente-y-tecnica-no-13/bibliotecologia/marino-latorre-historia-de-la-web-itfs-13/18579234)

[formacion-docente-y-tecnica-no-13/bibliotecologia/marino-latorre-historia-de-la-web](https://www.studocu.com/es-ar/document/instituto-superior-de-formacion-docente-y-tecnica-no-13/bibliotecologia/marino-latorre-historia-de-la-web-itfs-13/18579234)[itfs-13/18579234](https://www.studocu.com/es-ar/document/instituto-superior-de-formacion-docente-y-tecnica-no-13/bibliotecologia/marino-latorre-historia-de-la-web-itfs-13/18579234)

- Luque, G. (2018). *Edublog "empresando" para la mejora del emprendimiento empresarial en los estudiantes del 4to año de secundaria de la I.E. Hermógenes Arenas Yañez*  Tacna [tesis de maestria, Universidad Cesar Vallejo]. Repositorio Institucional UCV. <https://hdl.handle.net/20.500.12692/37810>
- MINEDU. (2016) *Currículo nacional de la educación básica.* Ministerio de educación, Perú. [www.minedu.gob.pe/curriculo/pdf/curriculo-nacional-de-la-educacion-basica.pdf](http://www.minedu.gob.pe/curriculo/pdf/curriculo-nacional-de-la-educacion-basica.pdf)
- MINEDU. (2016a) *Programa curricular de educación básica regular de educación secundaria.* Ministerio de educación, Perú. [http://www.minedu.gob.pe/curriculo/pdf/programa](http://www.minedu.gob.pe/curriculo/pdf/programa-curricular-educacion-secundaria.pdf)[curricular-educacion-secundaria.pdf](http://www.minedu.gob.pe/curriculo/pdf/programa-curricular-educacion-secundaria.pdf)
- MINEDU. (2016b) *Programa curricular de educación básica regular de educación secundaria.* Ministerio de educación, Perú. [http://www.minedu.gob.pe/curriculo/pdf/programa](http://www.minedu.gob.pe/curriculo/pdf/programa-curricular-educacion-secundaria.pdf)[curricular-educacion-secundaria.pdf](http://www.minedu.gob.pe/curriculo/pdf/programa-curricular-educacion-secundaria.pdf)
- Moncada, A. (2017, Febrero). *Quizizz, preguntas y respuestas para una educación lúdica y disruptiva.* [https://www.compartirpalabramaestra.org/recursos/herramientas-tic/quizizz](https://www.compartirpalabramaestra.org/recursos/herramientas-tic/quizizz-preguntas-y-respuestas-para-una-educacion-ludica-y-disruptiva)[preguntas-y-respuestas-para-una-educacion-ludica-y-disruptiva](https://www.compartirpalabramaestra.org/recursos/herramientas-tic/quizizz-preguntas-y-respuestas-para-una-educacion-ludica-y-disruptiva)
- Montañez Bemúdez, I. A. (2020) *Evolución del concepto de competencia laboral en el siglo XXI* [Monografía, Fundación Universidad de América] Repositorio Institucional Lumieres. <https://hdl.handle.net/20.500.11839/7885>
- OECD (2018, Octubre) *Plataformas digitales y competencia en México*.<http://oe.cd/dpcm>
- Orozco Alvarado, J. C., y Díaz Pérez, A. A. (2018). Aprendizaje Basado en Proyectos. Experiencia didáctica en Educación Secundaria implementando las TIC en la asignatura Aprender, Emprender y Prosperar. *Revista Científica De FAREM-Estelí*, (25), 38–52. <https://doi.org/10.5377/farem.v0i25.5674>
- Ovalles, L. (2014). Conectivismo, ¿un nuevo paradigma en la educación actual?. 7 (4), 72–79. <https://dialnet.unirioja.es/servlet/articulo?codigo=4966244>
- Oviedo, J. y Gonzales, M. (2016). *Formación y desarrollo de habilidades técnicas en el bachillerato técnico* - Revista Didasc@lia: Didáctica y Educación. ISSN 2224-2643. (P. 245-258). Publicación cooperada entre CEDUT- Las Tunas y CEdEG-Granma, CUBA (Vol. VII. Año 2016. Número 3). <https://dialnet.unirioja.es/servlet/articulo?codigo=6651448>
- Peiró, R. (2018). *Propuesta de valor*. Economipedia*.* <https://economipedia.com/definiciones/propuesta-de-valor.html>
- Perilla Granados, J. S. (2018). Aprendizaje basado en competencias: un enfoque educativo ecléctico desde y para cada contexto. En J. Cuenú, A. Díaz, A. Alvarado, O. González,

M. Castañeda, J. Patiño, C. Camacho, J. Ferrín, K. Cañas, E. Jara, M. Díaz, A. Pachajua, G. Rey y L. Vargas. (Eds.), *Escuela de Educación - Universidad Sergio Arboleda*. Bogota. (pp. 251- 256). Editorial Universidad SA. ISBN: 978-958-5511-32-3 (.pdf ). <http://hdl.handle.net/11232/1531>

Real Academia Española (2021). *Diccionario de la lengua española*.<https://dle.rae.es/software>

- Rojas, Z. M. (2017). *El software educativo XWIND y su influencia en el aprendiaje del área de Educación para el Trabajo de los estudiantes del Tercer Grado de Educación Secundaria de la Institución educativa San Juan Bautista de la Salle - Moho.* [tesis de maestria, Universidad Nacional de San Agustín de Arequipa]. Repositorio Institucional. <http://repositorio.unsa.edu.pe/handle/UNSA/10306>
- Solis, B. P. (2016). *Uso de la plataforma EDMODO y la interactividad en las capacidades del área de Educación para el Trabajo en estudiantes de secundaria.* Trujillo. [tesis doctoral, Universidad Cesar Vallejo]. Repositorio UCV.<https://hdl.handle.net/20.500.12692/5350>
- Sosa, R., García, S., Sánchez, A., Moreno, A., Reinoso, A. (2005). B-Learning y Teoría del Aprendizaje Constructivista en las Disciplinas Informáticas: Un esquema de ejemplo a aplicar. 1-6. https://www.researchgate.net/publication/237245882 B-[Learning\\_y\\_Teoria\\_del\\_Aprendizaje\\_Constructivista\\_en\\_las\\_Disciplinas\\_Informaticas](https://www.researchgate.net/publication/237245882_B-Learning_y_Teoria_del_Aprendizaje_Constructivista_en_las_Disciplinas_Informaticas_Un_esquema_de_ejemplo_a_aplicar) Un esquema de ejemplo a aplicar
- Tamariz, M. F. (2016). *Influencia de las estrategias digitales en el aprendizaje por comtetencias en el área de EPT - Informatica.* Lima. [tesis de maestría, Universidad Cesar Vallejo]. Repositorio UCV <https://hdl.handle.net/20.500.12692/14065>
- Tobón, S. (2013). *Formación integral y competencias. Pensamiento complejo, currículo, didáctica y evaluación.* Centro Universitario CIFE (4ta. Ed.). Bogotá: ECOE. [https://www.researchgate.net/publication/319310793\\_Formacion\\_integral\\_y\\_competen](https://www.researchgate.net/publication/319310793_Formacion_integral_y_competencias_Pensamiento_complejo_curriculo_didactica_y_evaluacion) [cias\\_Pensamiento\\_complejo\\_curriculo\\_didactica\\_y\\_evaluacion](https://www.researchgate.net/publication/319310793_Formacion_integral_y_competencias_Pensamiento_complejo_curriculo_didactica_y_evaluacion)
- UNESCO. (2020, Agosto). *La educación en tiempos de la pandemia de COVID-19*. <https://unesdoc.unesco.org/ark:/48223/pf0000374075>
- Ureña, J., Tenesaca, G., Mora, M. Y Segarra, V. (2017). Collaborative and active learning through Web 2.0 tools applied in higher education: Aprendizaje colaborativo y activo mediante herramientas Web 2.0 aplicadas en la educación superior. 2045–2051. <https://doi.org/10.23919/CISTI.2017.7975709>
- Vidal, M., Gómez, F., Y Ruiz, A. (2010). Software educativos: Educ. Med Super, 24(1), Articulo lil-584383.<https://pesquisa.bvsalud.org/portal/resource/pt/lil-584383?lang=es>
- Zapata-Ros, M. (2015). Teorías y modelos sobre el aprendizaje en entornos conectados y ubicuos. Bases para un nuevo modelo teórico a partir de una visión crítica del "conectivismo". 16(1), 69-102. <https://www.redalyc.org/articulo.oa?id=535554757006>

Valderrama, S. (2013). *Pasos para elaborar proyectos de investigación científica*. Lima. San Marcos. 2013.ISBN 9786 123 028 78

### **ANEXOS Y/O APENDICES**

Anexo 1: Instrumentos de medición

# **CUESTIONARIO DE APLICACIÓN DE HERRAMIENTAS WEB**

#### **OBJETIVO:**

**CÓDIGO**

El presente cuestionario tiene por objetivo, recoger información sobre la aplicación de los recursos interactivos en el aula virtual.

**SOLICITUD:** Te solicitamos que marques o contestes lo más real posible, respondiendo los Ítems, ya que la información es de carácter confidencial y de uso exclusivo para la investigación.

### **INSTRUCCIONES:**

- Marque la respuesta con "X"
- Selecciones solo una respuesta por cada pregunta.
- Calcula tu tiempo para tratar de resolver todas las preguntas.

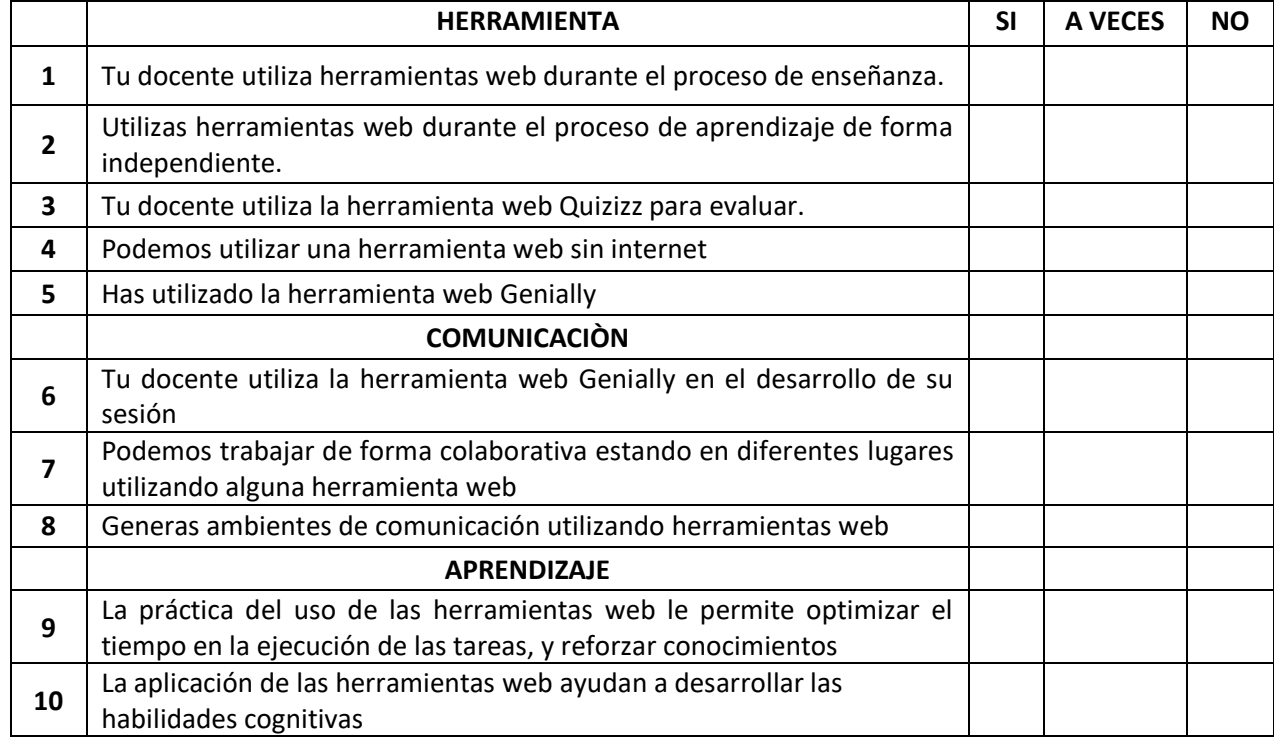

### **GRACIAS POR TU COLABORACIÓN**

#### **BAREMO:** Herramientas Web

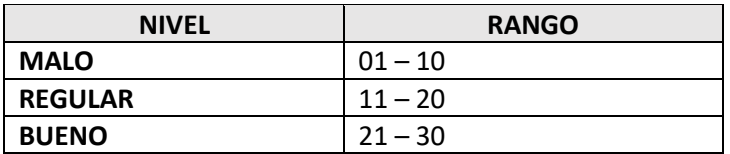

## **FICHA TÉCNICA**

### Cuestionario de aplicación de herramientas web

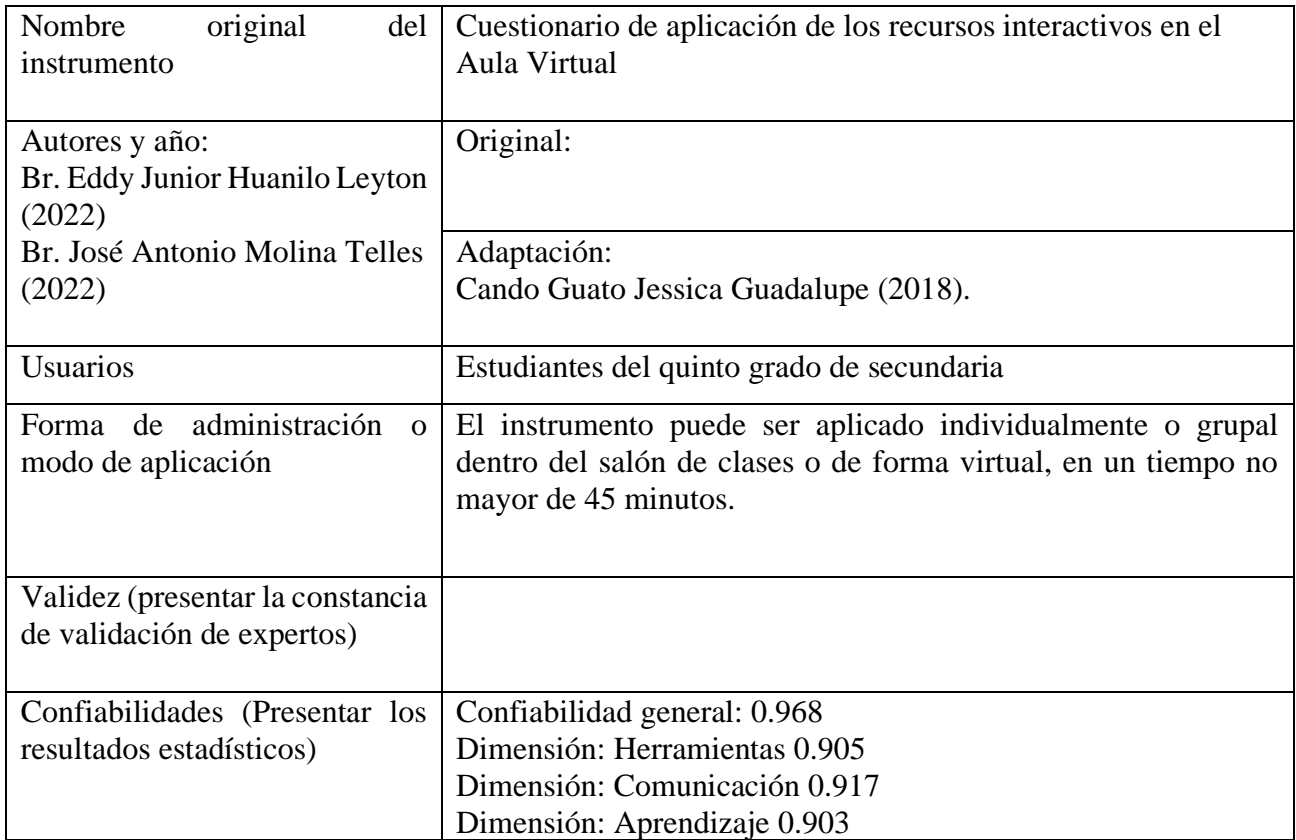

Anexo 4: Instrumentos de medición

# **PRE – POST TEST**

### **EDUCACIÓN PARA EL TRABAJO**

**ESTUDIANTE: ………………………………………………………………………………………………………..**

**FECHA: …………………………………..**

**CÓDIGO**

### **OBJETIVO:**

El presente instrumento tiene por finalidad recoger información de la situación actual y final de los estudiantes en el desarrollo de proyectos de emprendimientos, de acuerdo a la competencia y sus capacidades en el área de Educación para el trabajo del quinto grado de educación secundaria de la Institución Educativa Ramón Castilla.

**SOLICITUD:** Te solicitamos que marques o contestes lo más real posible, respondiendo los Ítems, ya que la información es de carácter confidencial y de uso exclusivo para la investigación.

### **INSTRUCCIONES:**

- Marque la respuesta con "X"
- Selecciones solo una respuesta por cada pregunta.
- Calcula tu tiempo para tratar de resolver todas las preguntas.

### **DIMENSIÓN 1:** CREA PROPUESTA DE VALOR

- **1.** De los siguientes instrumentos de recojo de información **¿Cuál es el más pertinente para la Fase Empatizar?**
	- **a.** Entrevista.
	- **b.** Malla Receptora.
	- **c.** Mapa de empatía.
	- **d.** Lluvia de ideas.
- **2.** ¿Cuál de los siguientes enunciados define mejor la **importancia de recoger información antes de iniciar un proyecto de emprendimiento**?
	- a. Permite entender bien a nuestros clientes.
	- b. Permite poder ser empáticos con nuestros clientes.
	- c. Permite recoger los problemas y necesidades de nuestros clientes.
	- d. Todas.
- **3.** De las siguientes técnicas **¿Cuál es el más pertinente para la sintetizar la información obtenida de la Fase Empatizar?**
	- **a.** Saturar y agrupar
	- **b.** Guía de observación.
	- **c.** Mapa de empatía.
	- **d.** Malla Receptora

### **Son ciertas:**

- **A.** a y c
- **B.** a y b
- **C.** b y c
- **D.** c y d
- **4.** De las siguientes técnicas **¿Cuál es el más pertinente para generar ideas de solución – Fase idear?**
	- - **a.** Idear
	- **b.** Lluvia de ideas.
	- **c.** Scamper.
	- **d.** Guía de observación.

### **Son ciertas:**

- **A.** a y c
- **B.** a y b
- **C.** b y c
- **D.** c y d

### **5. Ordena de forma organizada** las fases de la metodología Desing Thinking.

- **a.** Idear
- **b.** Evaluar.
- **c.** Definir.
- **d.** Prototipar.
- **e.** Empatizar

### **El orden correcto:**

- **A.**  $a b c d e$
- **B.**  $e-c-d-a-b$
- **C.**  $e c a d b$
- **D.**  $a b d c e$
- **6.** ¿Cuál es el **software** más adecuado para **organizar diversas tareas o actividades** que permitan una mejorar organización del trabajo en equipo?
	- **a.** Word.
	- **b.** Xmind.
	- **c.** Openproject.
	- **d.** Boceto.
- **7.** El **objetivo** de la fase **DEFINIR** del Design Thinking es:
	- **a.** Definir a los stakeholders.
	- **b.** Definir a los clientes y lo que me piden.
	- **c.** Definir el problema.
	- **d.** Obtener una definición accionable del problema a partir de los insights de la exploración.
- **8.** La fase **IDEAR** tiene como **objetivos** principales:
	- **a.** Disponer de un equipo multidiciplinar.
	- **b.** Generar la mayor cantidad posible de ideas.
	- **c.** Generar un entorno seguro que favorezca la creatividad.
	- **d.** Todas las anteriores.

### **DIMENSIÓN 2:** APLICA HABILIDADES TÉCNICAS

- **9.** Son normas de seguridad e higiene antes de utilizar una computadora.
	- **a.** Tomar agua durante la manipulación de la computadora.
		- **b.** Apagar la computadora de forma correcta.
		- **c.** No sobrecargar los enchufes y tomacorrientes.
		- **d.** Mantener la distancia adecuada.

### **Son ciertas:**

- **A.** a y b
- **B.** c y d
- **C.** Todos menos "a"
- **D.** Todos
- **10.** ¿Cuál de las siguientes alternativas refleja más la **importancia de un esquema de procesos**?
	- **a.** Permite mostrar paso a paso el proceso que se realizarán de nuestro proyecto de emprendimiento.
	- **b.** Permite mostrar el resultado final de nuestro proyecto de emprendimiento.
	- **c.** Permite mostrar el resultado parcial de nuestro proyecto de emprendimiento.
	- **d.** N.A
- **11.** ¿En que la fase de la metodología Desing Thinking, tienes la facilidad de aplicar tus habilidades técnicas?
	- **a.** Idear
	- **b.** Evaluar.
	- **c.** Definir.
	- **d.** Prototipar.
- **12.** ¿Antes de iniciar con la elaboración de un prototipo aplicando habilidades técnicas debemos tener en cuenta lo siguiente?
	- **a.** Elegir los materiales que sea para elaborar el prototipo a la perfección.
	- **b.** Ser responsables con el ambiente y usar sosteniblemente los recursos naturales.
	- **c.** Ninguna.
	- **d.** Todas

### **DIMENSIÓN 3:** TRABAJA COOPERATIVAMENTE PARA LOGRAR OBJETIVOS Y METAS

### **13. NO** refleja una importancia de **trabajar en equipo**.

- **a.** Estimula la creatividad.
- **b.** Disminuye los niveles de estrés.
- **c.** No permite identificar fortalezas y debilidades.
- **d.** Aumenta la tolerancia y el respeto.
- **14.** ¿En que la fase de la metodología Desing Thinking, se puede trabajar en equipo?
	- **a.** Idear
	- **b.** Evaluar.
	- **c.** Definir.
	- **d.** Todas.
- **15.** ¿Cuál es una herramienta web que permite trabajar de forma cooperativa?
	- **a.** Genially.
	- **b.** Zoom.
	- **c.** Google WorkSpace.
	- **d.** Todas.
- **16.** Uno de los principios que sustenta esta metodología es que es colaborativo, ya que el trabajo en equipo forma parte del proceso. Todas las opiniones e ideas tienen el mismo valor.

### **(V) Verdadero (F) Falso**

### **DIMENSIÓN 4:** EVALÚA LOS RESULTADOS DEL PROYECTO DE EMPRENDIMIENTO

- **17.** De las siguientes técnicas **¿Cuál es el más pertinente para evaluar un prototipo – Fase Evaluar?**
	- **a.** Boceto
	- **b.** Guía de observación.
	- **c.** Malla Receptora.
	- **d.** Test de usuario.

### **Son ciertas:**

- **A.** a y c
- **B.** a y b
- **C.** b y c
- **D.** c y d

### **18. Importancia** de la aplicación de la **malla receptora.**

- **a.** Permite recoger información referida a nuestro Prototipo para luego mejorarlo.
- **b.** Permite recoger información referida a la entrevista para luego mejorarlo.
- **c.** Permite recoger información referida al POV para luego mejorarlo.
- **d.** Permite recoger información referida a la Guía de observación para luego mejorarlo.
- **19.** ¿En que la fase de la metodología Desing Thinking, se debe analizar la relación entre inversión y beneficio obtenido, la satisfacción de los usuarios, y los beneficios sociales y ambientales generados?
	- **a.** Idear
	- **b.** Evaluar.
	- **c.** Definir.
	- **d.** Prototipar

### **20. No** es una **característica** de la **Fase Probar.**

- **a.** Permite definir nuestra técnica.
- **b.** Se puede utilizar la técnica Malla Receptora.
- **c.** Se puede utilizar la técnica Test de Usuario.
- **d.** Permite mejorar el prototipo

## **GRACIAS POR TU COLABORACIÓN**

**BAREMO:** Competencia de EPT

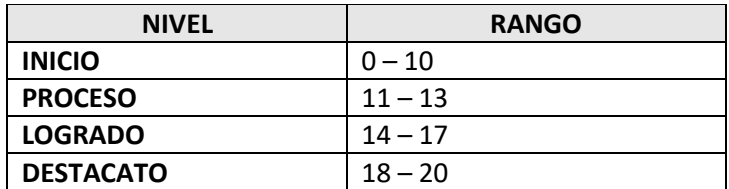

## Anexo 5:

# **FICHA TÉCNICA**

Cuestionario de la mejora de la competencia de educación para el trabajo

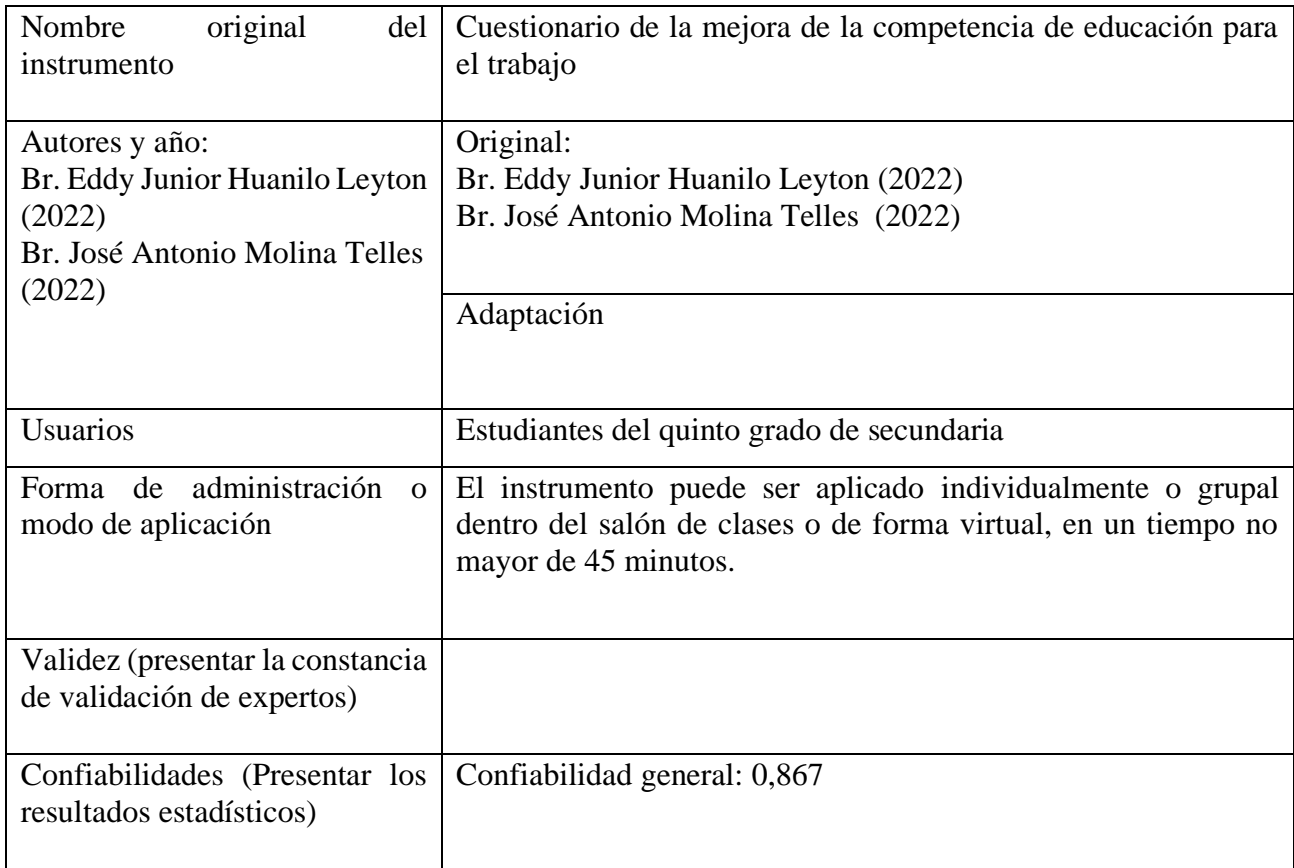

## Confiabilidad:

## **Resumen de procesamiento de**

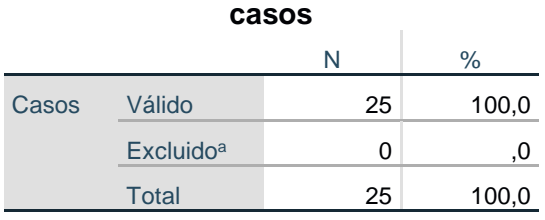

a. La eliminación por lista se basa en todas las variables del procedimiento.

## **Estadísticas de fiabilidad**

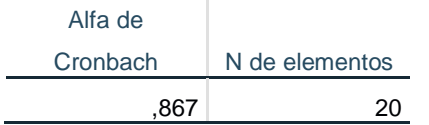

# **Estadísticas de elemento**

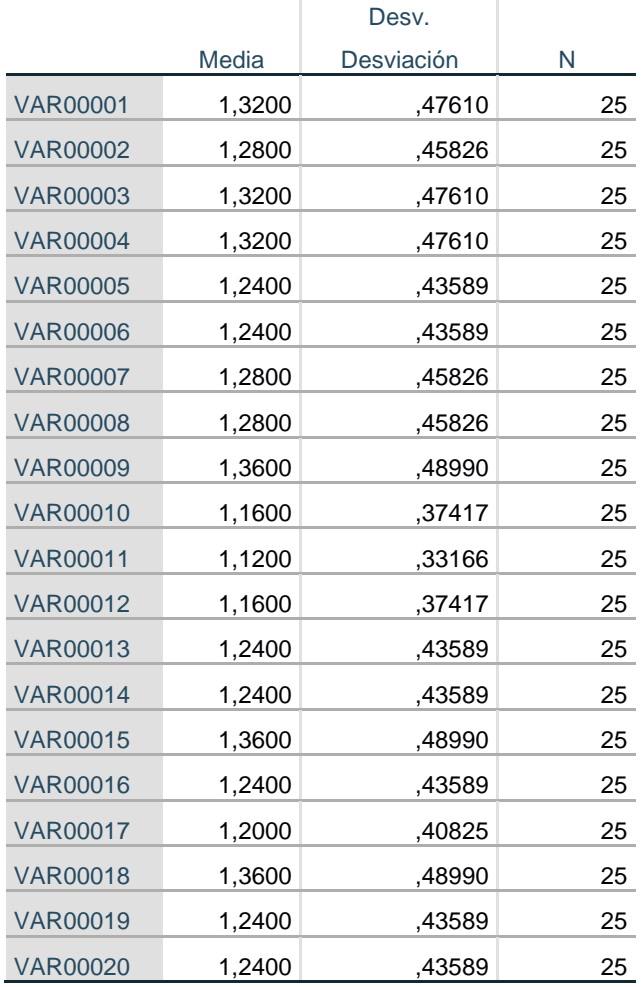

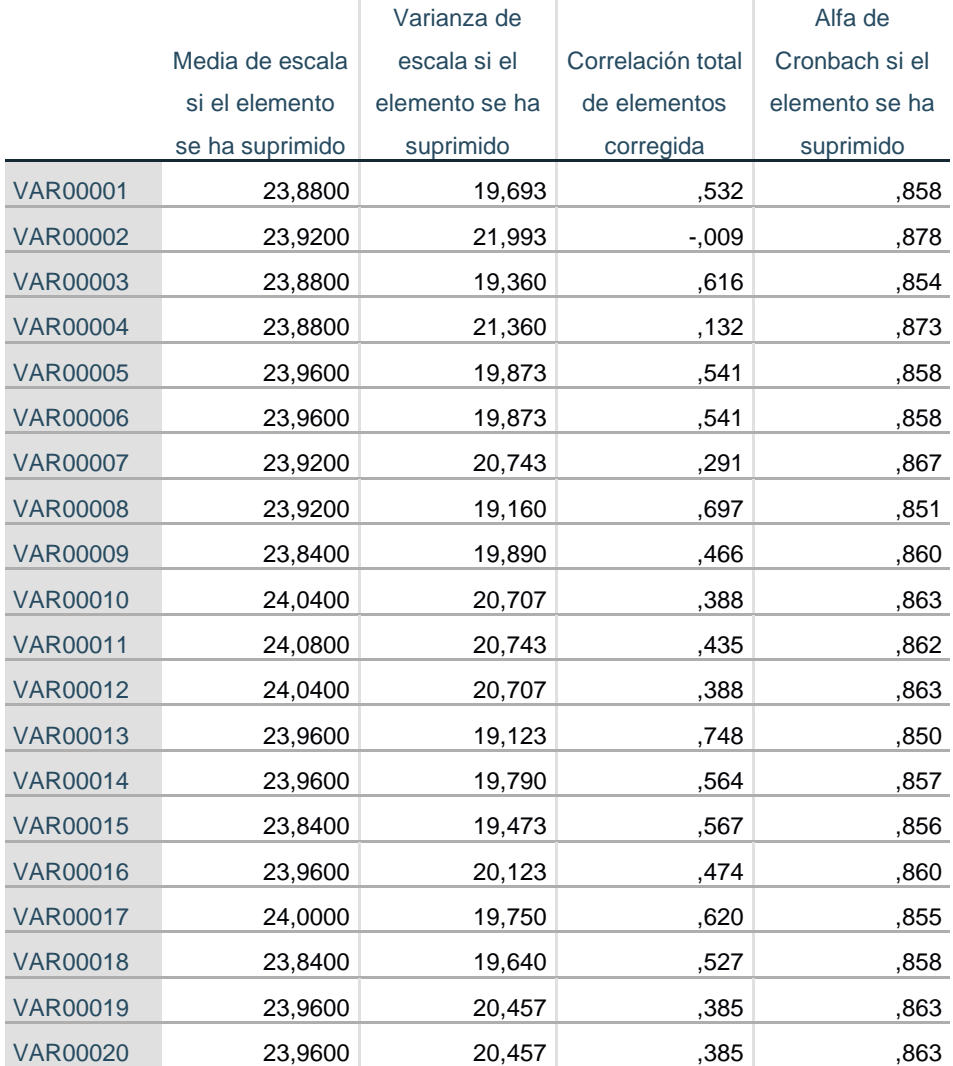

## **Estadísticas de total de elemento**

í.

## **Estadísticas de escala**

í,

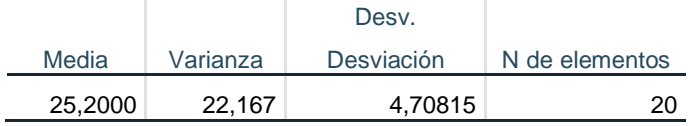

## Anexo 7: Matriz de consistencia

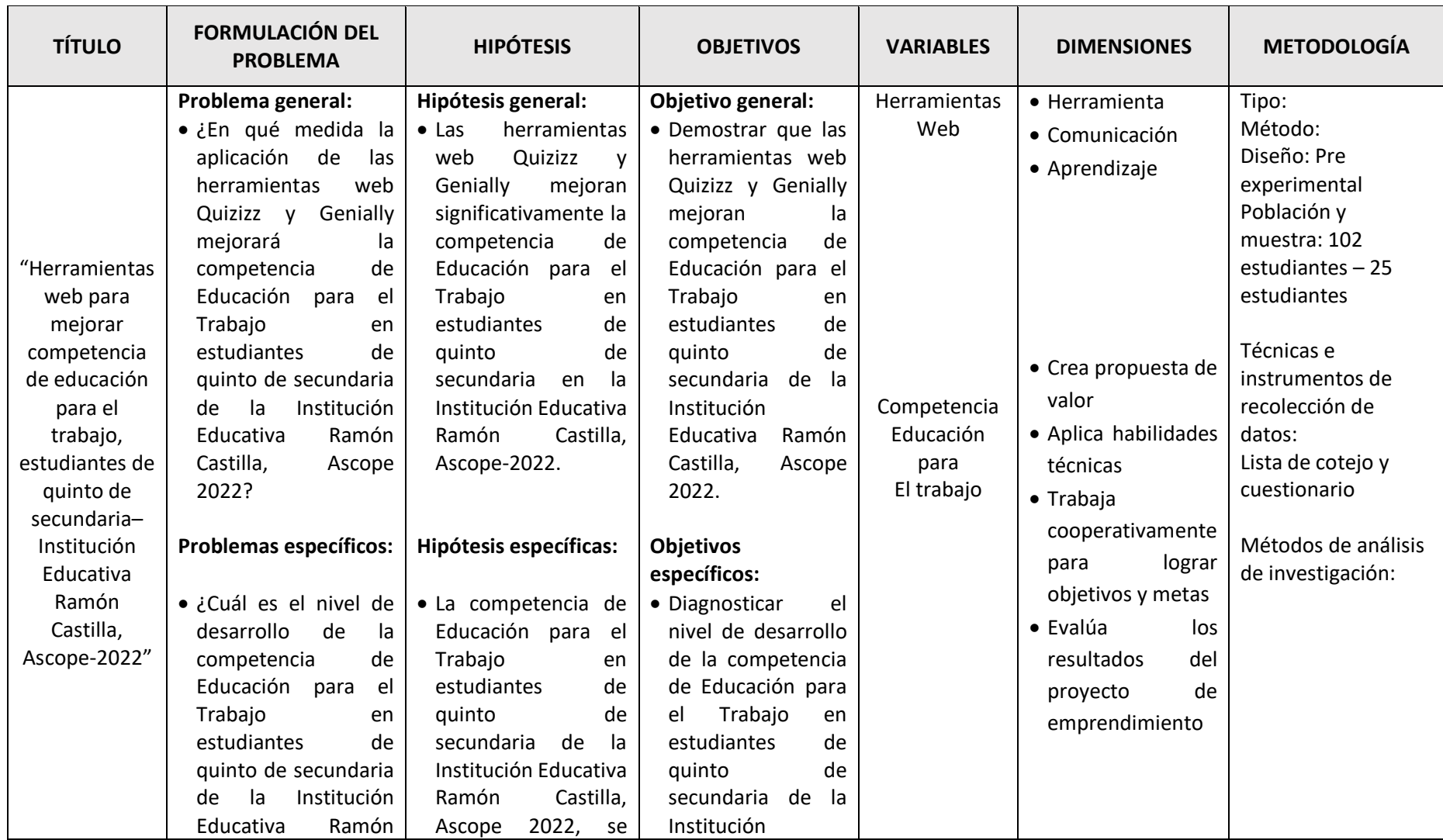

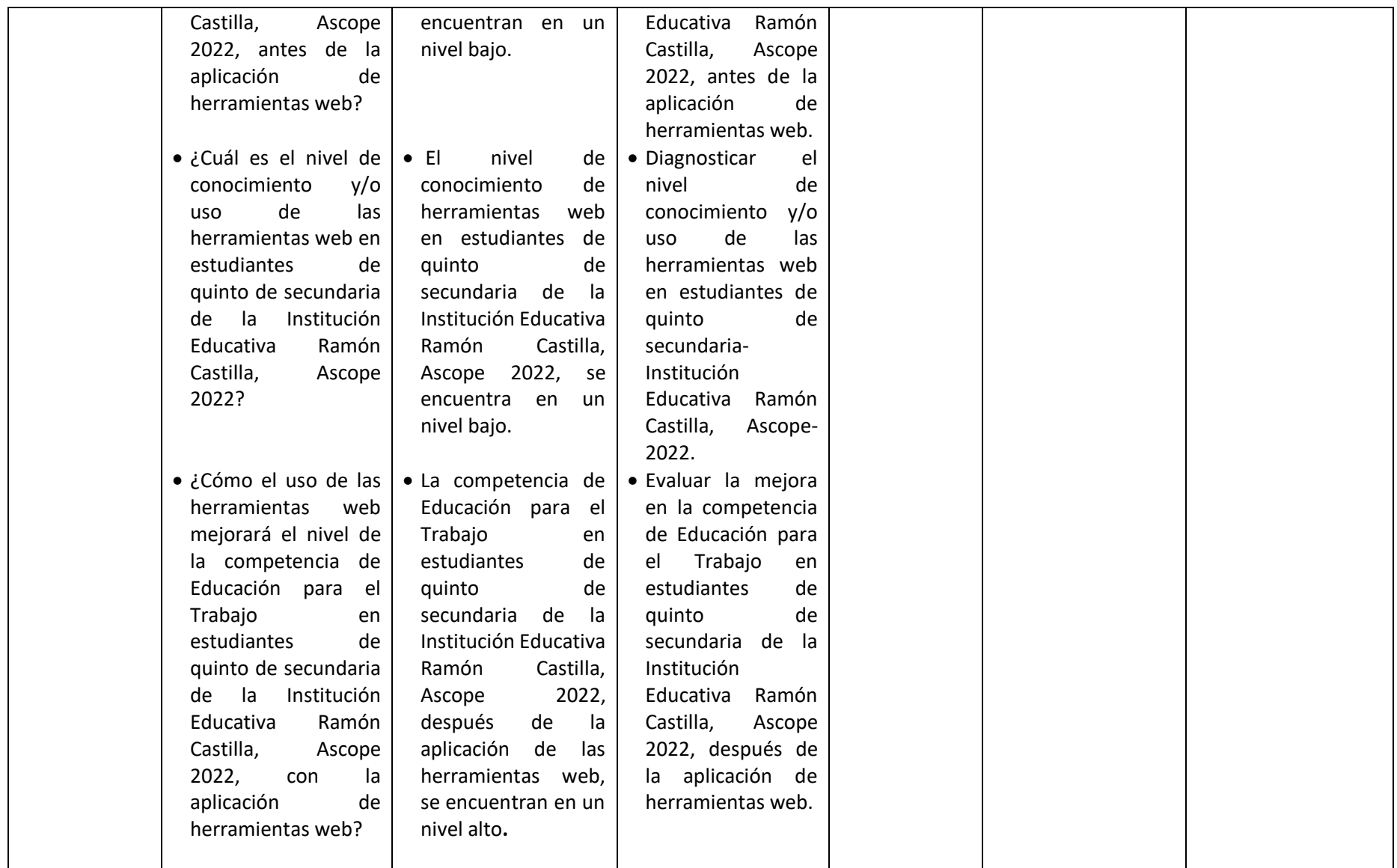

Anexo 8: Organización de las sesiones

#### **PROYECTO DE EMPRENDIMIENTO**

#### **I. DENOMINACIÓN**

Proyecto de emprendimiento, para mejorar el desarrollo de la competencia de educación para el trabajo en los estudiantes de quinto grado de educación secundaria - Ascope, 2021

#### **II. DATOS INFORMATIVOS**

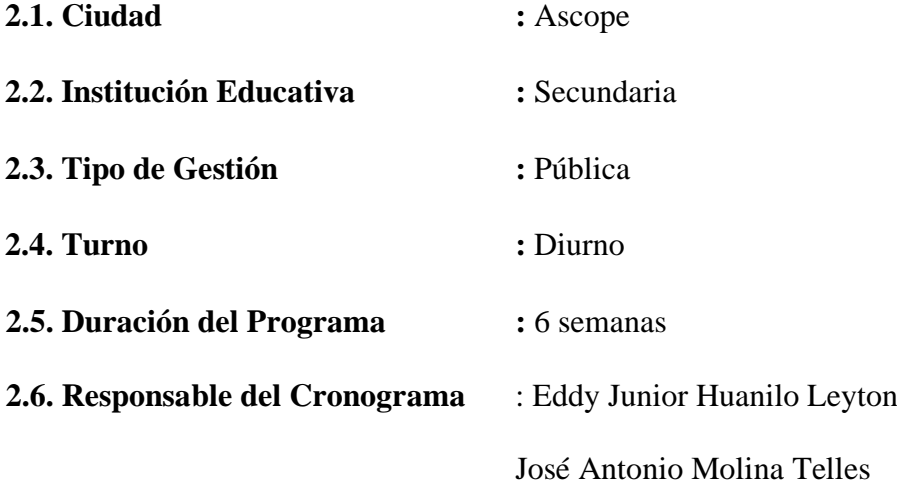

#### **III. MARCO REFERENCIAL**

El Área de Educación para el Trabajo tiene como propósito fundamental vincular al estudiante, en su formación integral, con un aprendizaje vivencial, activo y reflexivo, al participar en actividades que le permitan producir y aplicar conocimientos como agente de cambio en la transformación socio-cultural del país para una mejor calidad de vida.

 Esta asignatura es de suma importancia para la carrera docente, debido a que a través de ella se promueve la valoración del trabajo desde un punto de vista social; al relacionar la teoría y la práctica, y de esta forma hacer que lo que se aprende (contenido) tiene una aplicabilidad en la realidad (práctica).

Frente a la crisis que nos ah dejado la pandemia del COVID 2019, los estudiantes y docentes se han visto en la necesidad de utilizar herramientas web que les permita seguir con el proceso enseñanza y aprendizaje, tocándose con un gran proyecto, que es el desconocimiento por parte de los estudiantes de dichas herramientas.

Frente a esta perspectiva se elaboró este proyecto de emprendimiento viendo que los estudiantes no demuestran el desarrollo de la competencia de área de educación para el trabajo y a la vez desconocen las herramientas necesarias que los ayuden a este propósito, motivo por el cual se elabora el presente proyecto para su aplicación que permite contribuir en la mejora el desarrollo de la competencia, utilizando herramientas web.

## **IV. MARCO TELEOLÓGICO**

## **1.1. OBJETIVOS**

#### **1.1.1.GENERAL**

Demostrar que las herramientas web Quizizz y Genially mejoran la competencia de Educación para el Trabajo en estudiantes de quinto de secundaria de la Institución Educativa Ramón Castilla, Ascope 2022.

## **1.1.2.ESPECÍFICOS**

- Diagnosticar el nivel de desarrollo de la competencia de Educación para el Trabajo en estudiantes de quinto de secundaria de la Institución Educativa Ramón Castilla, Ascope 2022, antes de la aplicación de herramientas web.
- Diagnosticar el nivel de conocimiento y/o uso de las herramientas web en estudiantes de quinto de secundaria-Institución Educativa Ramón Castilla, Ascope-2022.
- Evaluar la mejora en la competencia de Educación para el Trabajo en estudiantes de quinto de secundaria de la Institución Educativa Ramón Castilla, Ascope 2022, después de la aplicación de herramientas web.

#### **V. MARCO SUSTANTIVO**

El presente proyecto de emprendimiento se basa en las siguientes bases teóricas:

#### **4.1 Teoría Conductista**

 Esta teoría es sostenida por el psicólogo John B. Watson, la cual se basa fundamentalmente en la memorización, por lo que era fundamental que todo el conocimiento se encuentre almacenado en la memoria para que pueda funcionar en la vida práctica. Watson realizó todas las prácticas de tipo psicológico, pero cuando fueron trasladadas al campo pedagógico estas fueron descartadas, ya que con el transcurrir del tiempo se fue descubriendo que memorizar no necesariamente significada que un ser humano sea inteligente o que hubiese aprendido para ponerlo en práctica en la vida real.

#### **4.2 Teoría Congnitivista**

 Esta teoría tiene sus bases en los estudios realizados por grandes pedagogos y sicopedagogos como David Ausubel, Jean Piaget, Lev Vygotsky, Jerome Bruner. Esta es una teoría adaptada y acoplada a los estilos diferentes de aprendizaje, razón en la que recae su éxito, ya que no es importante que todos memoricen, sino que ya se habla de patrones, conductas y habilidades de manera individual, lo cual permite acercarse al aprendizaje de cada uno de ellos según su ritmo de aprendizaje en base a su zona de desarrollo próximo. Aquí el docente no ocupa el centro del aprendizaje, muy por el contrario, es el estudiante en base a sus propios avances.

#### **4.3 Teoría Constructivista**

 En esta teoría se busaca que el estudiante sea el protagonista y constructor de su propio aprendizaje, va incorporando conocimientos desde que nace hasta que muere, La idea es que cada persona de acuerdo al estímulo que recibe del ambiente construya aprendizajes y a partir de eso se desarrolla. Aquí el docente acompaña, anima, facilita el aprendizaje y el que construye a partir de los elementos que tiene es el estudiante. En este tipo de teoría pedagógica el estudiante organiza, sistematiza, discute y concluye llegan a un aprendizaje significativo.

#### **4.4 Teoría Conectivista**

 El conectivismo es la combinación del constructivismo y el cognitivismo para el nuevo aprendizaje digital en esta era digital y globalizante. Llamada la teoría del aprendizaje para la era digital, se trata de explicar el aprendizaje complejo y no como una actividad individual en un mundo social digital en rápida evolución. Basa su esencia en establecer conexiones en el aprendizaje cooperativo colaborativo aprovechando la tecnología y la gran cantidad de información virtual. En esta teoría el aprendizaje se produce a través de las conexiones dentro de las redes.

## **VI. MARCO ESTRUCTURAL**

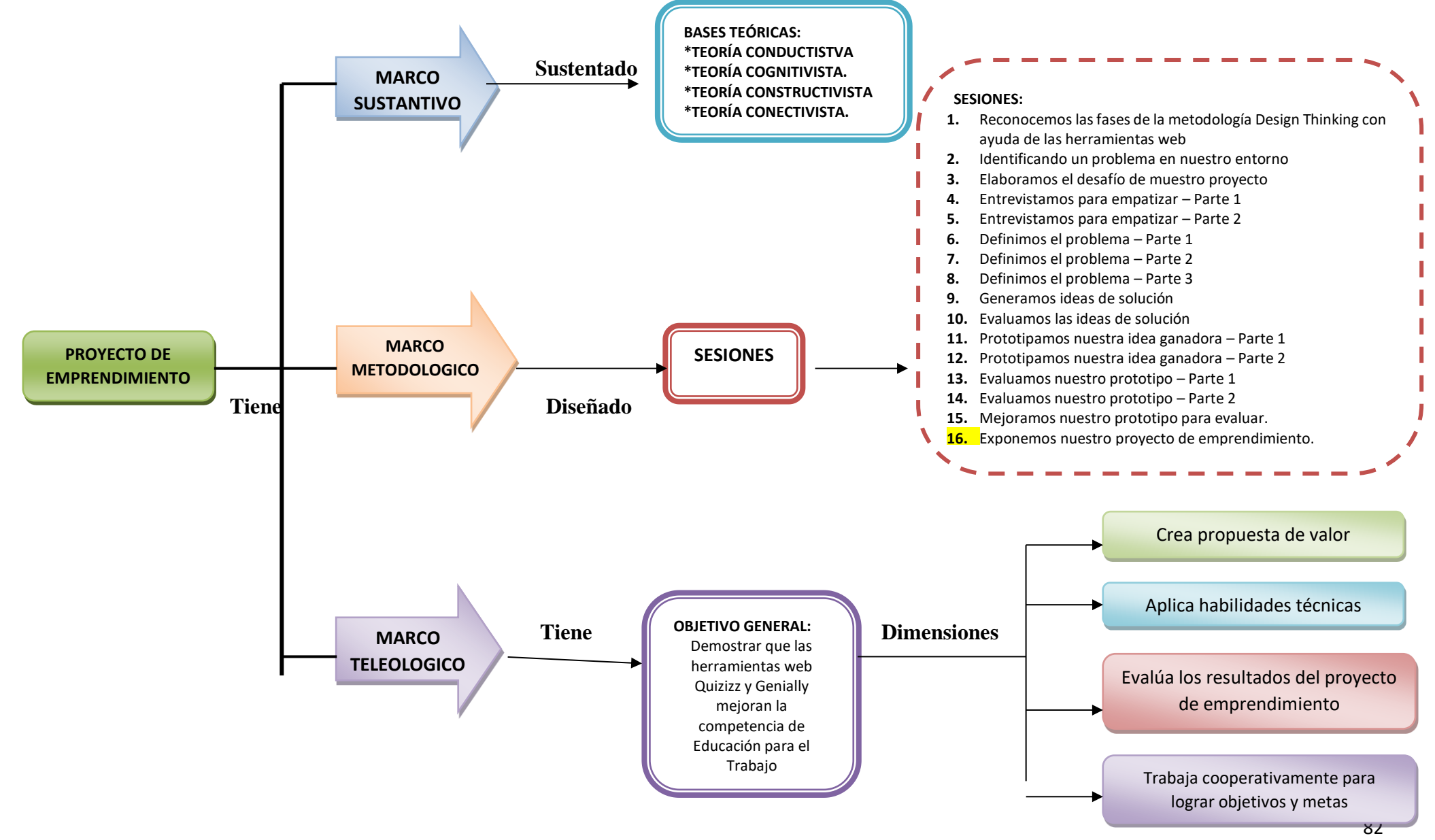

## **VII. MARCO METODOLOGICO**

La metodología de trabajo en cada una de las sesiones, ha sido diseñada en tres momentos el **inicio** donde básicamente se pone énfasis en la motivación para pre disponer a los participantes, recojo de saberes previos y preguntas de reflexión llegando al conflicto cognitivo.

Luego pasamos al **proceso,** se desarrolla el tema a tratar con la partición activa de los docentes quienes deben desarrollar a través del trabajo en equipo, análisis de casos, juego de roles, diálogos, debates para culminar en el proceso **final** se realiza el proceso de la metacognición y la evaluación de la actividad desarrollada.

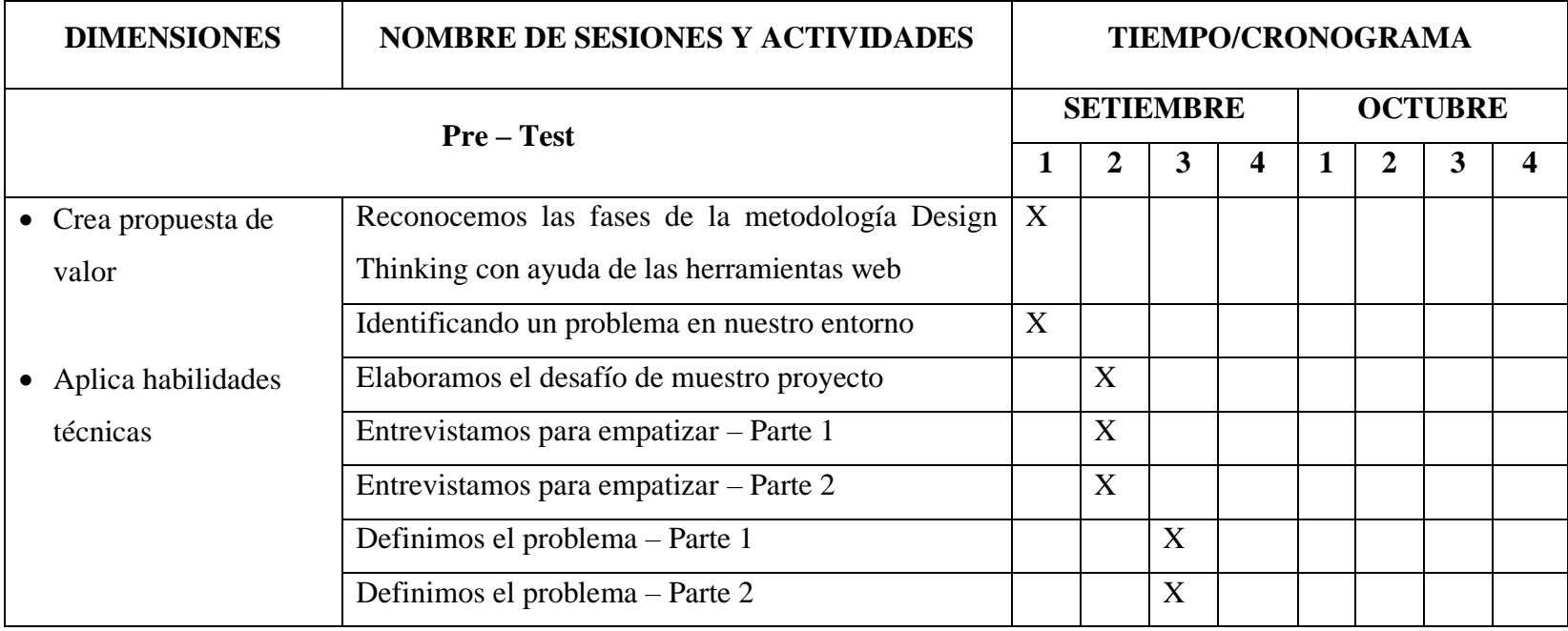

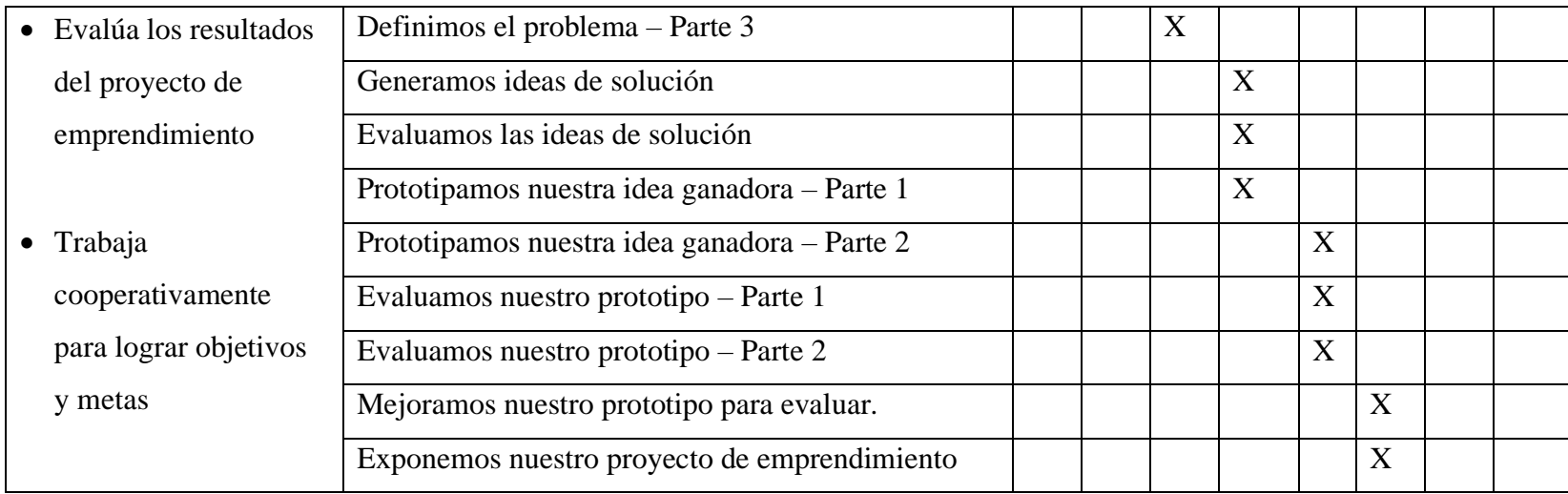

## **VIII. MARCO ADMINISTRATIVO**

#### **8.1.Humanos:**

- $\checkmark$  Directivos de la Institución Educativa
- $\checkmark$  Docentes responsables del proyecto

#### **8.2.Servicios:**

 $\checkmark$  Internet (35 horas)

## **8.3.Materiales:**

- ✓ Test
- ✓ Computadora.

## **IX. MARCO EVALUATIVO**

**Inicio:** Aplicación del pre-test; para que se lleve a cabo hay que efectuar una planificación adecuada de las diferentes dimensiones integrando dentro de ellos la realización del pre test.

**Proceso:** Desarrollo de sesiones y actividades programadas.

**Salida:** Aplicación del post-test.; Con la finalidad de medir la influencia del programa se utilizará un cuestionario de preguntas con respecto a las Variables a medir, se desarrolla así dos pruebas aplicadas antes y después llamadas pre test y pos test.

## **X. IMPLEMENTACIÓN DEL PROYECTO DE EMPRENDIMIENTO:**

## **CONOCEMOS LA METODOLOGÍA DESIGN THINKING**

## **I. DATOS INFORMATIVOS:**

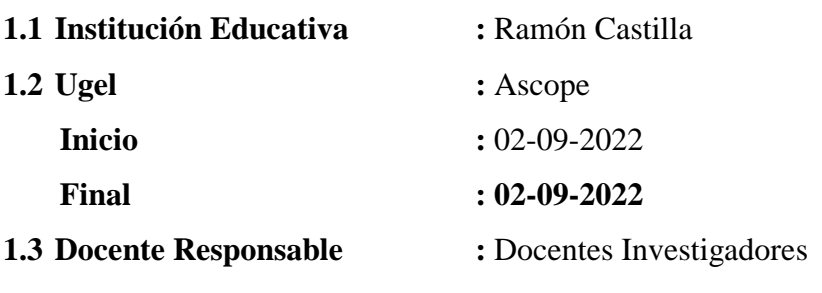

# **1.4 Año Lectivo :** 2022

## **II. CONTENIDOS BÁSICOS:**

- Herramientas web:
	- Introducción.
	- Tipos.
	- Quizizz
- Metodología Design Thinking:
	- Introducción.
	- Fases.
- Quizizz

## **III. CAPACIDAD:**

Crea propuesta de valor.

## **IV. DESEMPEÑO:**

Recoge en equipo información sobre necesidades o problemas de un grupo de usuarios de su entorno a partir de su campo de interés empleando técnicas como entrevistas grupales estructuradas y otras.

## **V. DESARROLLO:**

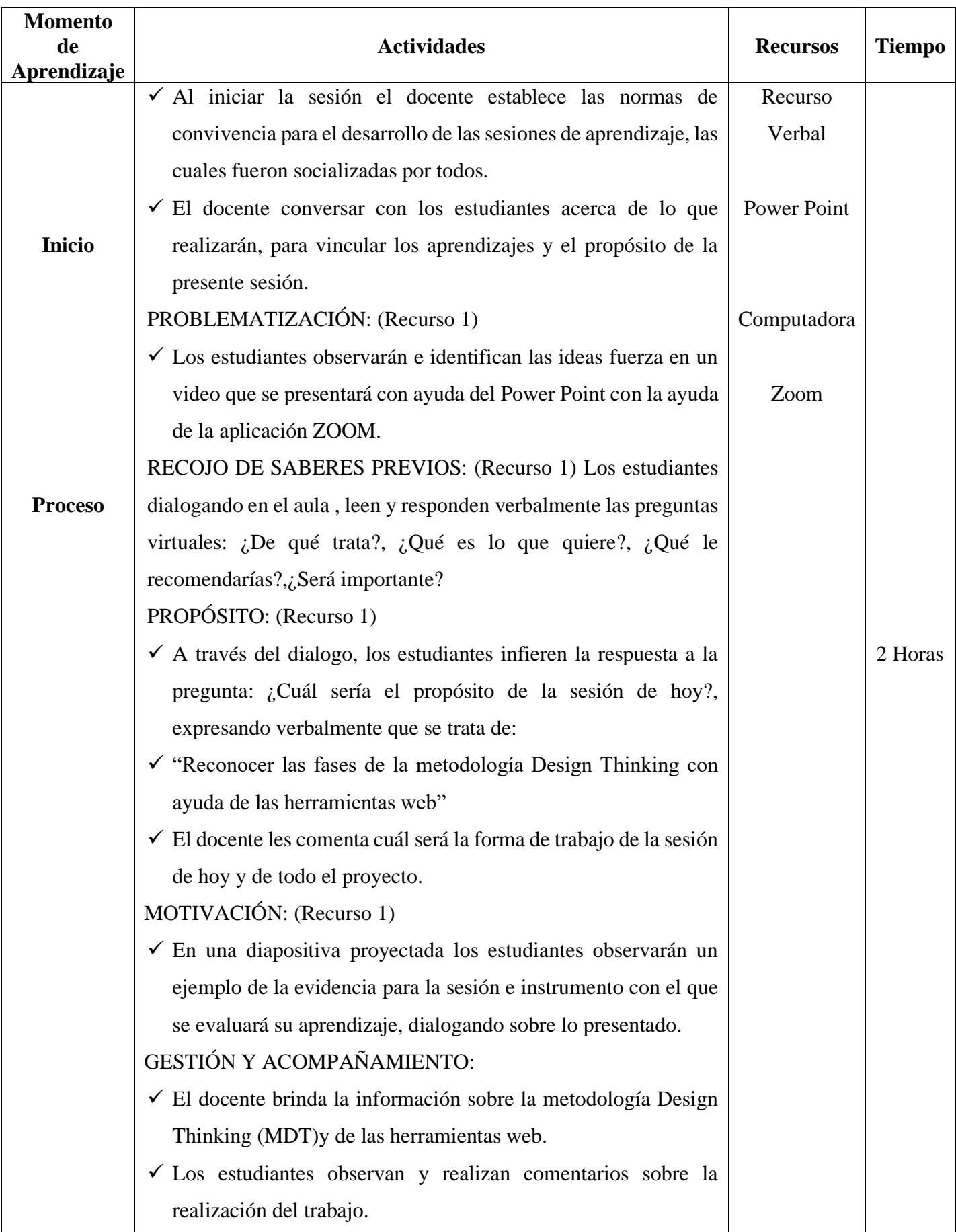

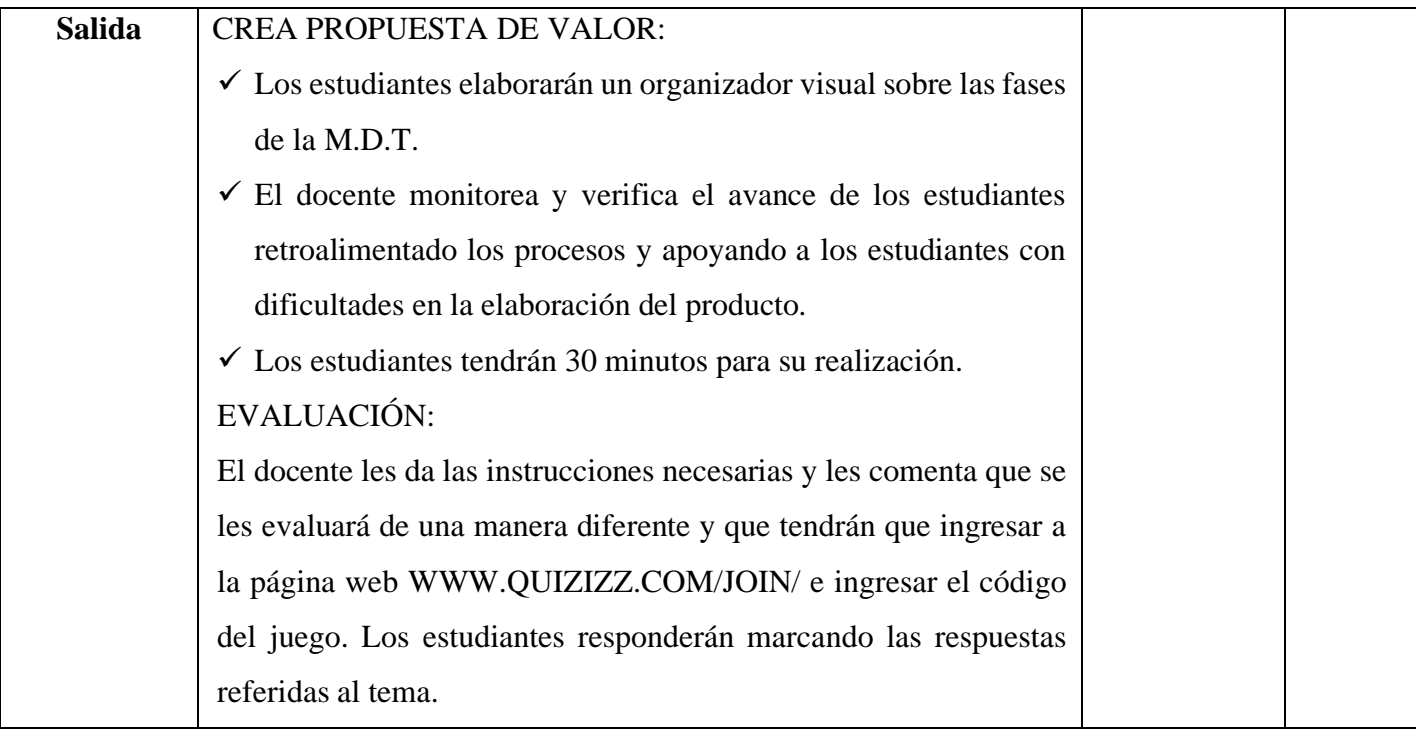

# **VI. EVALUACIÓN:**

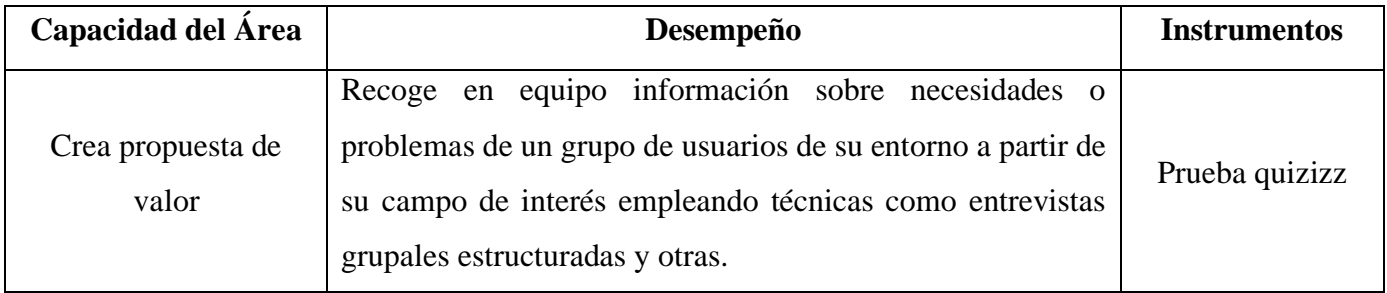

#### **IDENTIFICANDO UN PROBLEMA EN NUESTRO ENTORNO**

#### **I. DATOS INFORMATIVOS:**

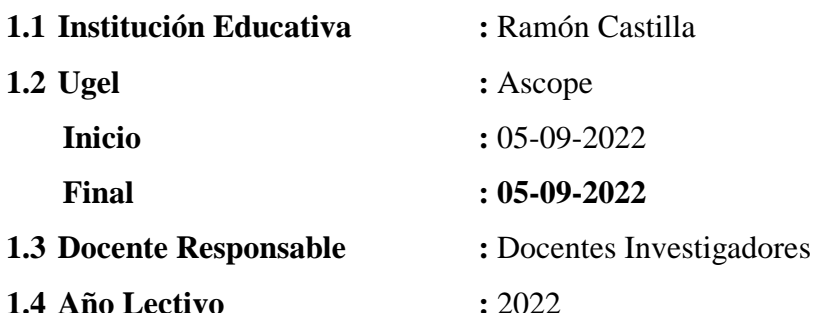

## **II. CONTENIDOS BÁSICOS:**

- Genially:
	- Introducción.
	- Registrarse.
- Metodología Design Thinking:
	- Problemática.
	- Identificación de un problema.
- Quizizz

## **III. CAPACIDAD:**

Crea propuesta de valor.

Trabaja cooperativamente para lograr objetivos y metas.

## **IV. DESEMPEÑO:**

Recoge en equipo información sobre necesidades o problemas de un grupo de usuarios de su entorno a partir de su campo de interés empleando técnicas como entrevistas grupales estructuradas y otras.

Planifica las actividades de su equipo consiguiendo que las personas establezcan, según sus roles, prioridades y objetivos.

Acompaña y orienta a sus compañeros para que mejoren sus desempeños asumiendo con responsabilidad distintos roles dentro del equipo y propone alternativas de solución a conflictos inesperados

## **V. DESARROLLO:**

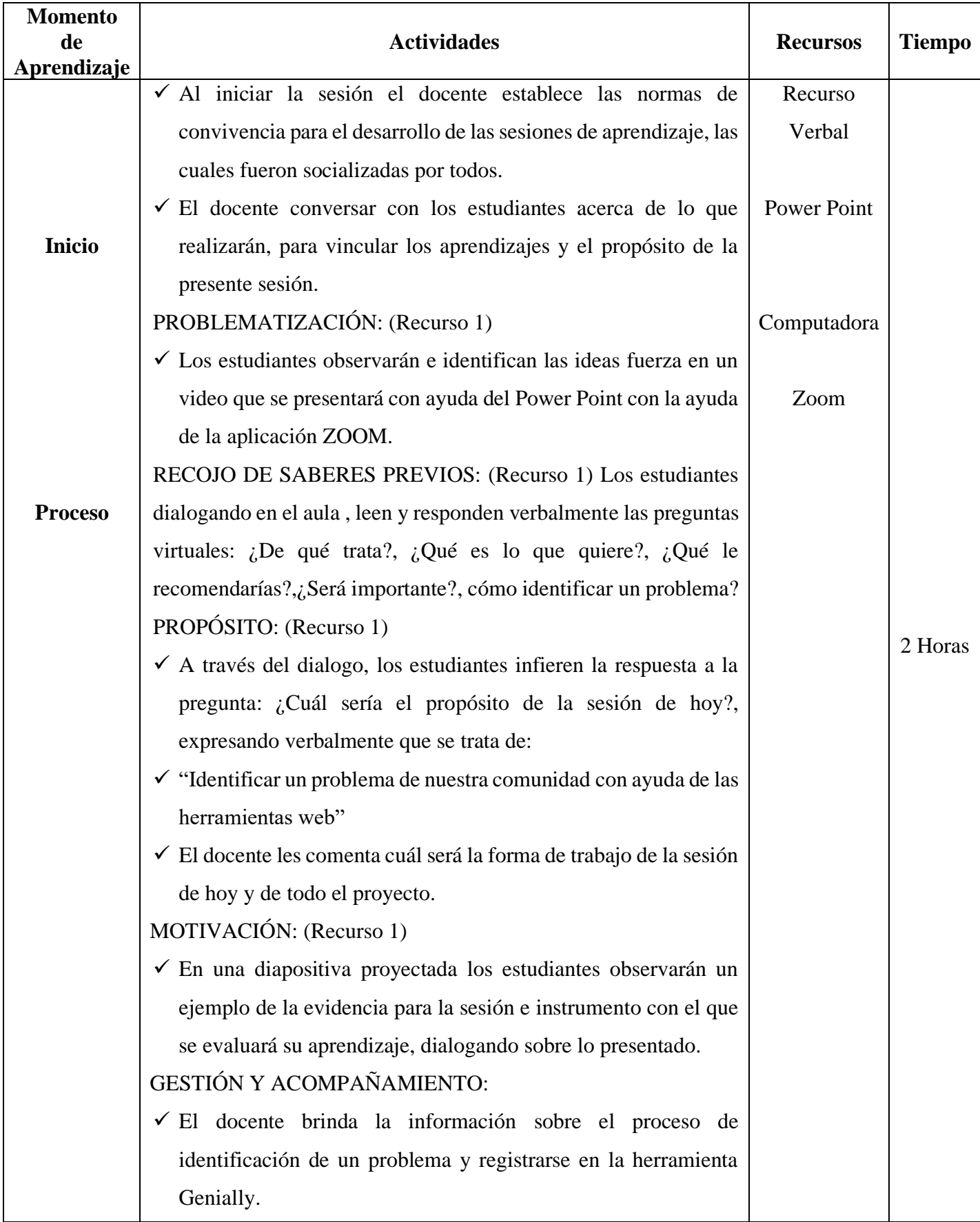

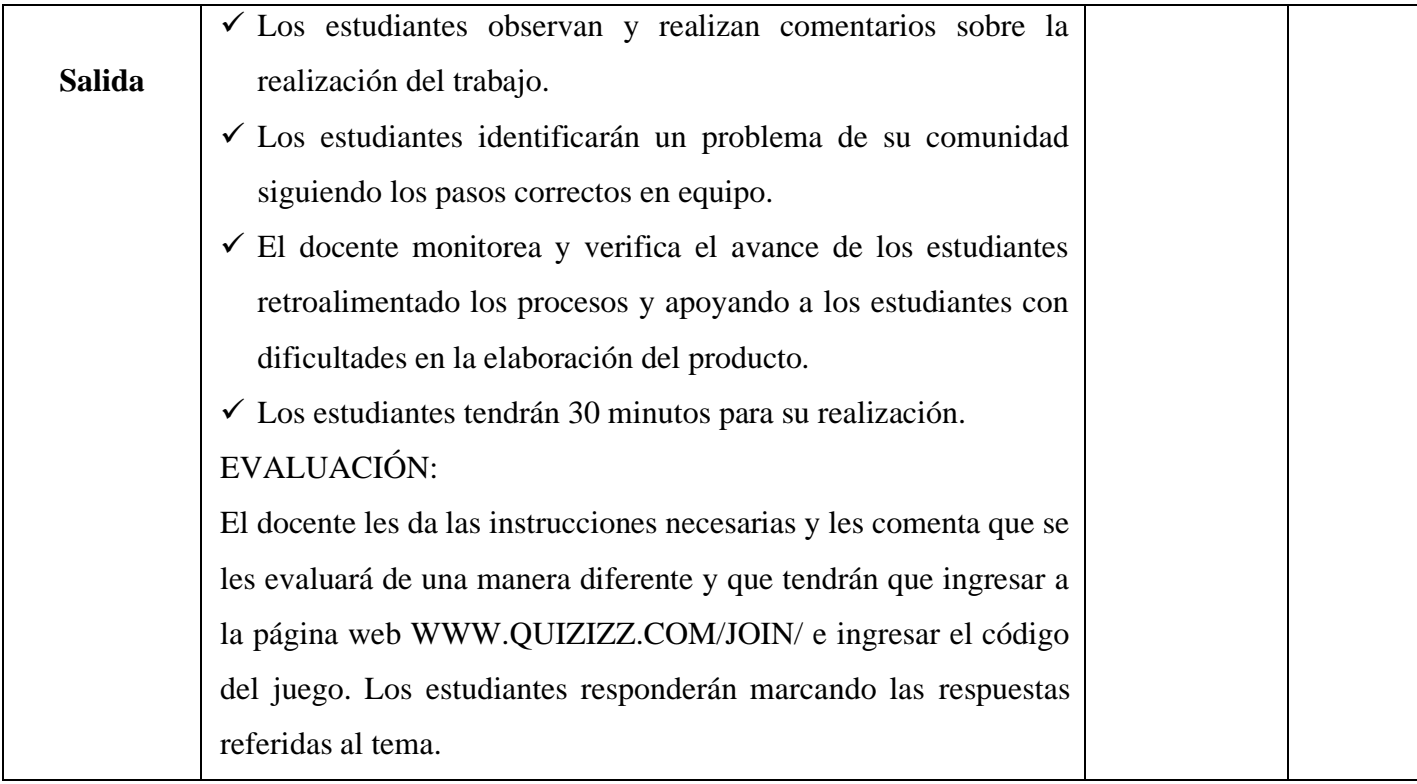

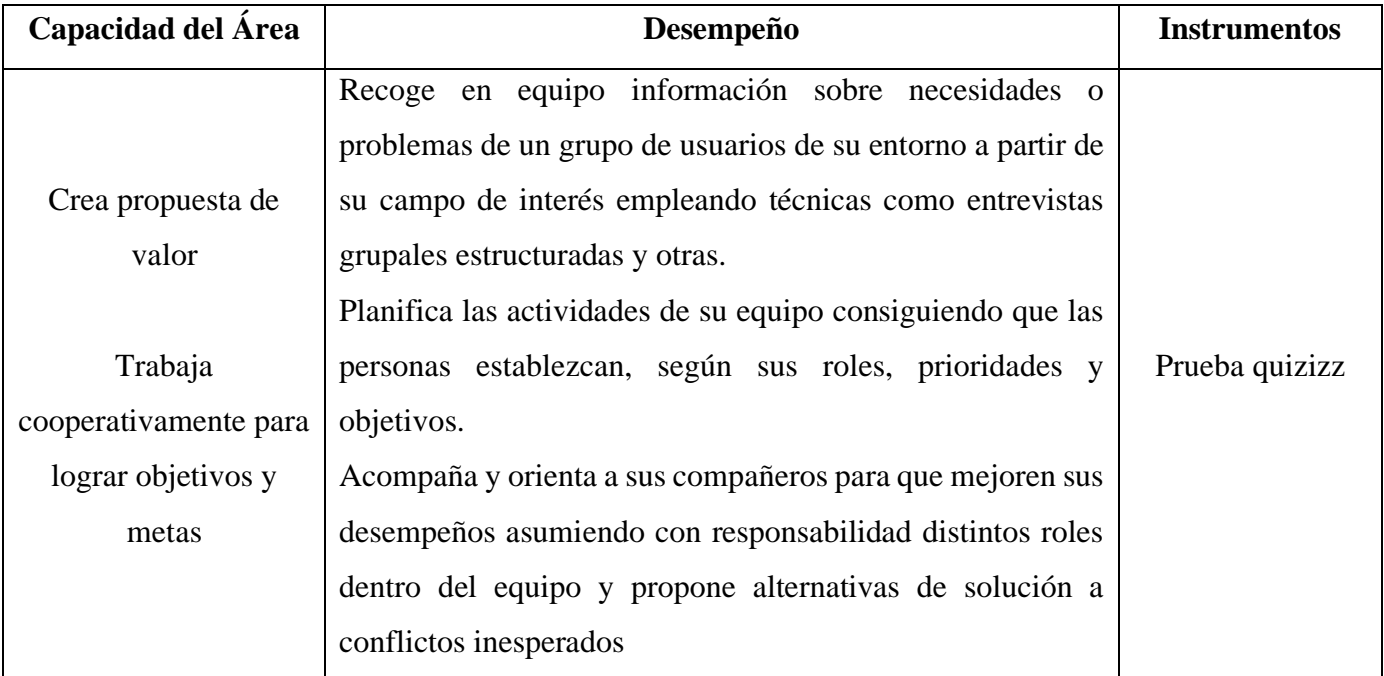

# **VI. EVALUACIÓN:**

#### **ELABORAMOS EL DESAFIO DE NUESTRO PROYECTO**

## **I. DATOS INFORMATIVOS:**

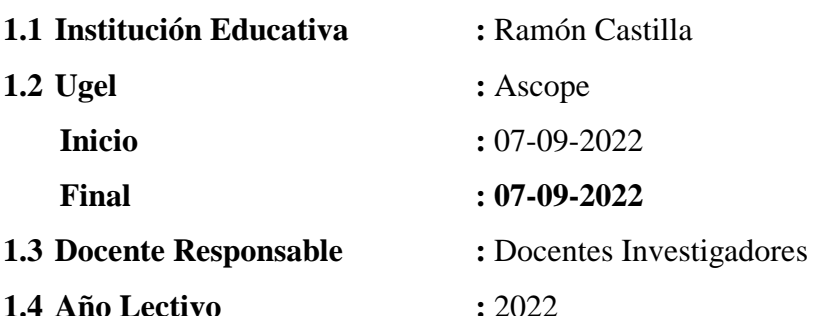

## **II. CONTENIDOS BÁSICOS:**

- Genially:
	- Presentaciones (parte 1)
- Metodología Design Thinking:
	- Desafío.
	- Redacción del desafío.
- Quizizz

## • **CAPACIDAD:**

Crea propuesta de valor.

Trabaja cooperativamente para lograr objetivos y metas.

## • **DESEMPEÑO:**

Recoge en equipo información sobre necesidades o problemas de un grupo de usuarios de su entorno a partir de su campo de interés empleando técnicas como entrevistas grupales estructuradas y otras.

Planifica las actividades de su equipo consiguiendo que las personas establezcan, según sus roles, prioridades y objetivos.

Acompaña y orienta a sus compañeros para que mejoren sus desempeños asumiendo con responsabilidad distintos roles dentro del equipo y propone alternativas de solución a conflictos inesperados

## **III. DESARROLLO:**

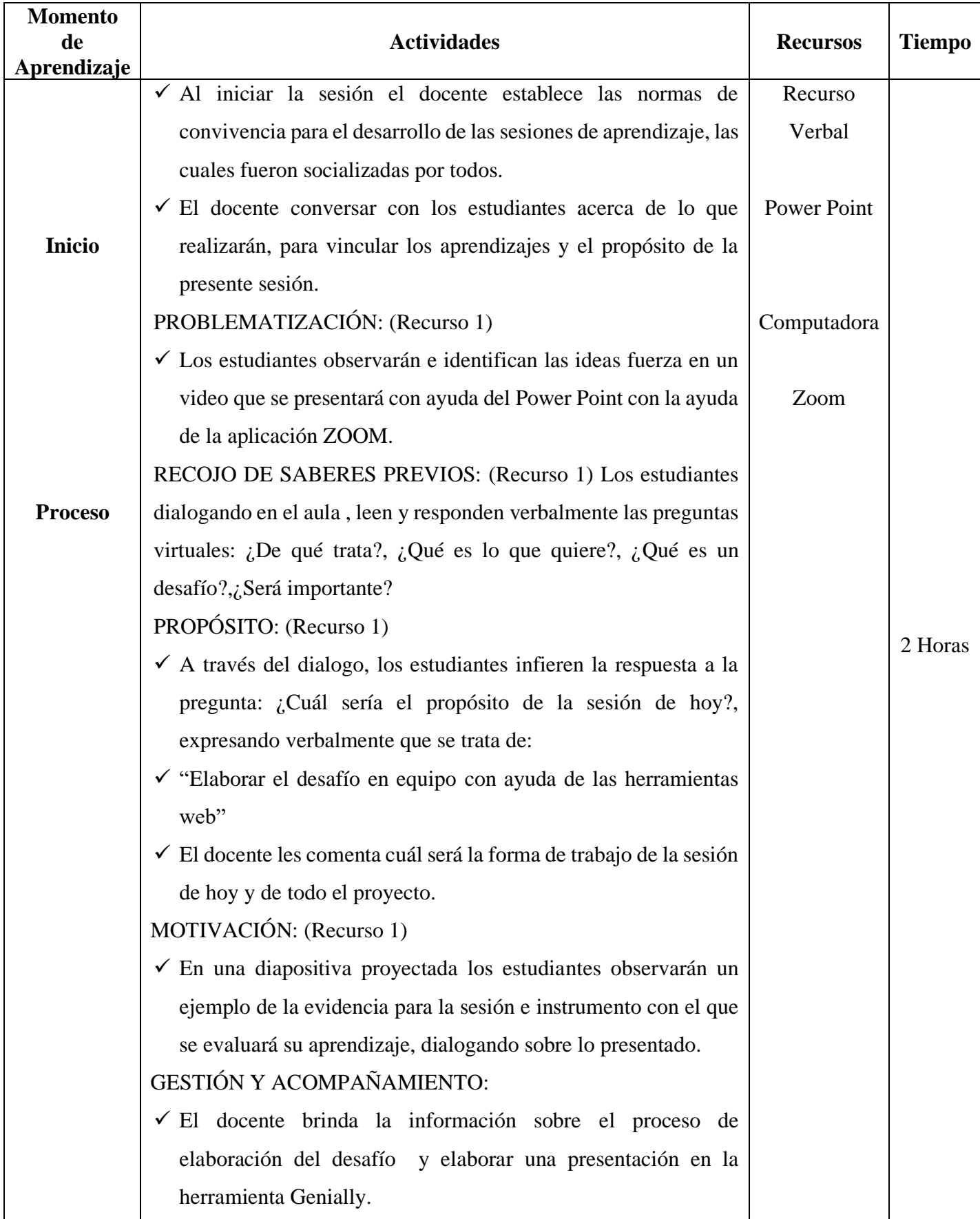

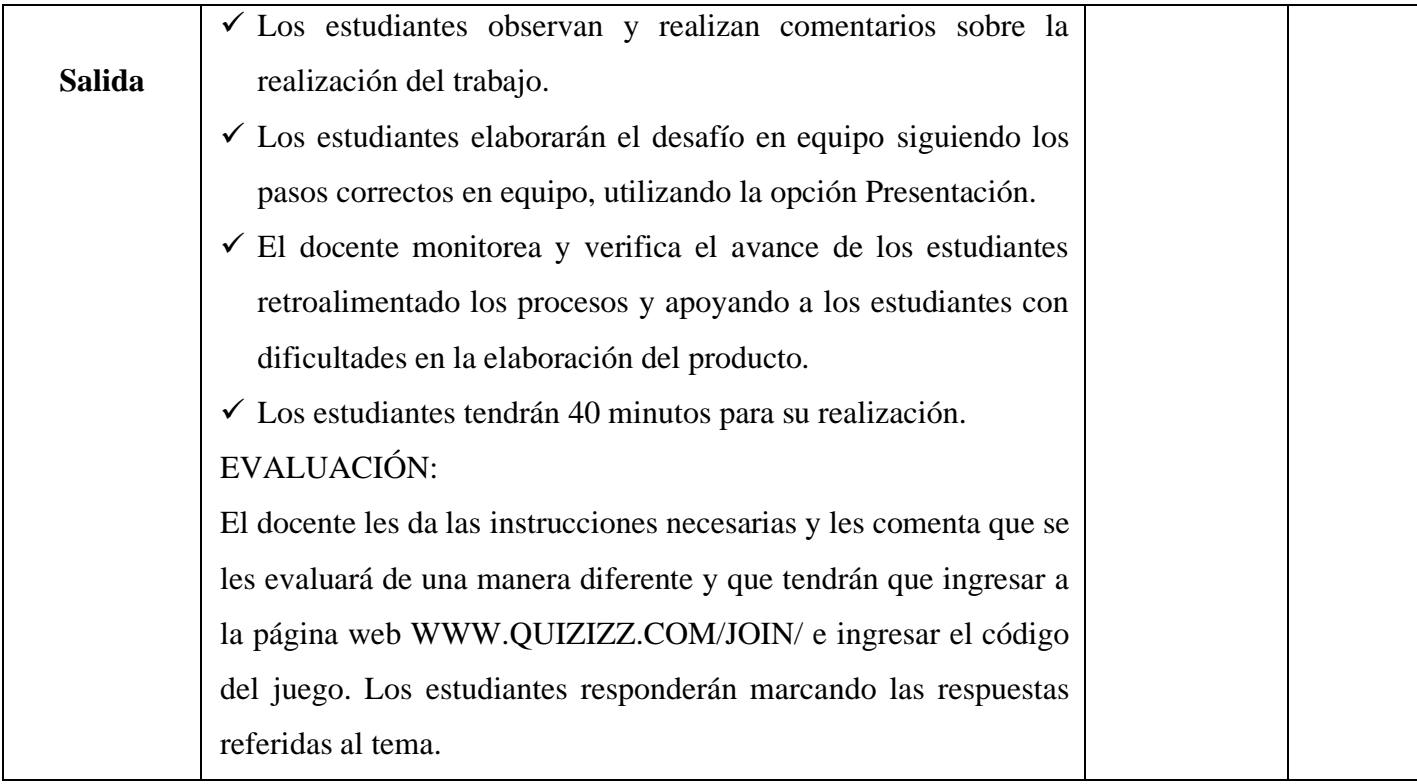

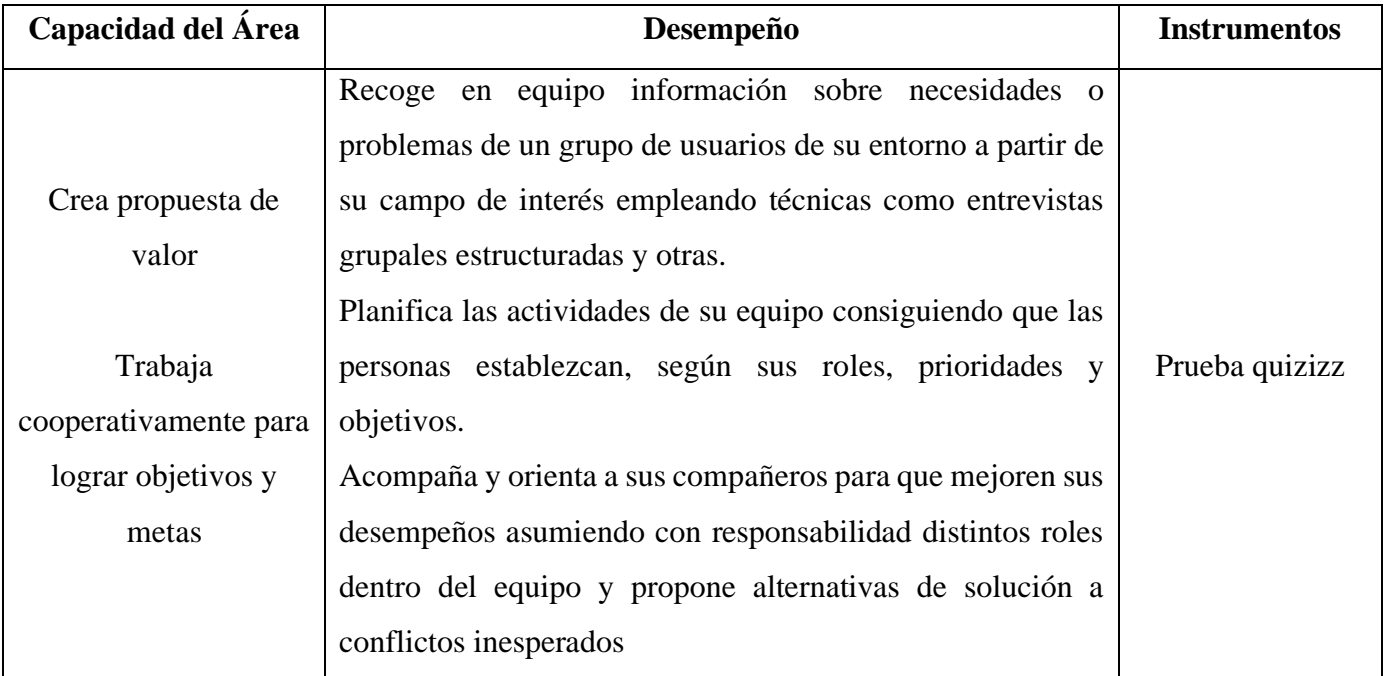

# **IV. EVALUACIÓN:**

## **ENTREVISTAMOS PARA EMPATIZAR**

## **I. DATOS INFORMATIVOS:**

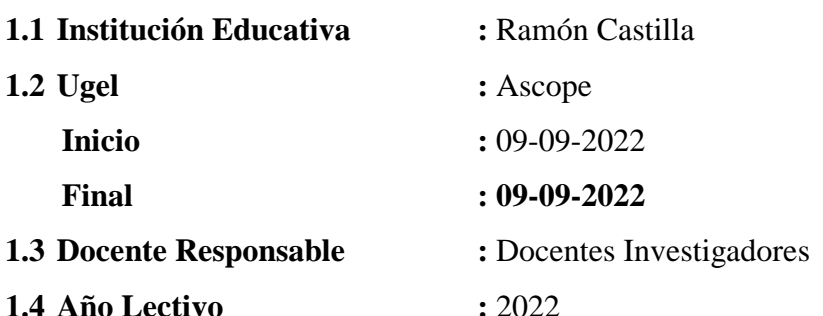

## **II. CONTENIDOS BÁSICOS:**

- Genially:
	- Presentaciones (parte 2)
- Metodología Design Thinking:
	- Fase empatizar.
	- Técnicas.
	- Elaboración de la entrevista.
- Quizizz

## **III. CAPACIDAD:**

Crea propuesta de valor.

Trabaja cooperativamente para lograr objetivos y metas.

## **IV. DESEMPEÑO:**

Recoge en equipo información sobre necesidades o problemas de un grupo de usuarios de su entorno a partir de su campo de interés empleando técnicas como entrevistas grupales estructuradas y otras.

Planifica las actividades de su equipo consiguiendo que las personas establezcan, según sus roles, prioridades y objetivos.

Acompaña y orienta a sus compañeros para que mejoren sus desempeños asumiendo con responsabilidad distintos roles dentro del equipo y propone alternativas de solución a conflictos inesperados

## **V. DESARROLLO:**

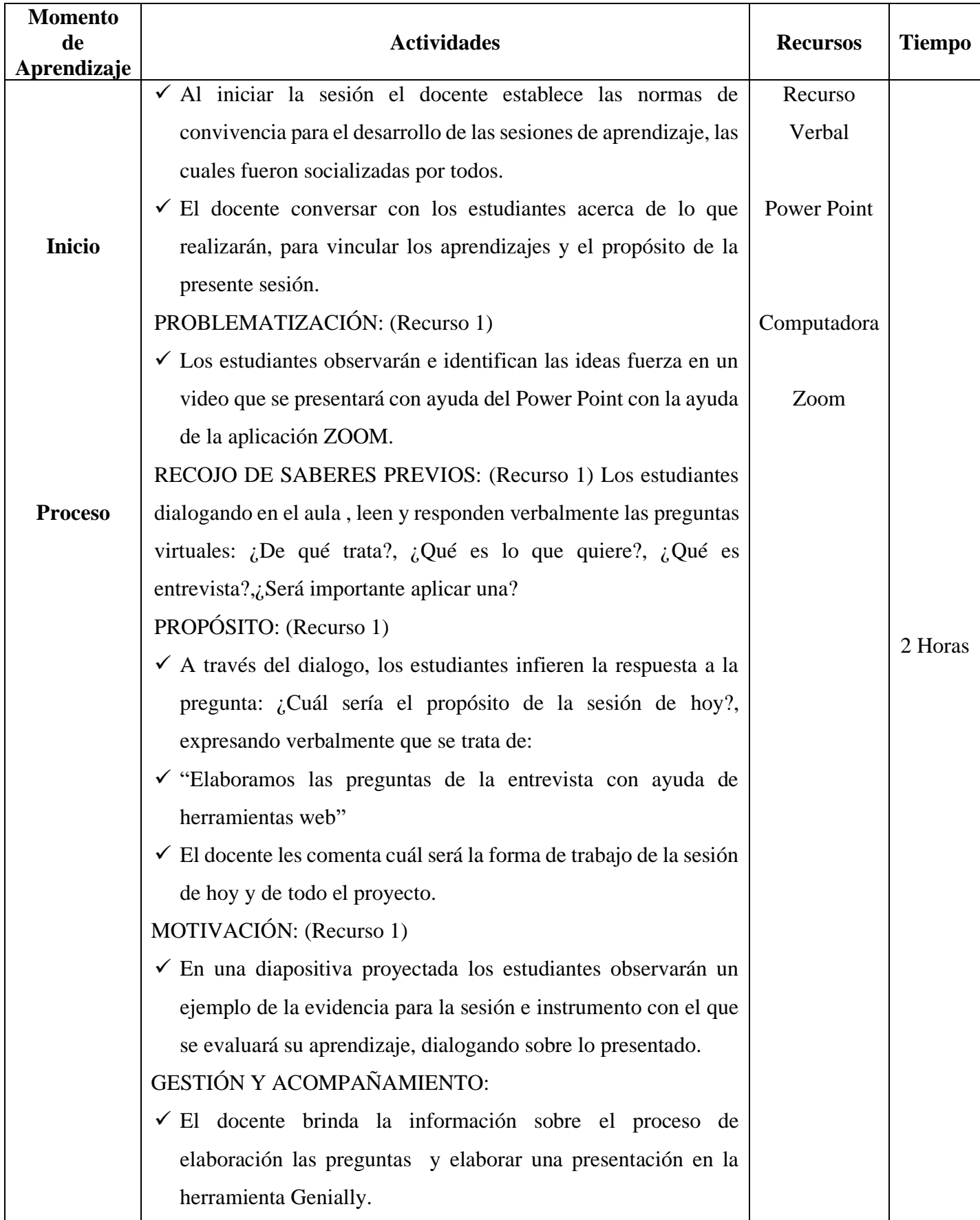

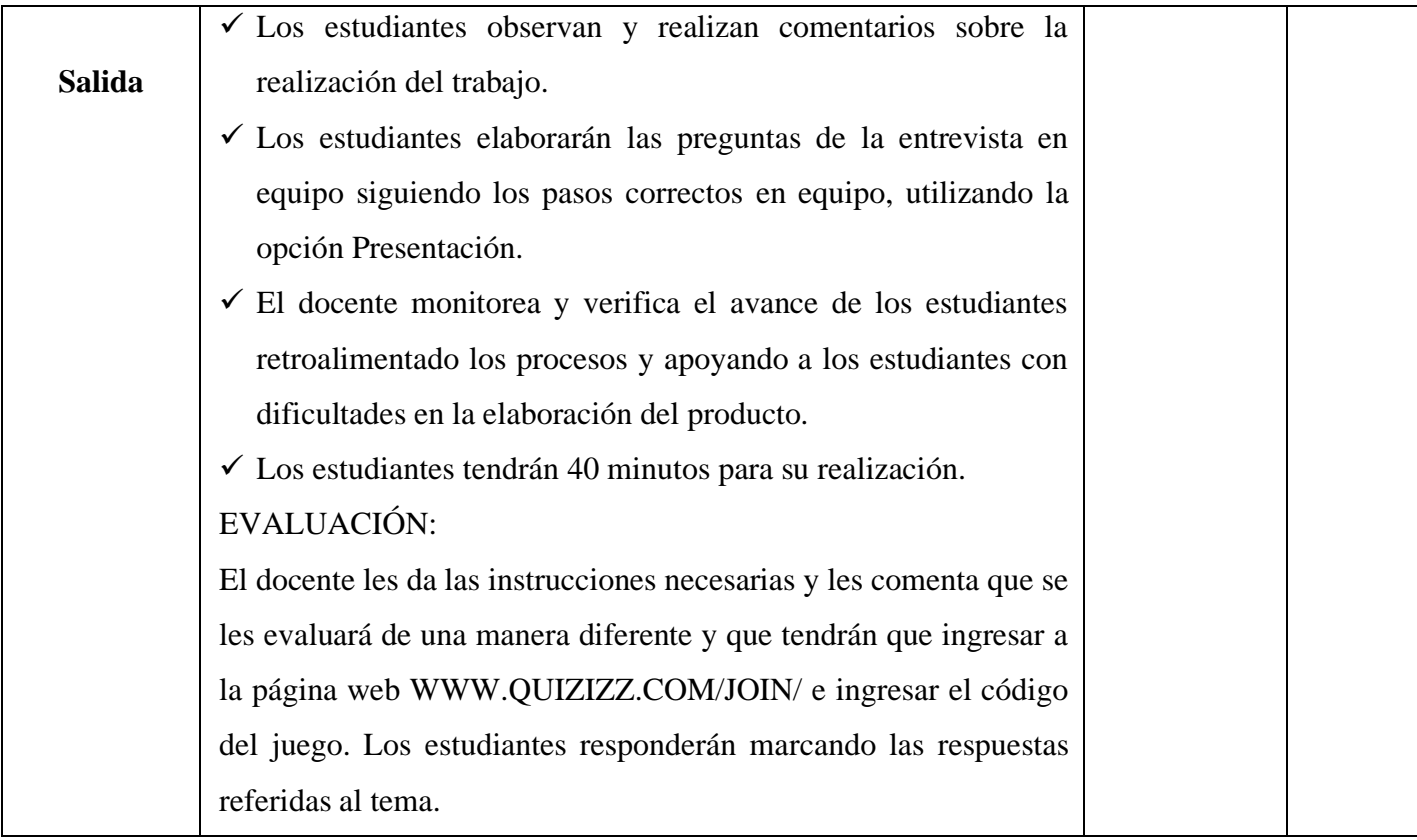

# **VI. EVALUACIÓN:**

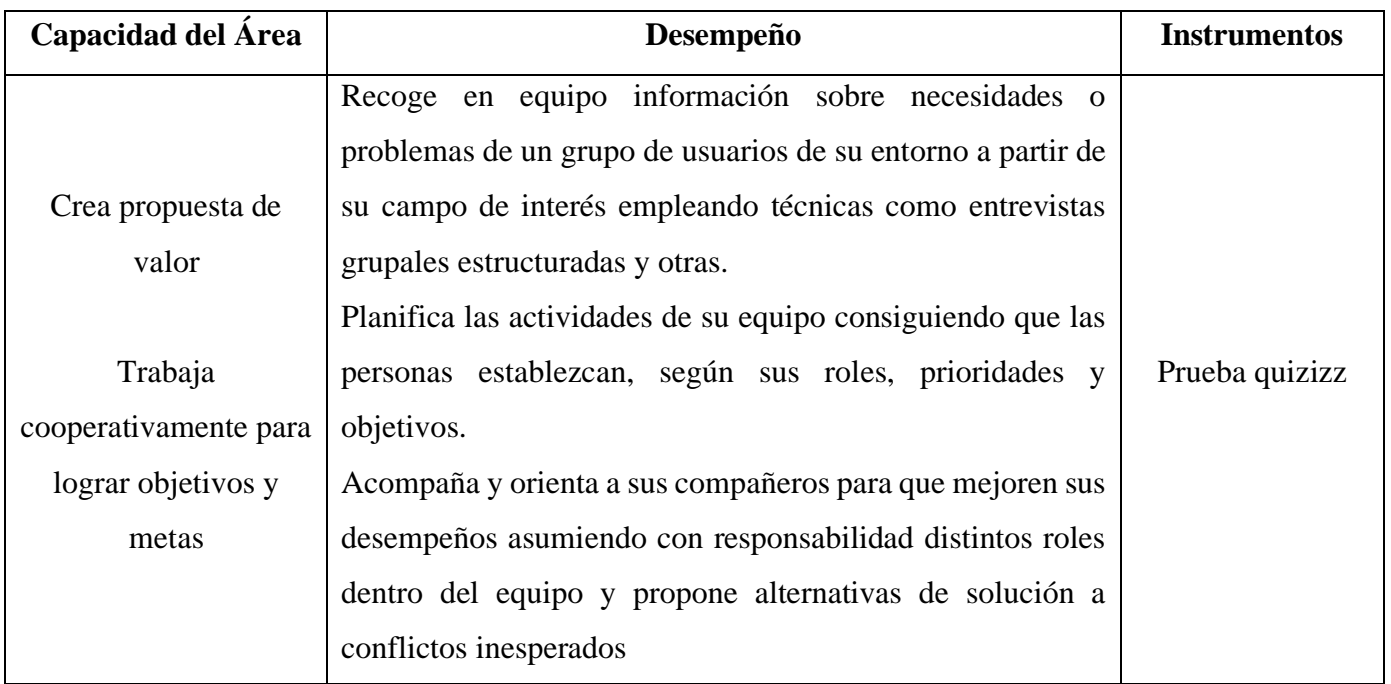

## **ENTREVISTAMOS PARA EMPATIZAR – PARTE 2**

## **I. DATOS INFORMATIVOS:**

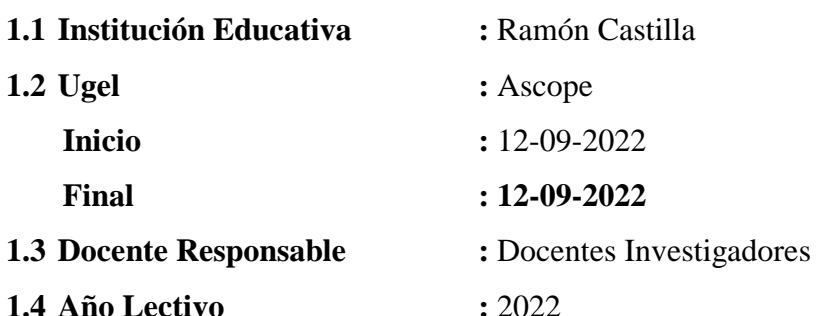

## **II. CONTENIDOS BÁSICOS:**

- Genially:
	- Presentaciones (parte 2)
- Metodología Design Thinking:
	- Fase empatizar.
	- Revisión de las preguntas.
	- Recomendación para aplicar la entrevista.
- Quizizz

## • **CAPACIDAD:**

Crea propuesta de valor.

Trabaja cooperativamente para lograr objetivos y metas.

## • **DESEMPEÑO:**

Recoge en equipo información sobre necesidades o problemas de un grupo de usuarios de su entorno a partir de su campo de interés empleando técnicas como entrevistas grupales estructuradas y otras.

Planifica las actividades de su equipo consiguiendo que las personas establezcan, según sus roles, prioridades y objetivos.

Acompaña y orienta a sus compañeros para que mejoren sus desempeños asumiendo con responsabilidad distintos roles dentro del equipo y propone alternativas de solución a conflictos inesperados

## **III. DESARROLLO:**

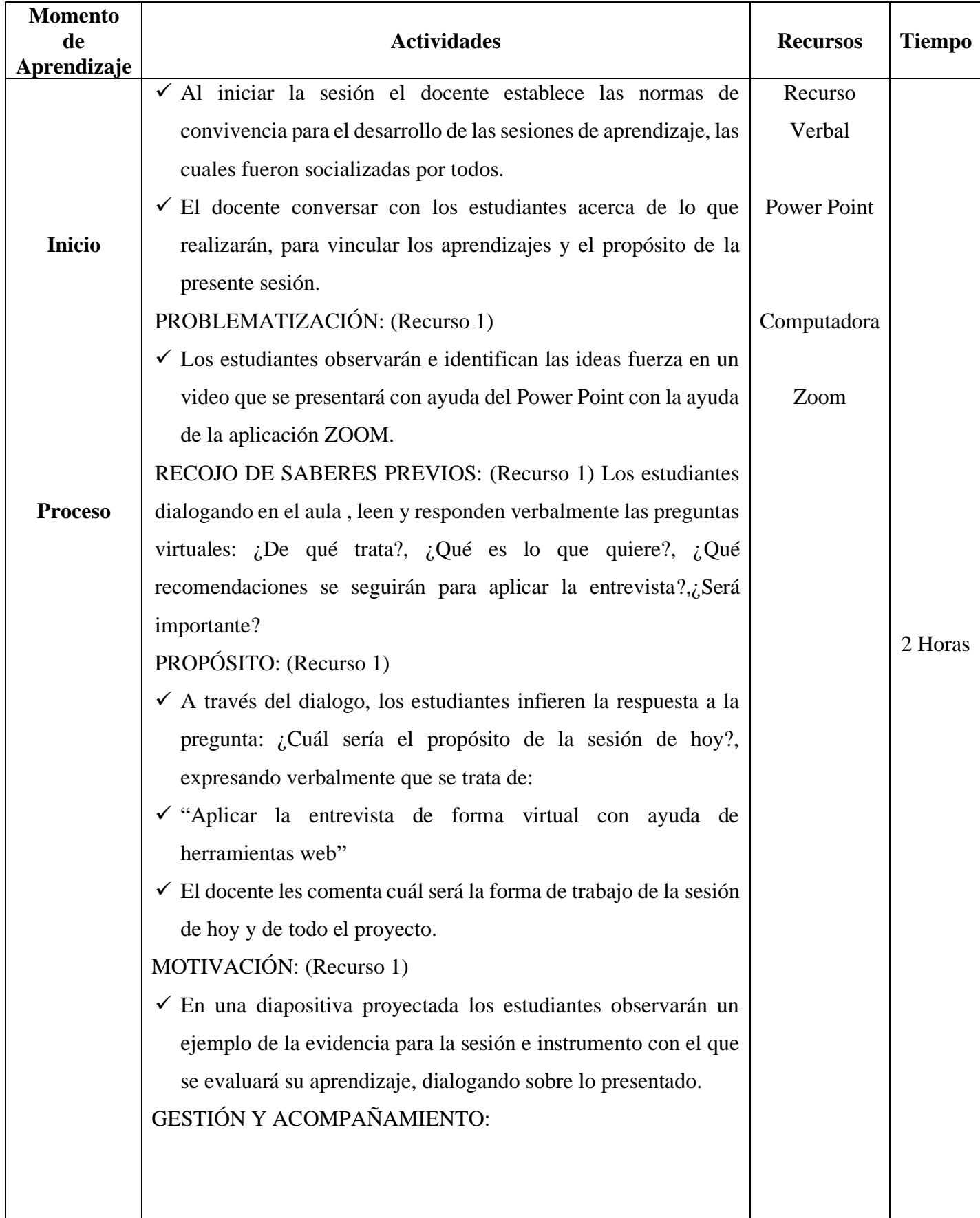

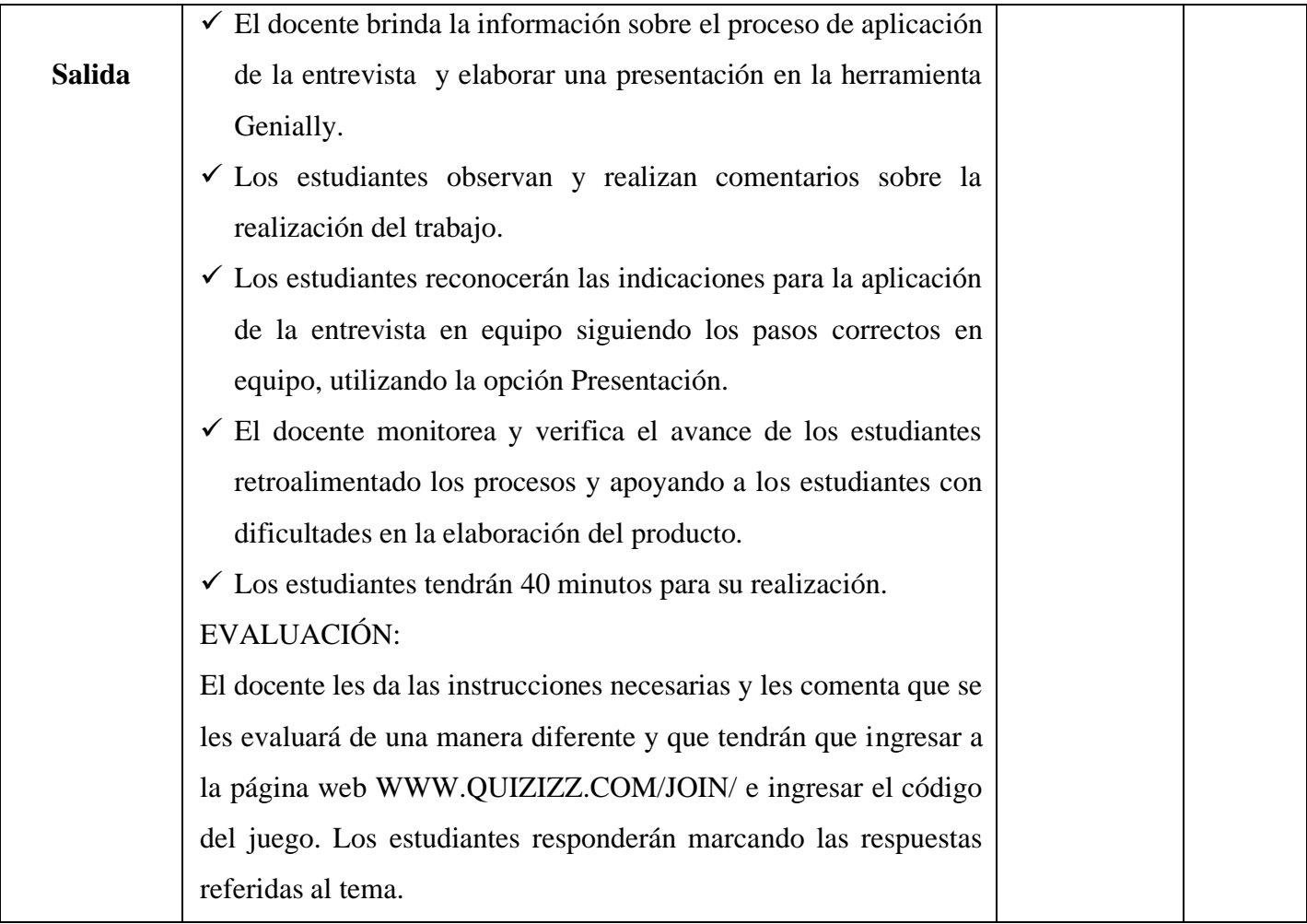

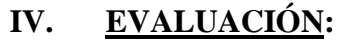

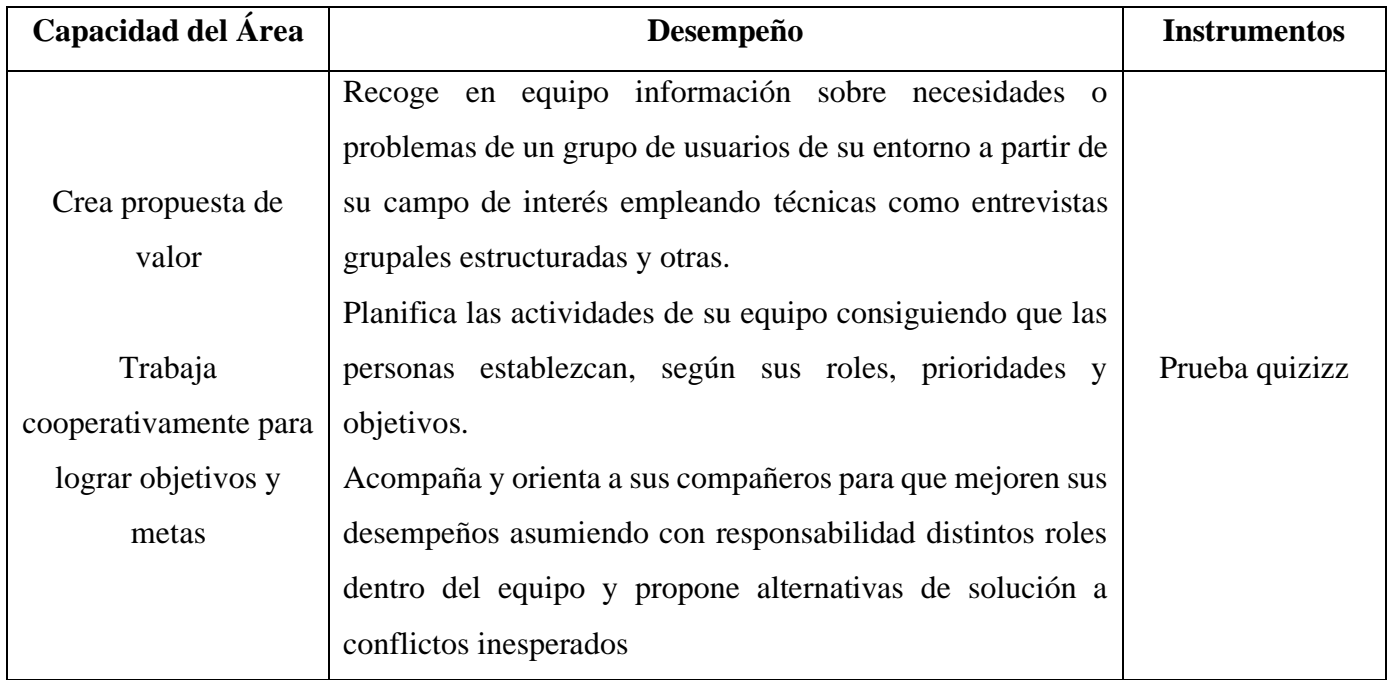

## **DEFINIMOS EL PROBLEMA – PARTE 1**

## **I. DATOS INFORMATIVOS:**

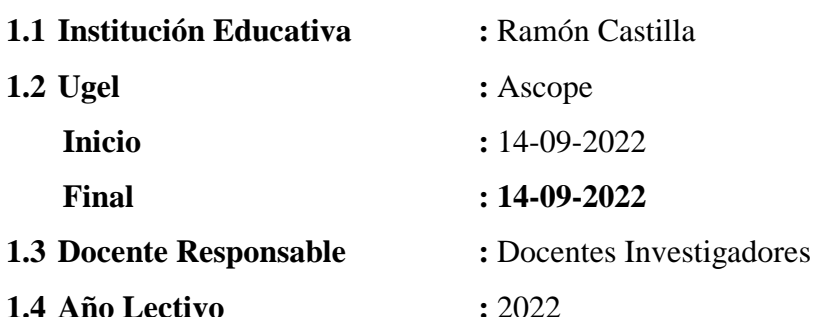

## **II. CONTENIDOS BÁSICOS:**

- Genially:
	- Infografías (parte 1)
- Metodología Design Thinking:
	- Fase definir.
	- Sintetizando información de la entrevista.
	- Mapa de empatía.
- Quizizz

## **I. CAPACIDAD:**

- Crea propuesta de valor
- Trabaja cooperativamente para lograr objetivos y metas

#### **II. DESEMPEÑO:**

- Diseña alternativas de propuesta de valor creativas e innovadoras y define una de estas integrando sugerencias de mejora y sus implicancias éticas, sociales, ambientales y económicas.
- Planifica las actividades de su equipo consiguiendo que las personas establezcan, según sus roles, prioridades y objetivos.
- Acompaña y orienta a sus compañeros para que mejoren sus desempeños asumiendo con responsabilidad distintos roles dentro del equipo y propone alternativas de solución a conflictos inesperados

# **III. DESARROLLO:**

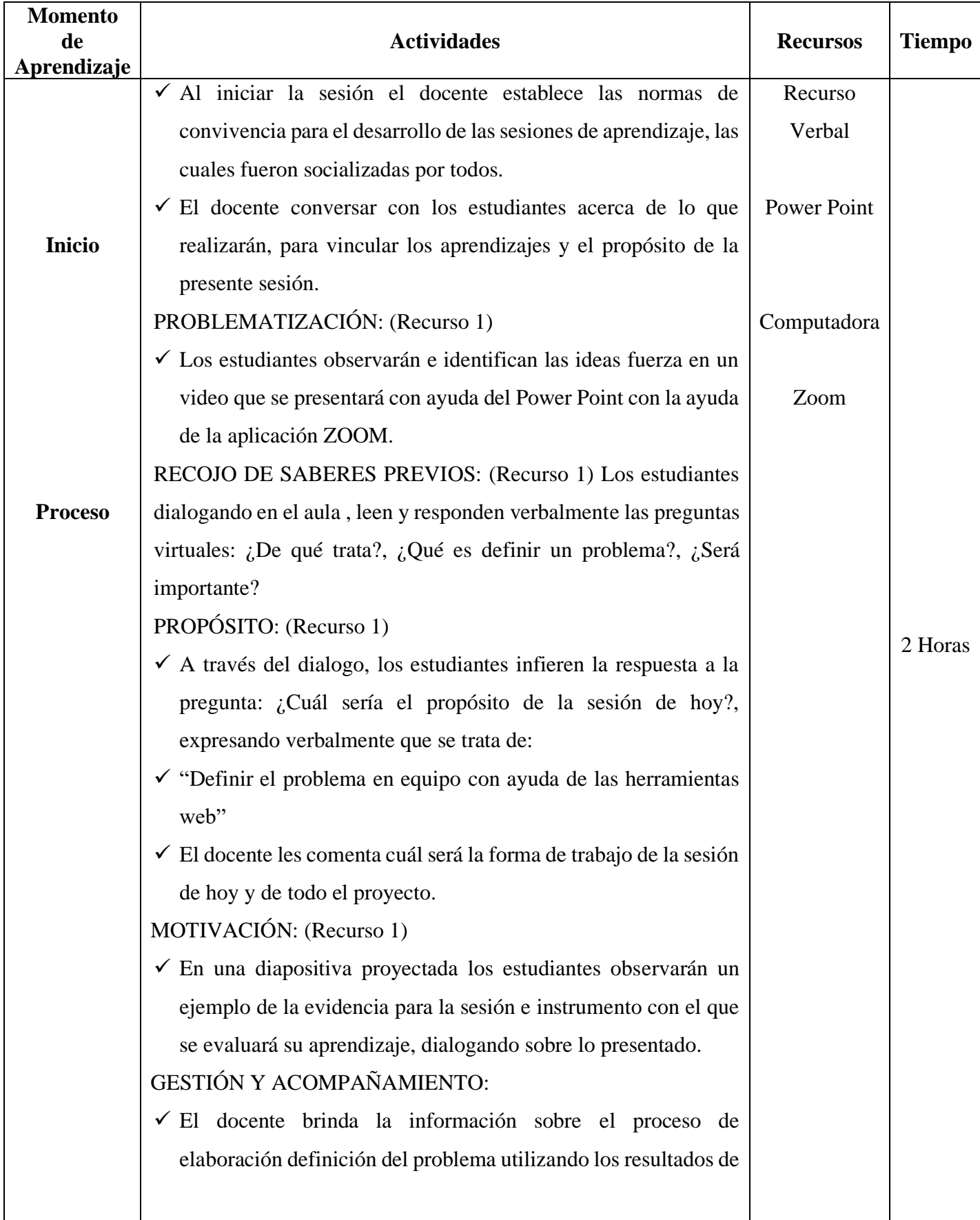

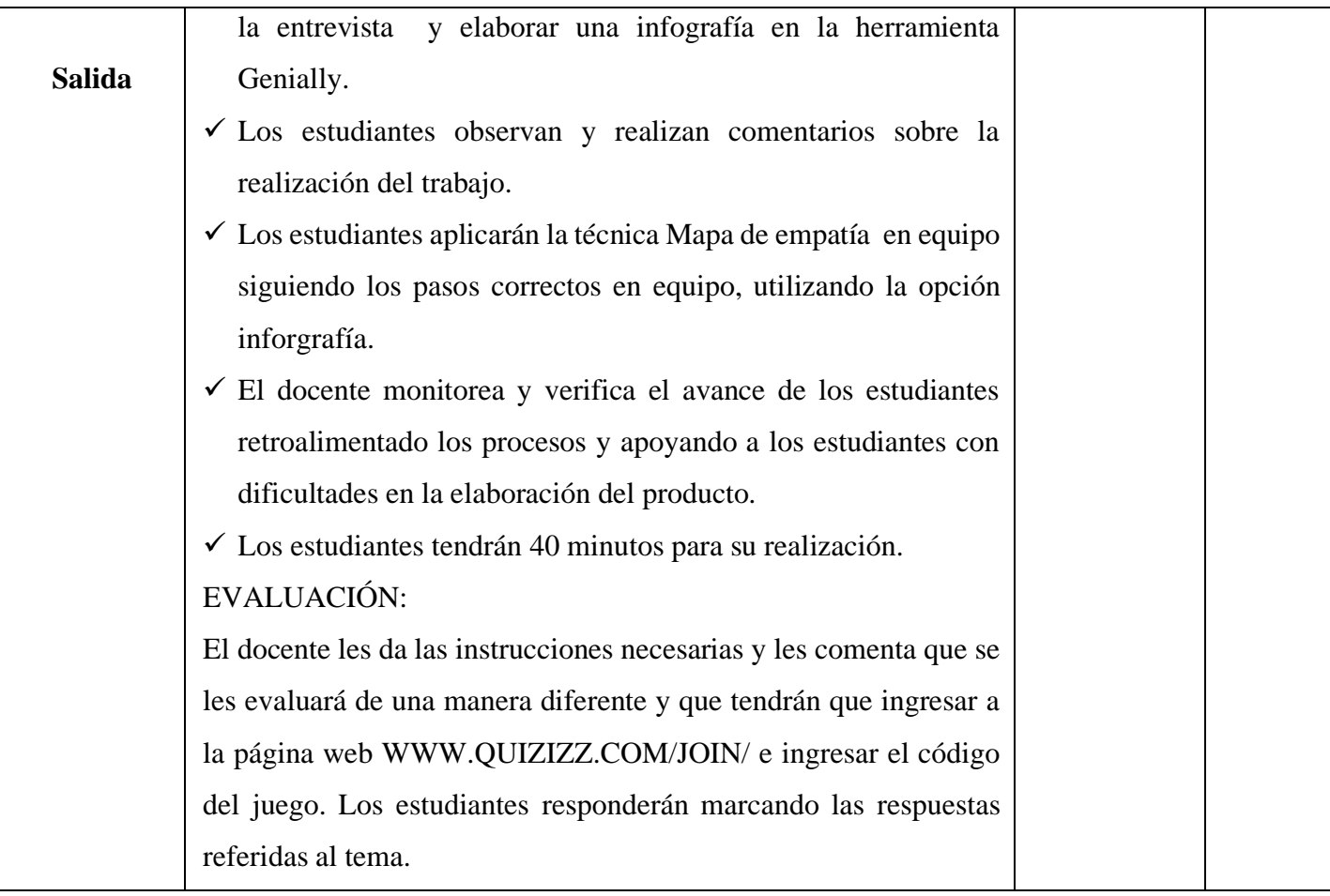

# **IV. EVALUACIÓN:**

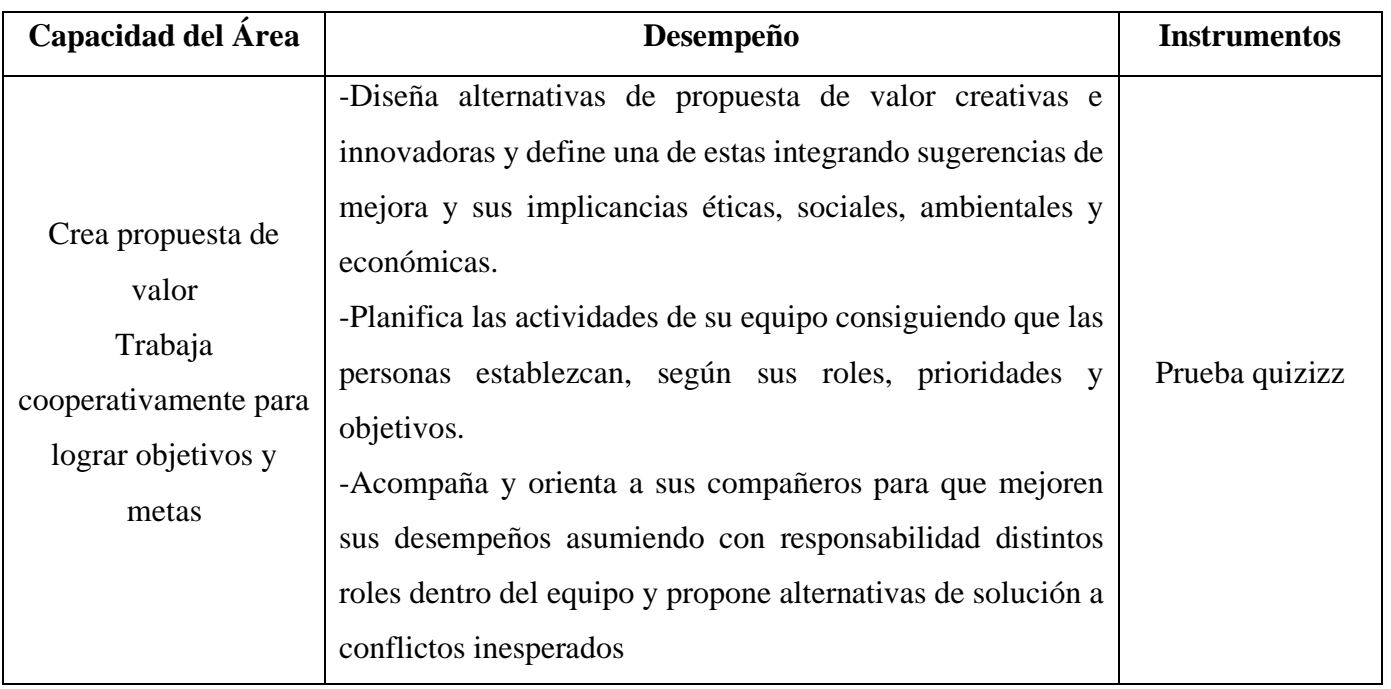

## **DEFINIMOS EL PROBLEMA – PARTE 2**

#### **I. DATOS INFORMATIVOS:**

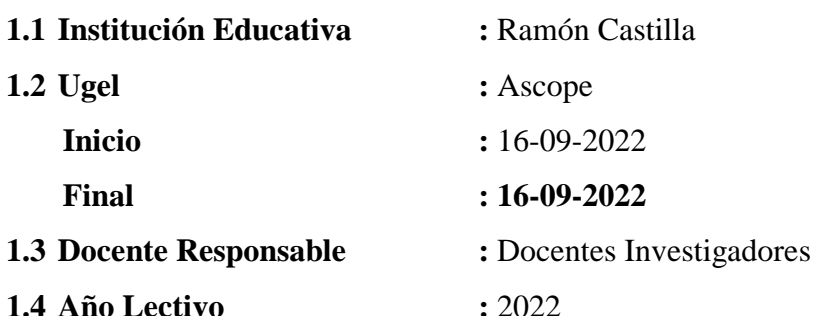

## **II. CONTENIDOS BÁSICOS:**

- Genially:
	- Inforgrafías (parte 2)
- Metodología Design Thinking:
	- Fase definir.
	- Definimos el problema con la técnica POV
- Quizizz

## **III. CAPACIDAD:**

- Crea propuesta de valor
- Trabaja cooperativamente para lograr objetivos y metas

## **IV. DESEMPEÑO:**

.

- Diseña alternativas de propuesta de valor creativas e innovadoras y define una de estas integrando sugerencias de mejora y sus implicancias éticas, sociales, ambientales y económicas.
- Planifica las actividades de su equipo consiguiendo que las personas establezcan, según sus roles, prioridades y objetivos.
- Acompaña y orienta a sus compañeros para que mejoren sus desempeños asumiendo con responsabilidad distintos roles dentro del equipo y propone alternativas de solución a conflictos inesperados

## **III. DESARROLLO:**

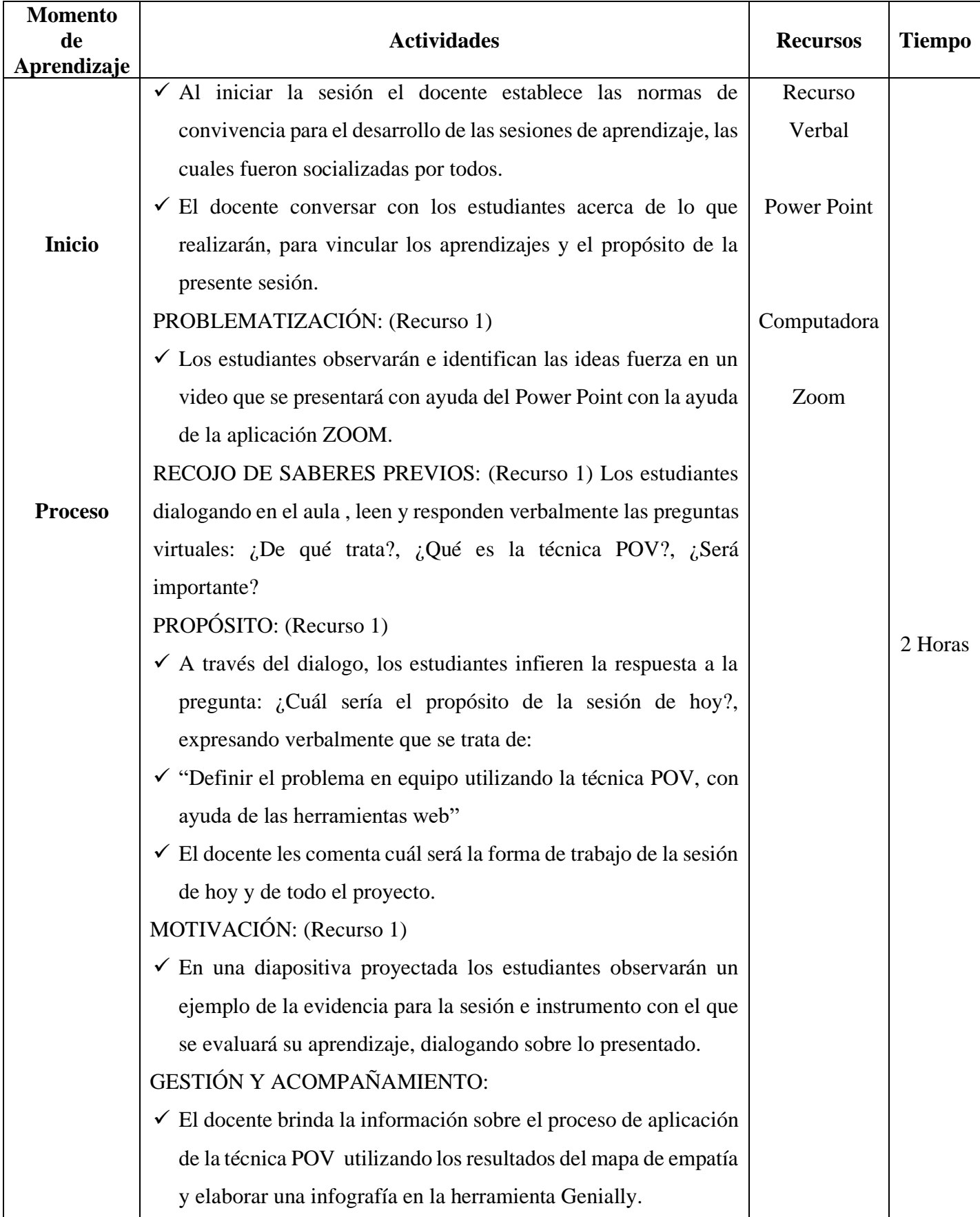

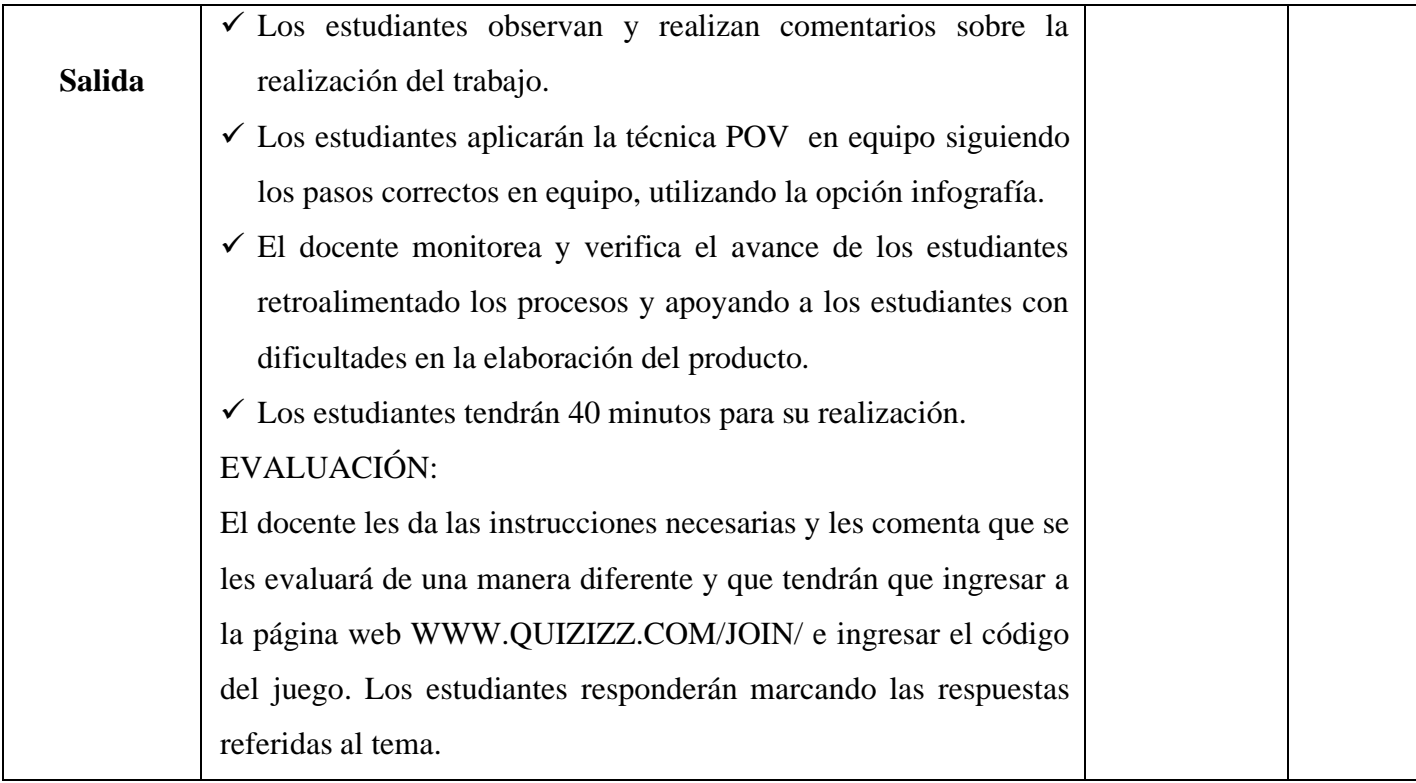

# **IV. EVALUACIÓN:**

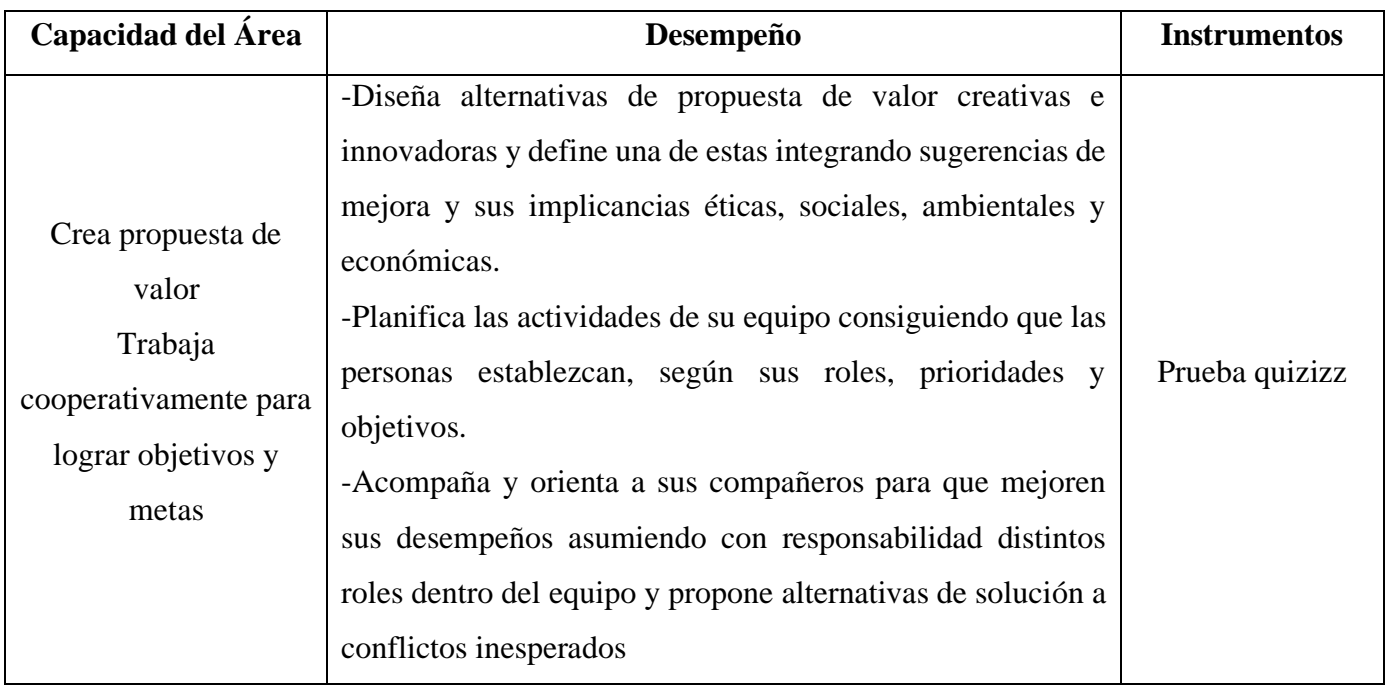

## **DEFINIMOS EL PROBLEMA – PARTE 3**

## **I. DATOS INFORMATIVOS:**

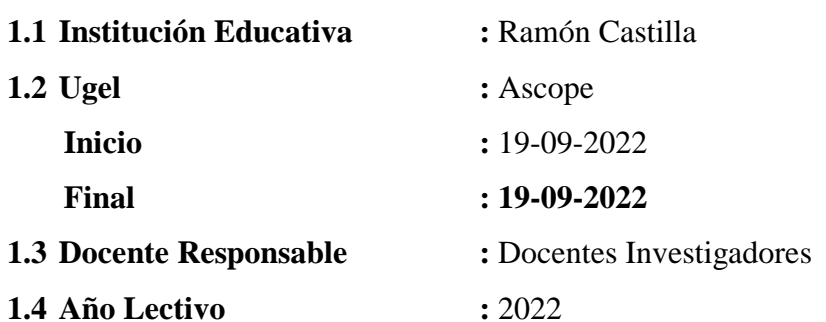

## **II. CONTENIDOS BÁSICOS:**

- Genially:
	- Infografía (parte 3)
- Metodología Design Thinking:
	- Fase definir
	- Elaboramos la pregunta con la técnica ¿Cómo podriamos?.
- Quizizz

## **V. CAPACIDAD:**

- Crea propuesta de valor
- Trabaja cooperativamente para lograr objetivos y metas

## **VI. DESEMPEÑO:**

- Diseña alternativas de propuesta de valor creativas e innovadoras y define una de estas integrando sugerencias de mejora y sus implicancias éticas, sociales, ambientales y económicas.
- Planifica las actividades de su equipo consiguiendo que las personas establezcan, según sus roles, prioridades y objetivos.
- Acompaña y orienta a sus compañeros para que mejoren sus desempeños asumiendo con responsabilidad distintos roles dentro del equipo y propone alternativas de solución a conflictos inesperados

## **III. DESARROLLO:**

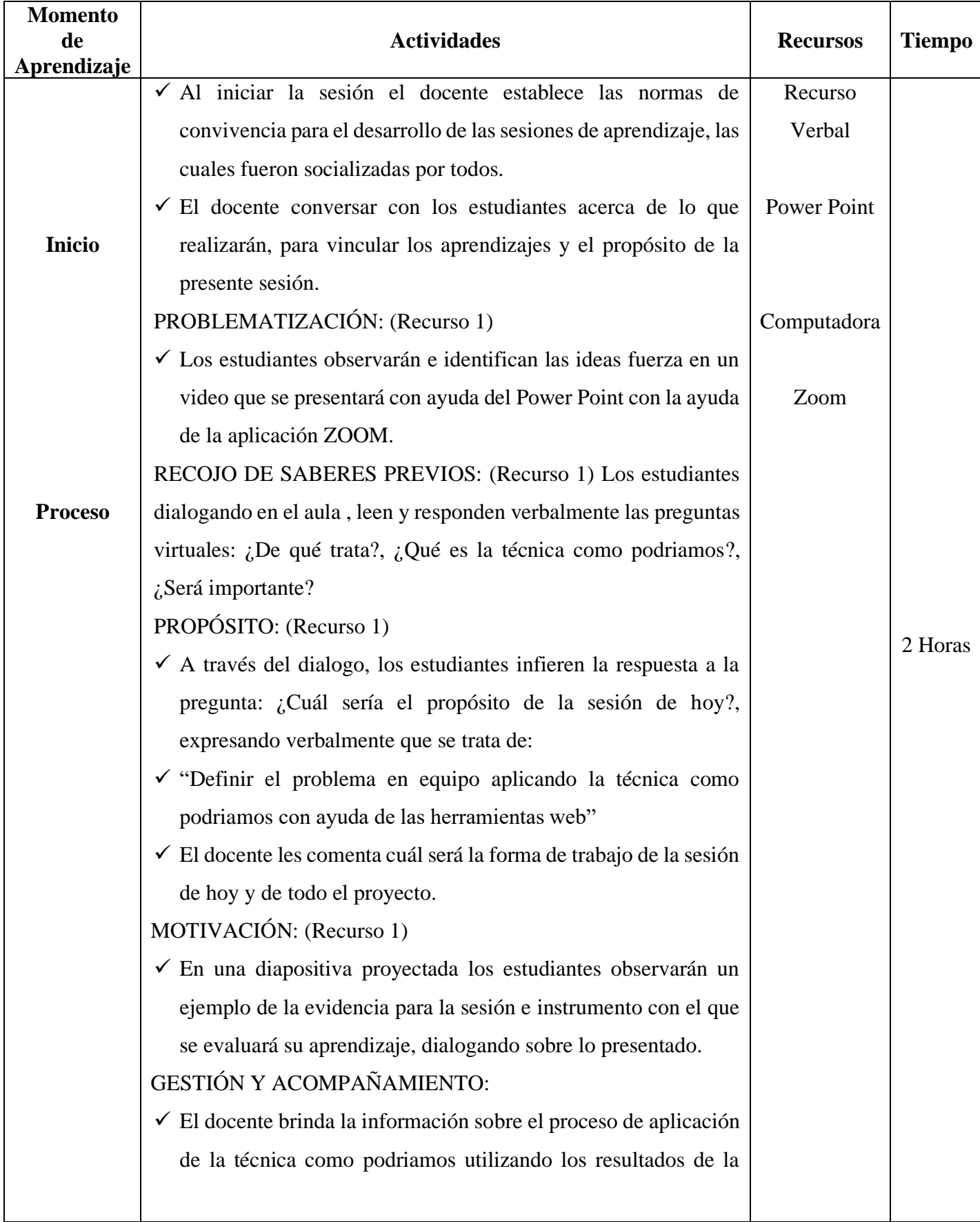
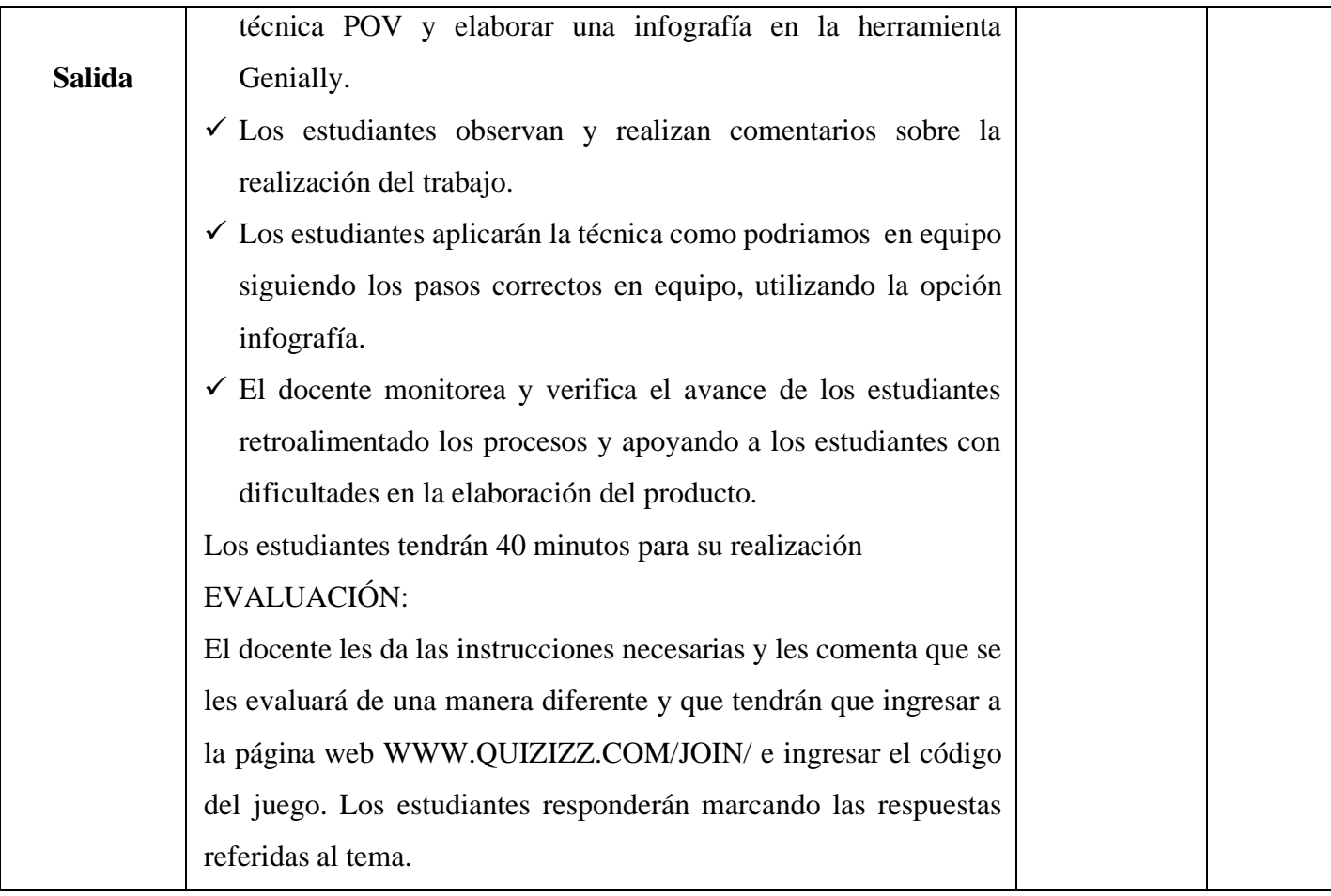

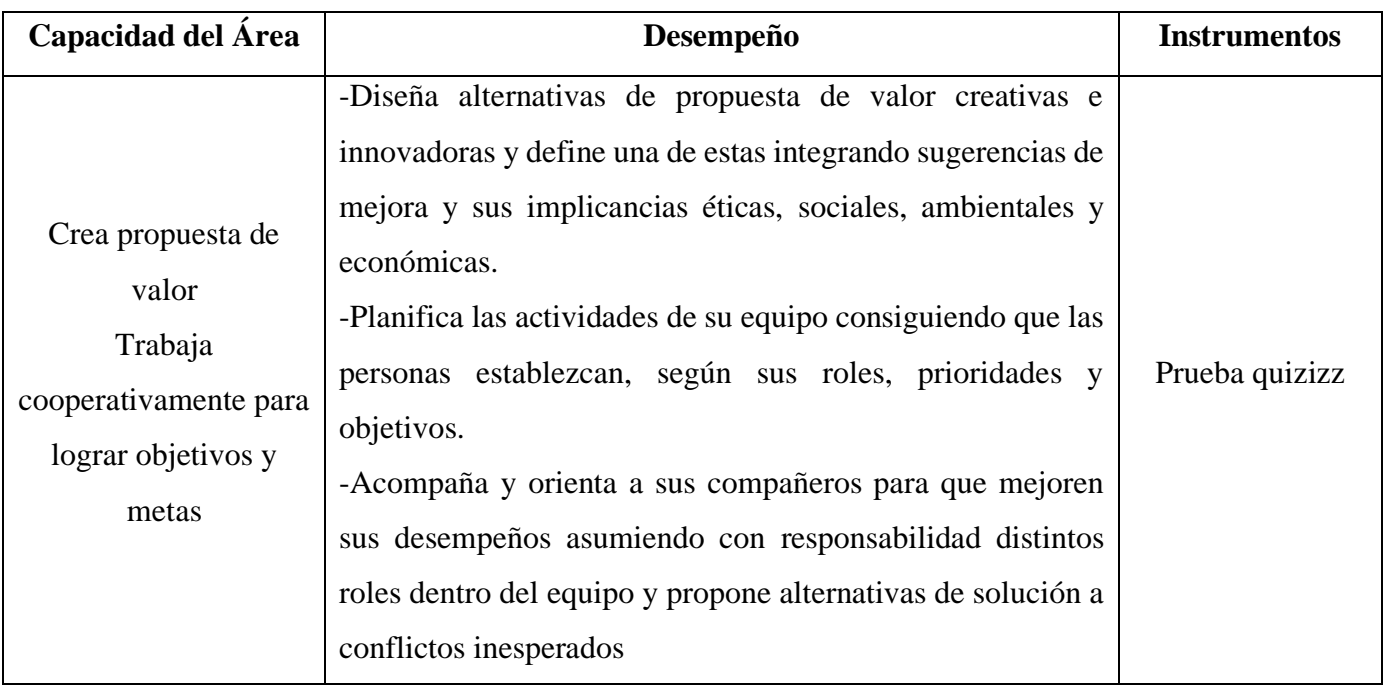

#### **GENERAMOS IDEAS DE SOLUCIÓN**

#### **I. DATOS INFORMATIVOS:**

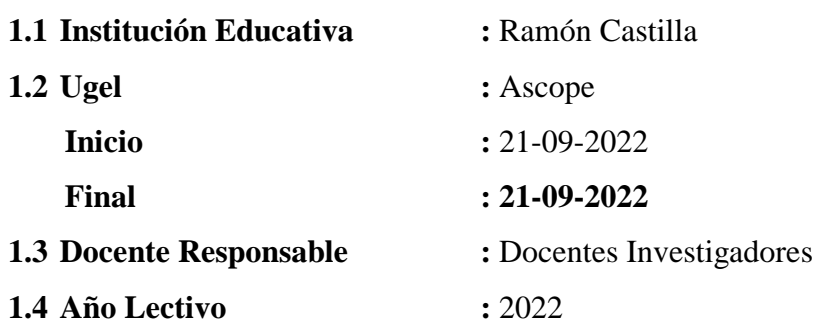

#### **II. CONTENIDOS BÁSICOS:**

- Genially:
	- Imágenes interactivas (parte 1)
- Metodología Design Thinking:
	- Fase idear
	- Técnicas.
	- Generar ideas con la técnica lluvia de ideas.
- Quizizz

### **III. CAPACIDAD:**

- Crea propuesta de valor
- Trabaja cooperativamente para lograr objetivos y metas

- Diseña alternativas de propuesta de valor creativas e innovadoras y define una de estas integrando sugerencias de mejora y sus implicancias éticas, sociales, ambientales y económicas.
- Planifica las actividades de su equipo consiguiendo que las personas establezcan, según sus roles, prioridades y objetivos.
- Acompaña y orienta a sus compañeros para que mejoren sus desempeños asumiendo con responsabilidad distintos roles dentro del equipo y propone alternativas de solución a conflictos inesperados

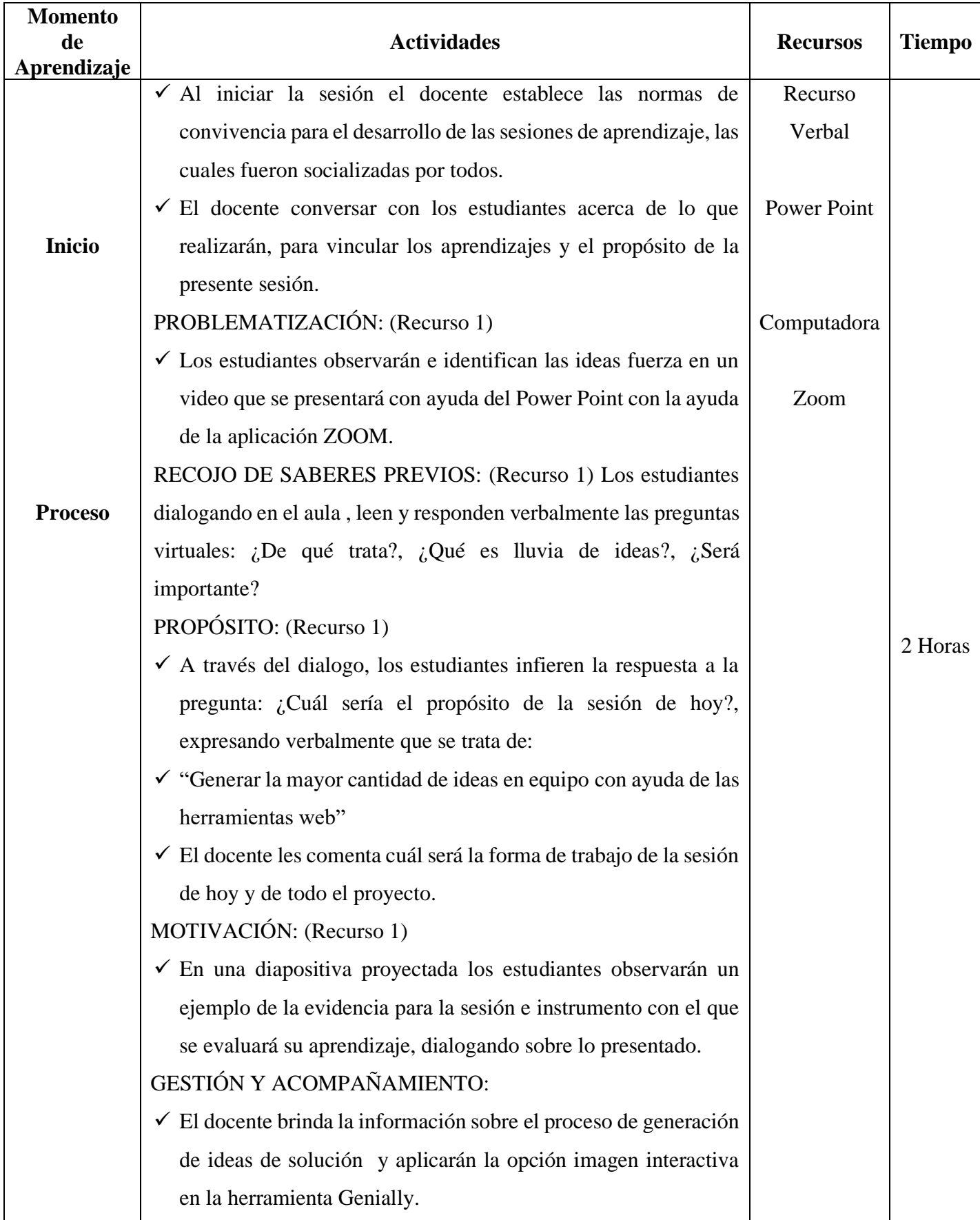

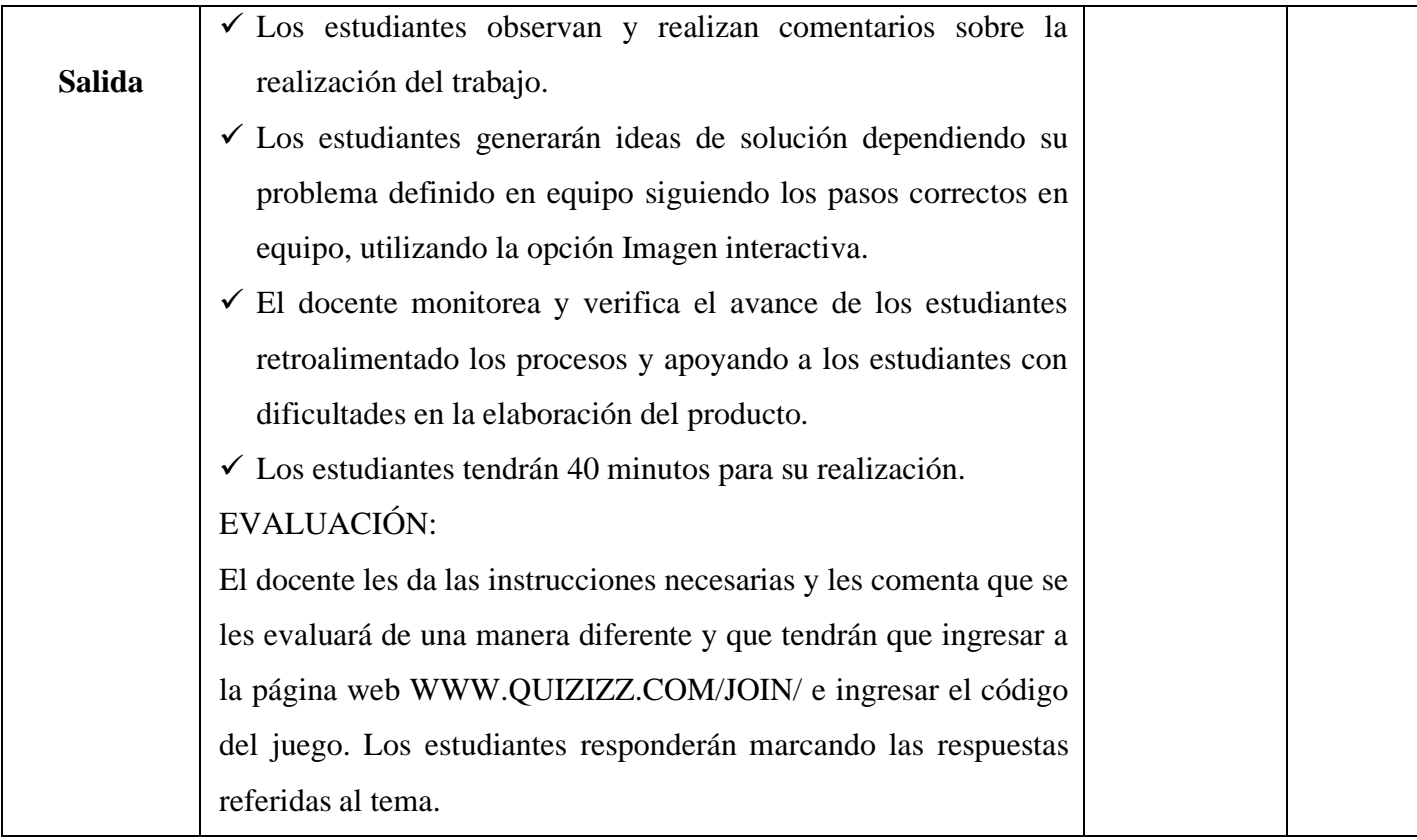

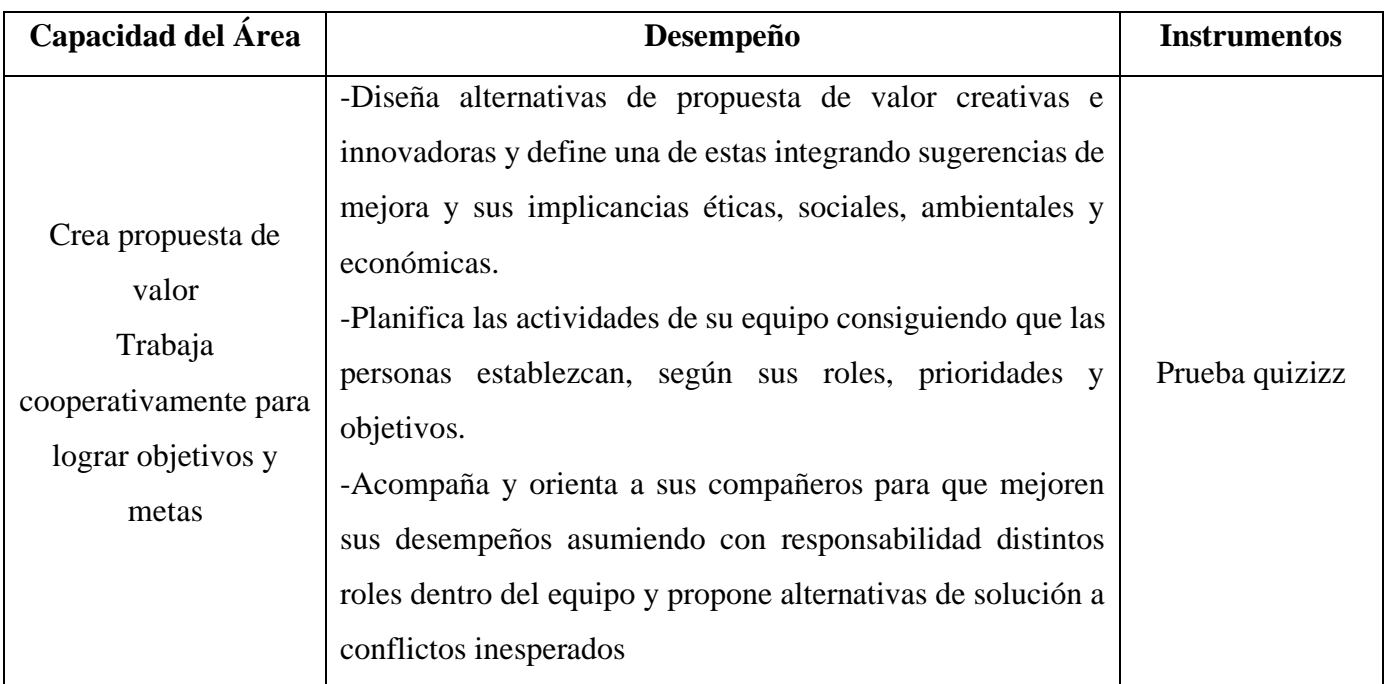

### **EVALUAMOS LAS IDEAS DE SOLUCIÓN**

### **I. DATOS INFORMATIVOS:**

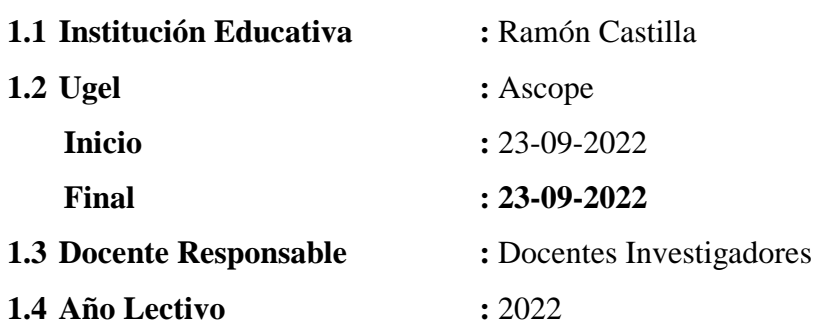

## **II. CONTENIDOS BÁSICOS:**

- Genially:
	- Imagen interactiva (parte 2)
- Metodología Design Thinking:
	- Fase definir.
	- Generar ideas con la técnica lluvia de ideas.
- Quizizz

## **III. CAPACIDAD:**

- Crea propuesta de valor
- Trabaja cooperativamente para lograr objetivos y metas

- Diseña alternativas de propuesta de valor creativas e innovadoras y define una de estas integrando sugerencias de mejora y sus implicancias éticas, sociales, ambientales y económicas.
- Planifica las actividades de su equipo consiguiendo que las personas establezcan, según sus roles, prioridades y objetivos.
- Acompaña y orienta a sus compañeros para que mejoren sus desempeños asumiendo con responsabilidad distintos roles dentro del equipo y propone alternativas de solución a conflictos inesperados

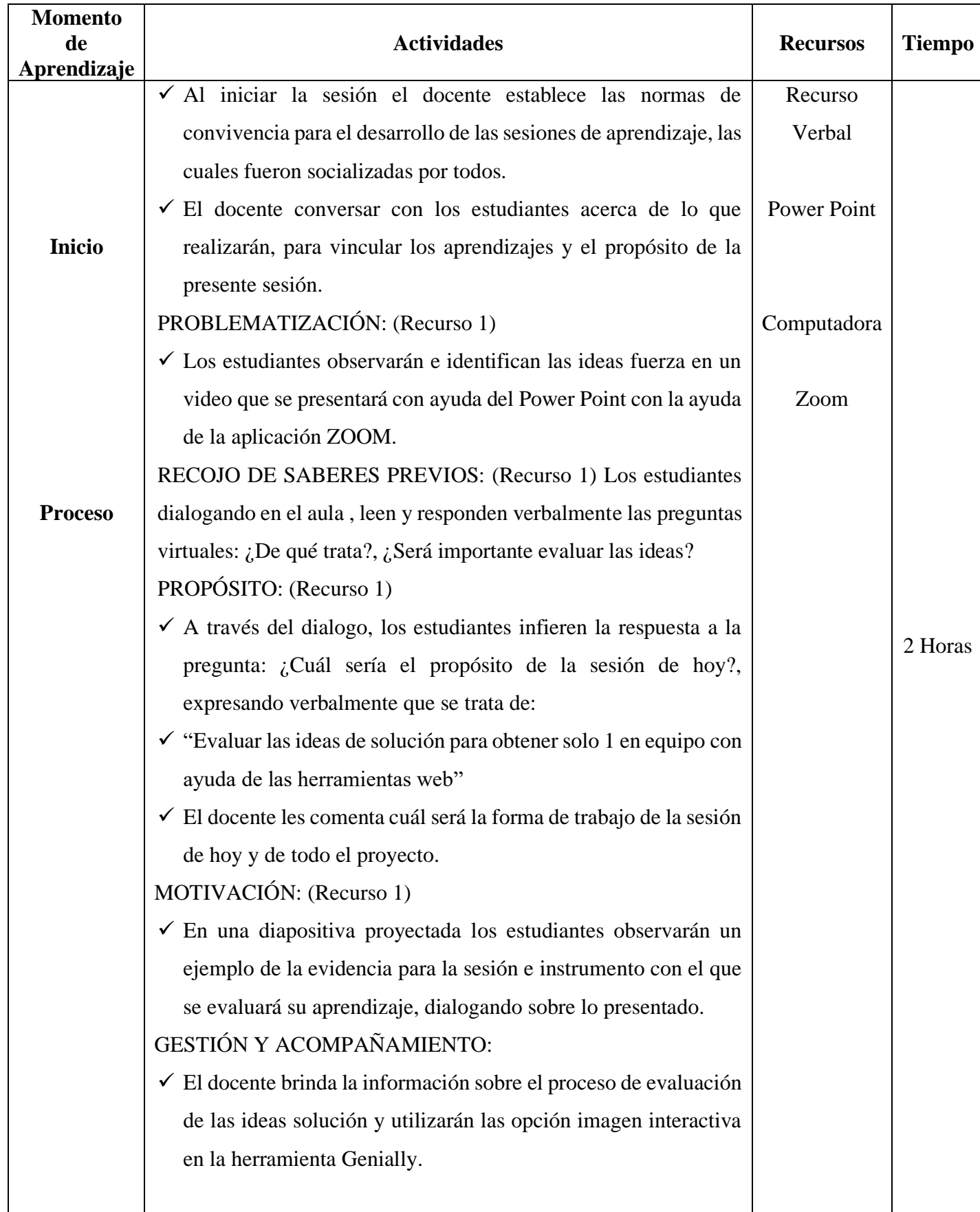

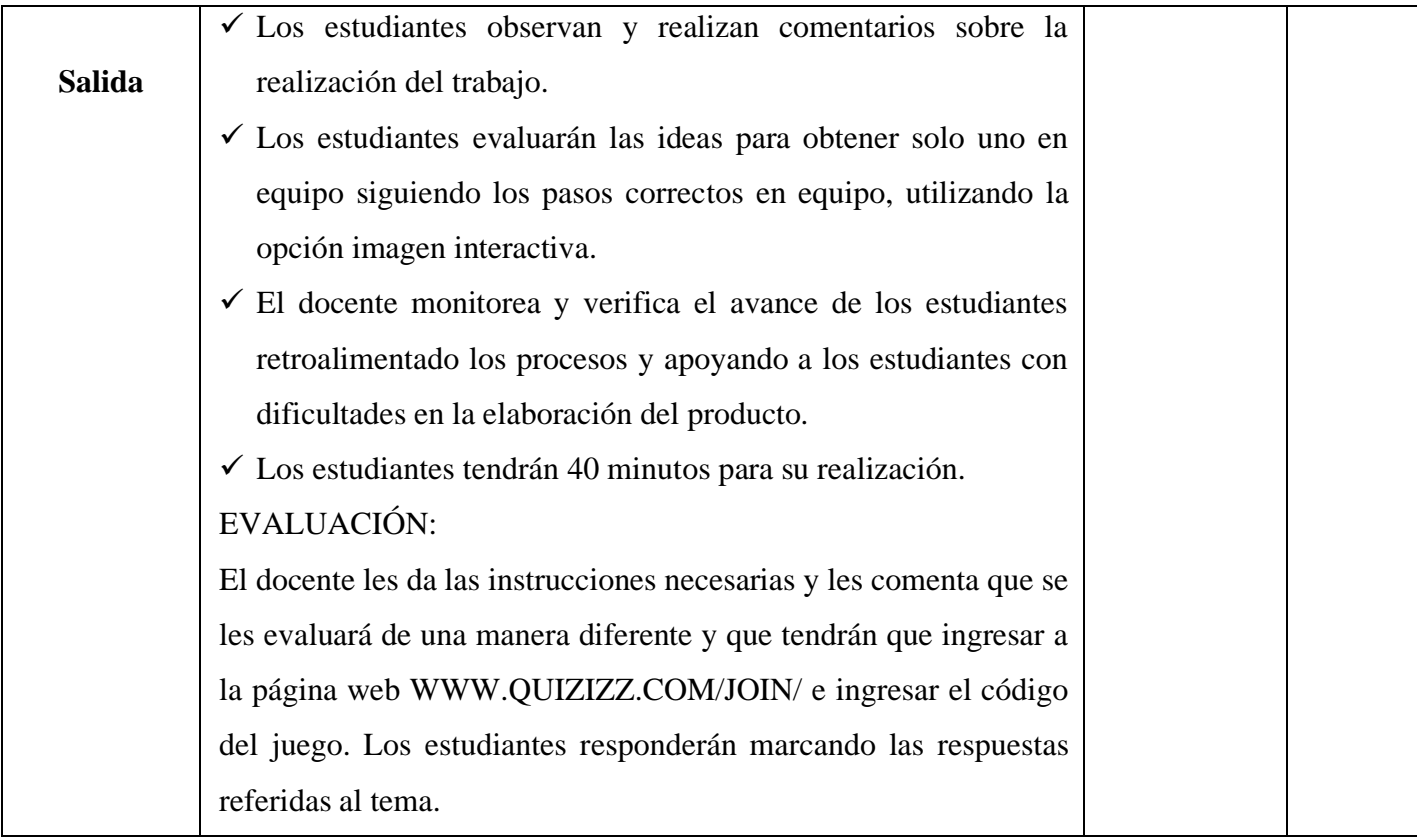

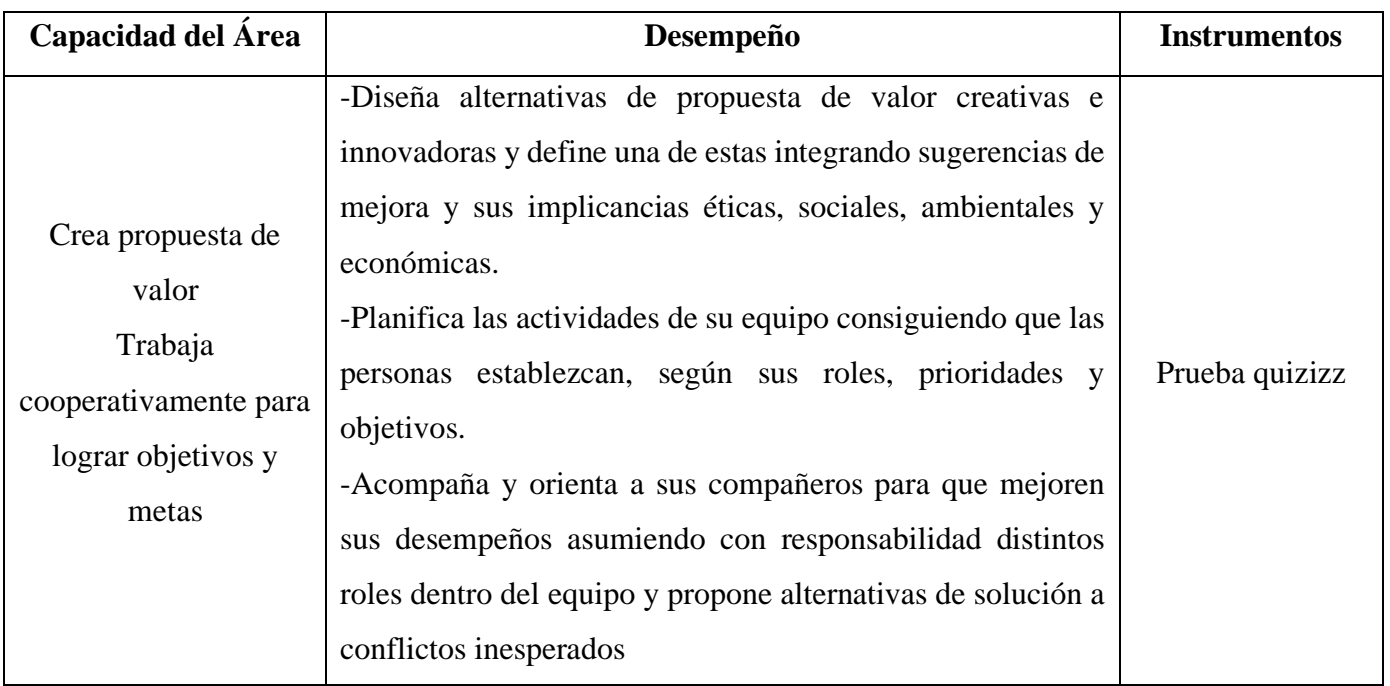

#### **PROTOTIPAMOS NUESTRA IDEA GANADORA – PARTE 1**

#### **I. DATOS INFORMATIVOS:**

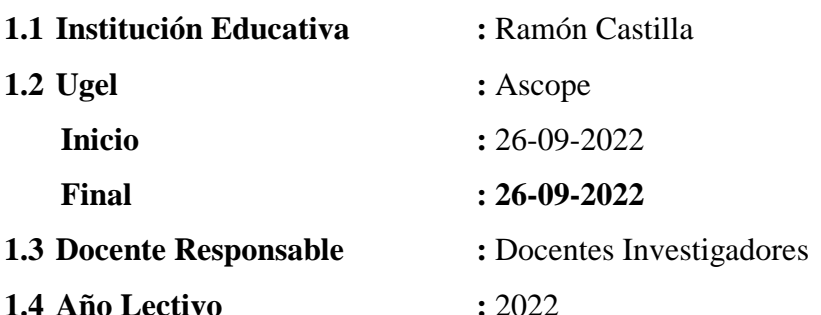

### **II. CONTENIDOS BÁSICOS:**

- Genially:
	- Imagen interactiva (parte 3)
- Metodología Design Thinking:
	- Fase prototipar
	- Técnicas.
- Quizizz

### **I. CAPACIDAD:**

- Aplica habilidades técnicas
- Trabaja cooperativamente para lograr objetivos y metas

- Selecciona procesos de producción de un bien o servicio pertinentes, y emplea con pericia habilidades técnicas.
- Es responsable con el ambiente, usando sosteniblemente los recursos naturales y aplica normas de seguridad en el trabajo.
- Planifica las actividades de su equipo consiguiendo que las personas establezcan, según sus roles, prioridades y objetivos.
- Acompaña y orienta a sus compañeros para que mejoren sus desempeños asumiendo con responsabilidad distintos roles dentro del equipo y propone alternativas de solución a conflictos inesperados

## **III. DESARROLLO:**

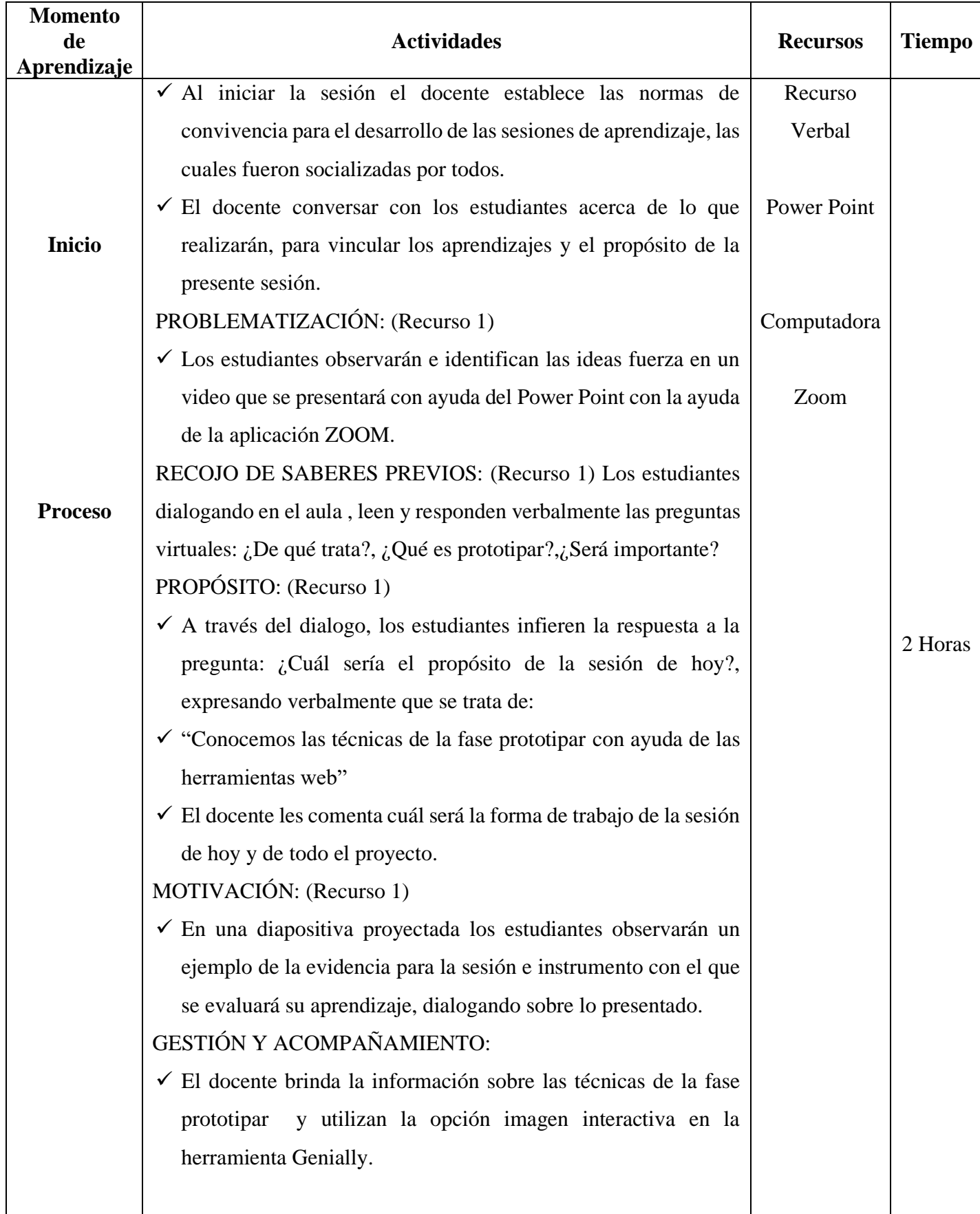

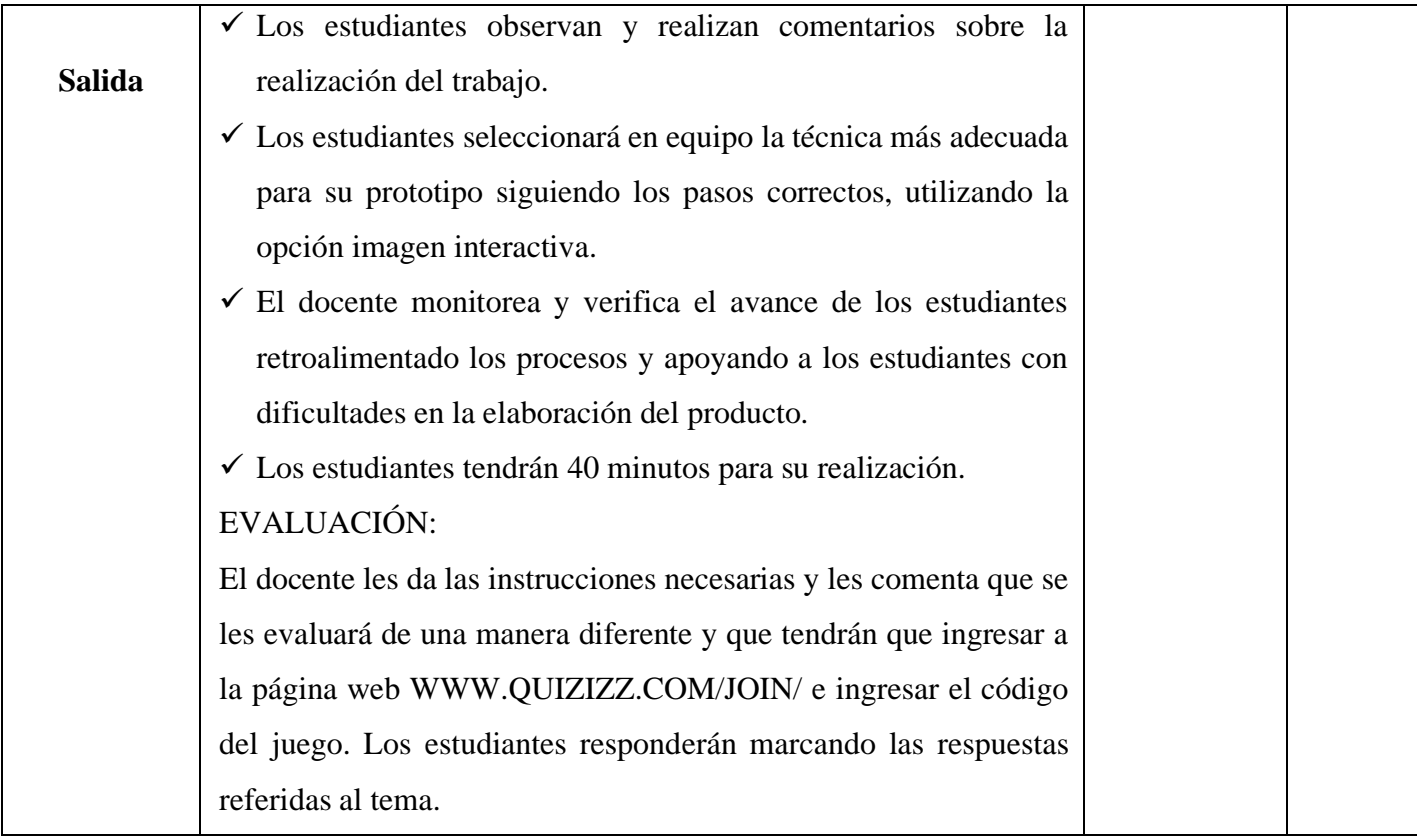

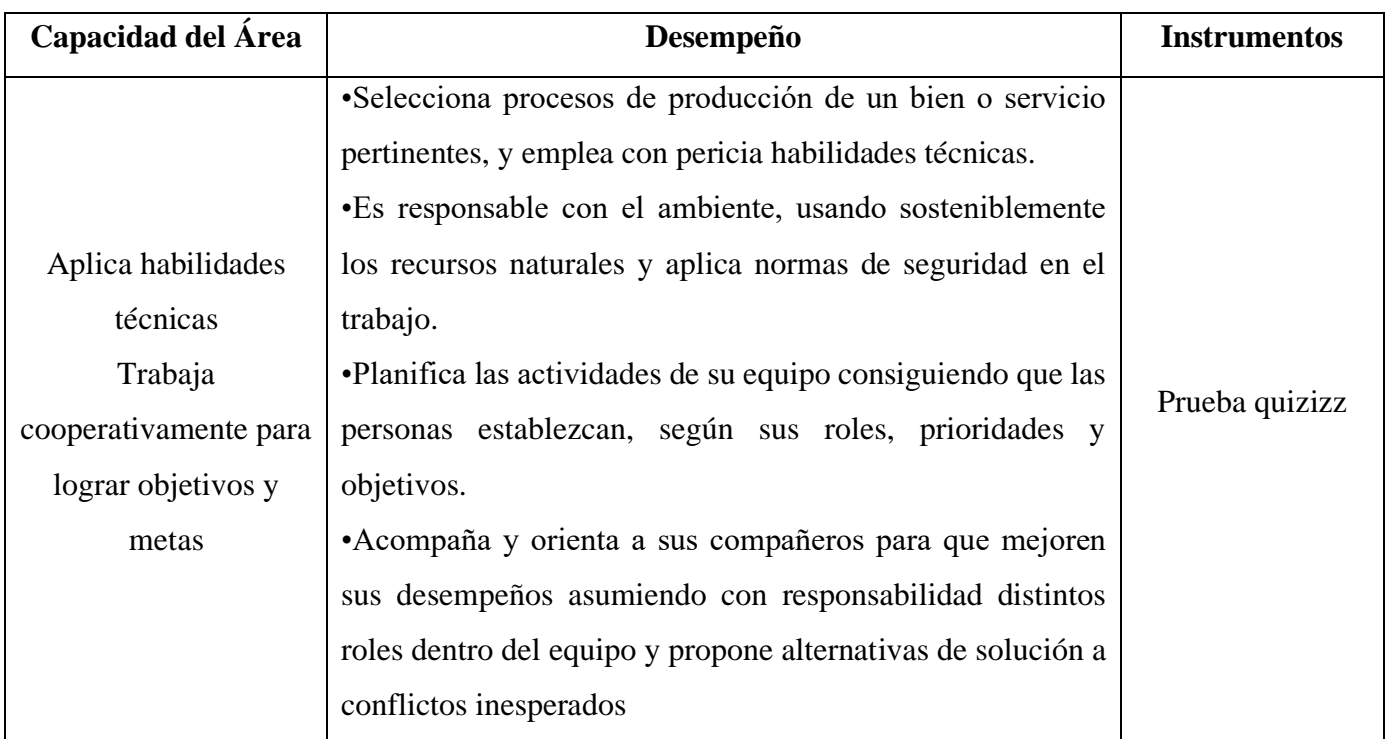

#### **PROTOTIPAMOS NUESTRA IDEA GANADORA – PARTE 2**

#### **I. DATOS INFORMATIVOS:**

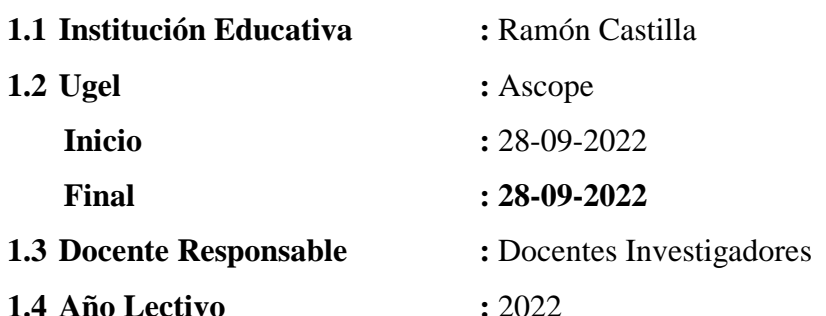

### **II. CONTENIDOS BÁSICOS:**

- Genially:
	- Video presentación (parte 1)
- Metodología Design Thinking:
	- Fase prototipar.
	- Indicaciones para la elaboración de un prototipo.
- Quizizz

### **III. CAPACIDAD:**

- Aplica habilidades técnicas
- Trabaja cooperativamente para lograr objetivos y metas

- Selecciona procesos de producción de un bien o servicio pertinentes, y emplea con pericia habilidades técnicas.
- Es responsable con el ambiente, usando sosteniblemente los recursos naturales y aplica normas de seguridad en el trabajo.
- Planifica las actividades de su equipo consiguiendo que las personas establezcan, según sus roles, prioridades y objetivos.
- Acompaña y orienta a sus compañeros para que mejoren sus desempeños asumiendo con responsabilidad distintos roles dentro del equipo y propone alternativas de solución a conflictos inesperados

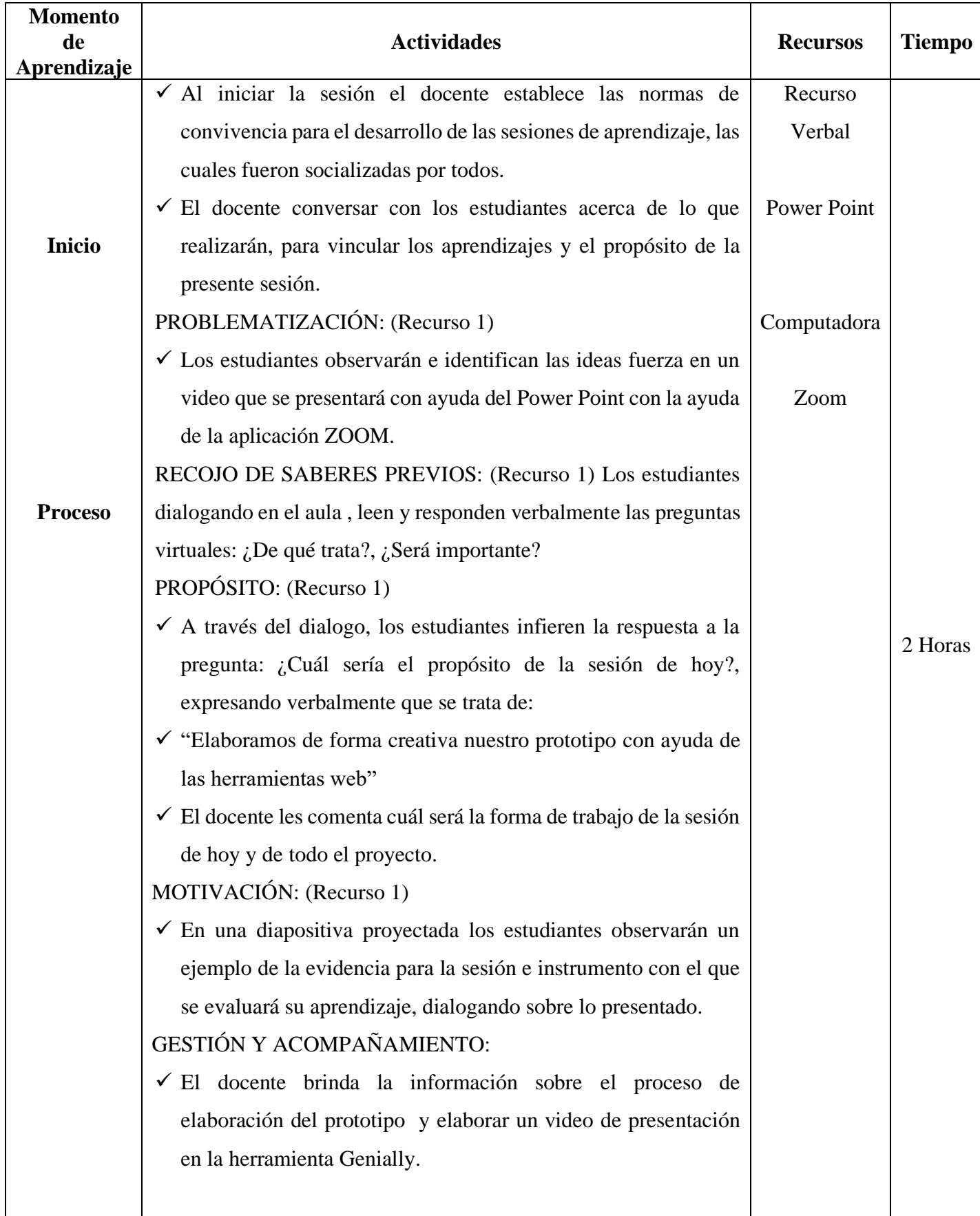

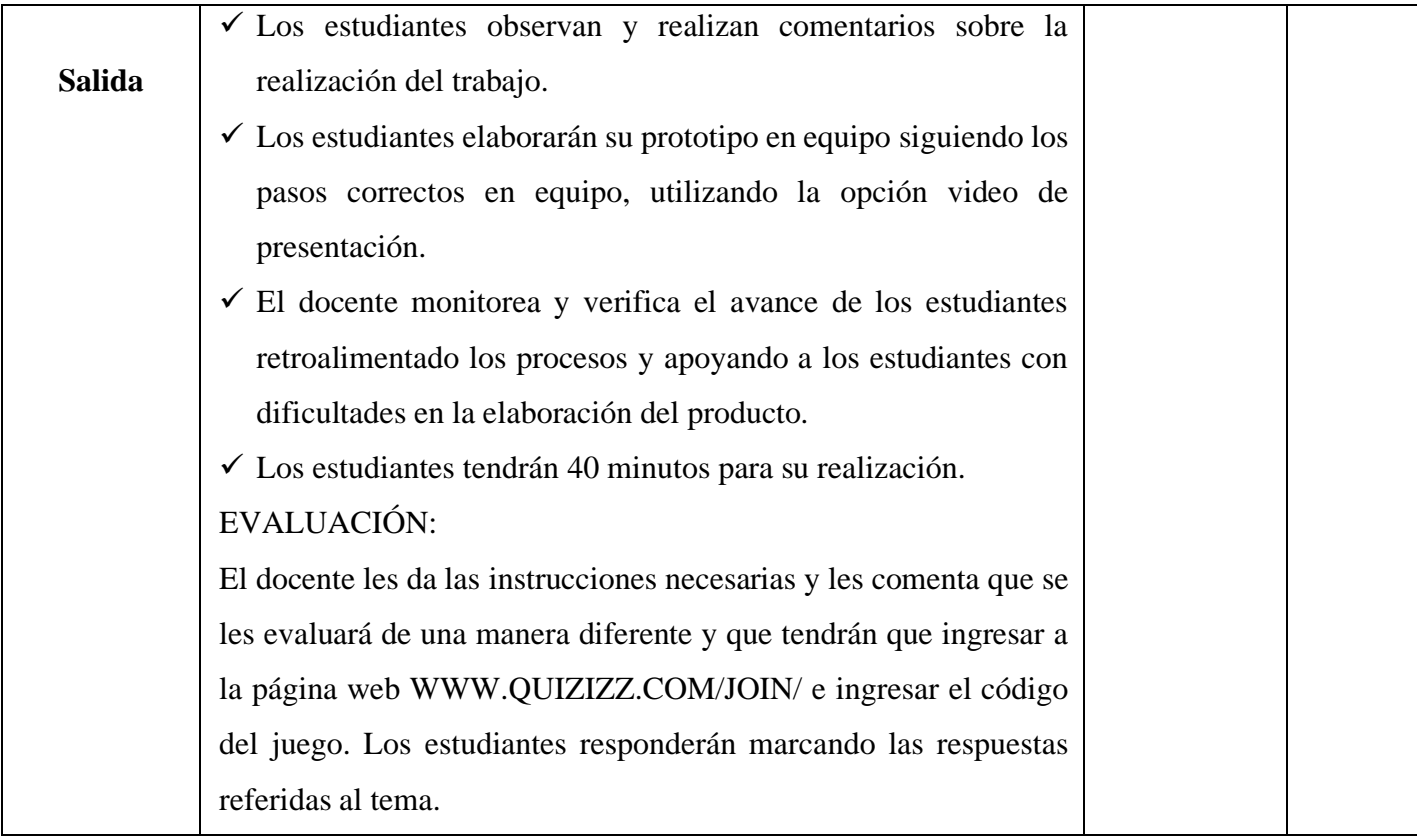

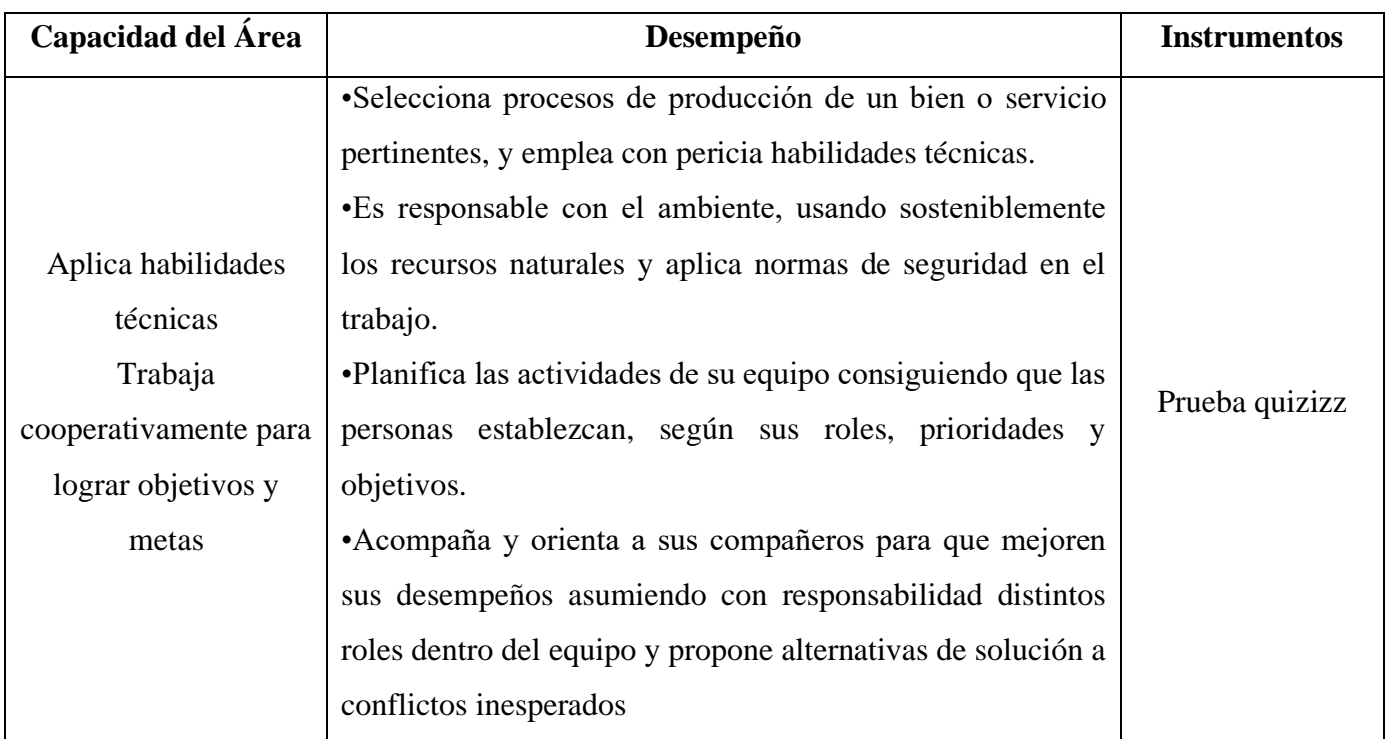

### **EVALUAMOS NUESTRO PROTOTIPO – PARTE 1**

## **I. DATOS INFORMATIVOS:**

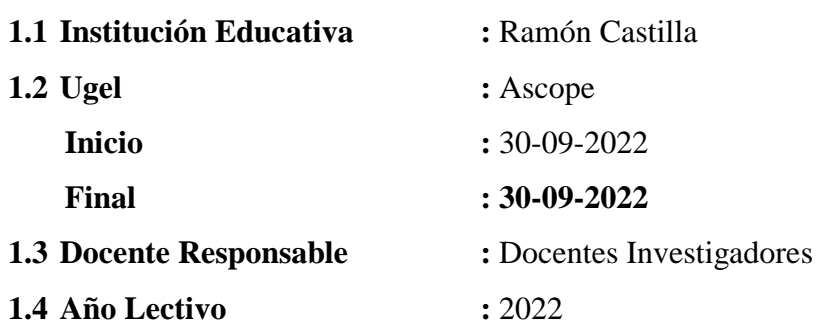

## **II. CONTENIDOS BÁSICOS:**

- Genially:
	- Video de Presentación (parte 2)
- Metodología Design Thinking:
	- Fase evaluar.
	- Técnicas.
- Quizizz

## **I. CAPACIDAD:**

- Trabaja cooperativamente para lograr objetivos y metas
- Evalúa los resultados del proyecto de emprendimiento

- Elabora instrumentos de recojo de información para evaluar el proceso y el resultado del proyecto.
- Planifica las actividades de su equipo consiguiendo que las personas establezcan, según sus roles, prioridades y objetivos.
- Acompaña y orienta a sus compañeros para que mejoren sus desempeños asumiendo con responsabilidad distintos roles dentro del equipo y propone alternativas de solución a conflictos inesperados

## **III. DESARROLLO:**

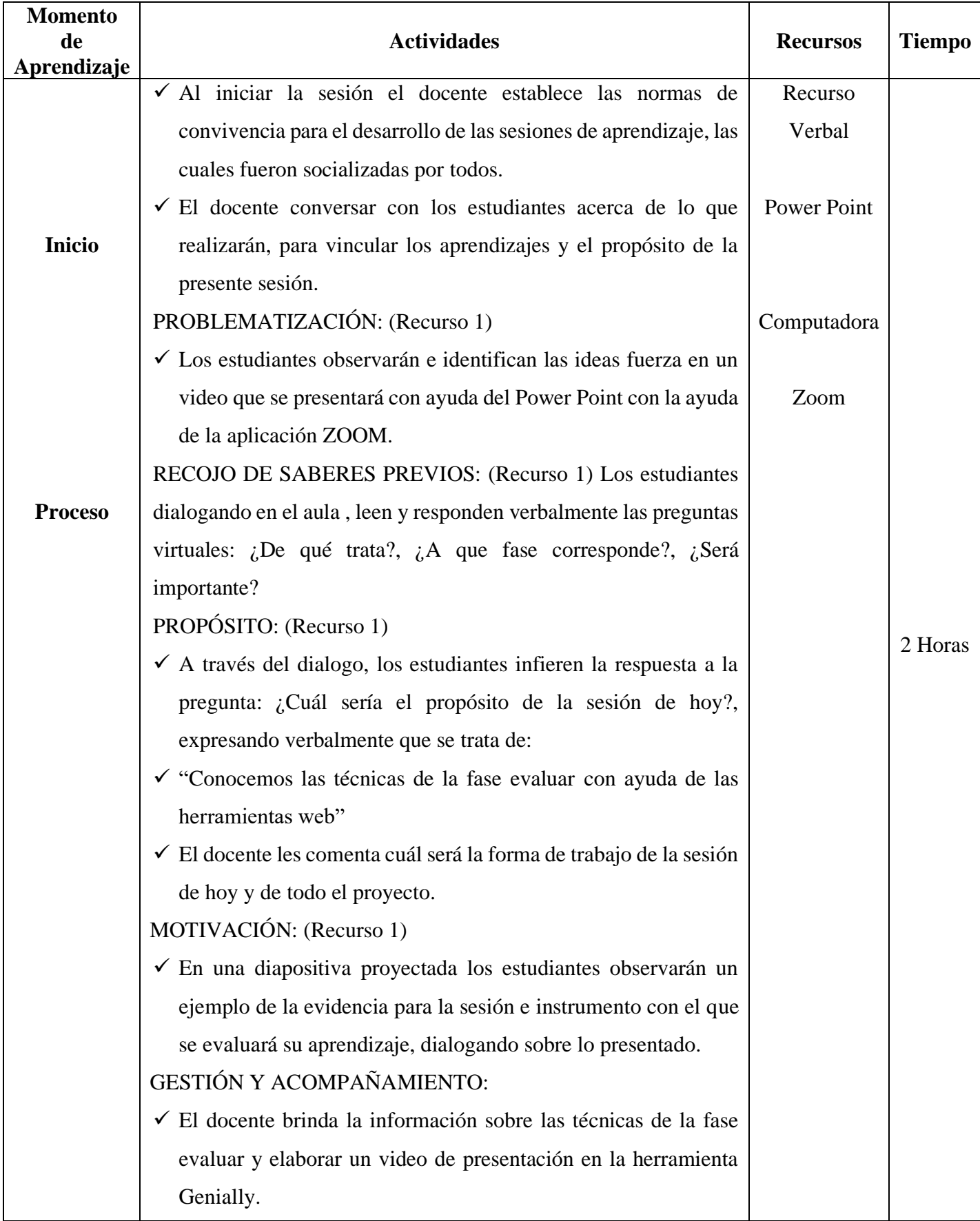

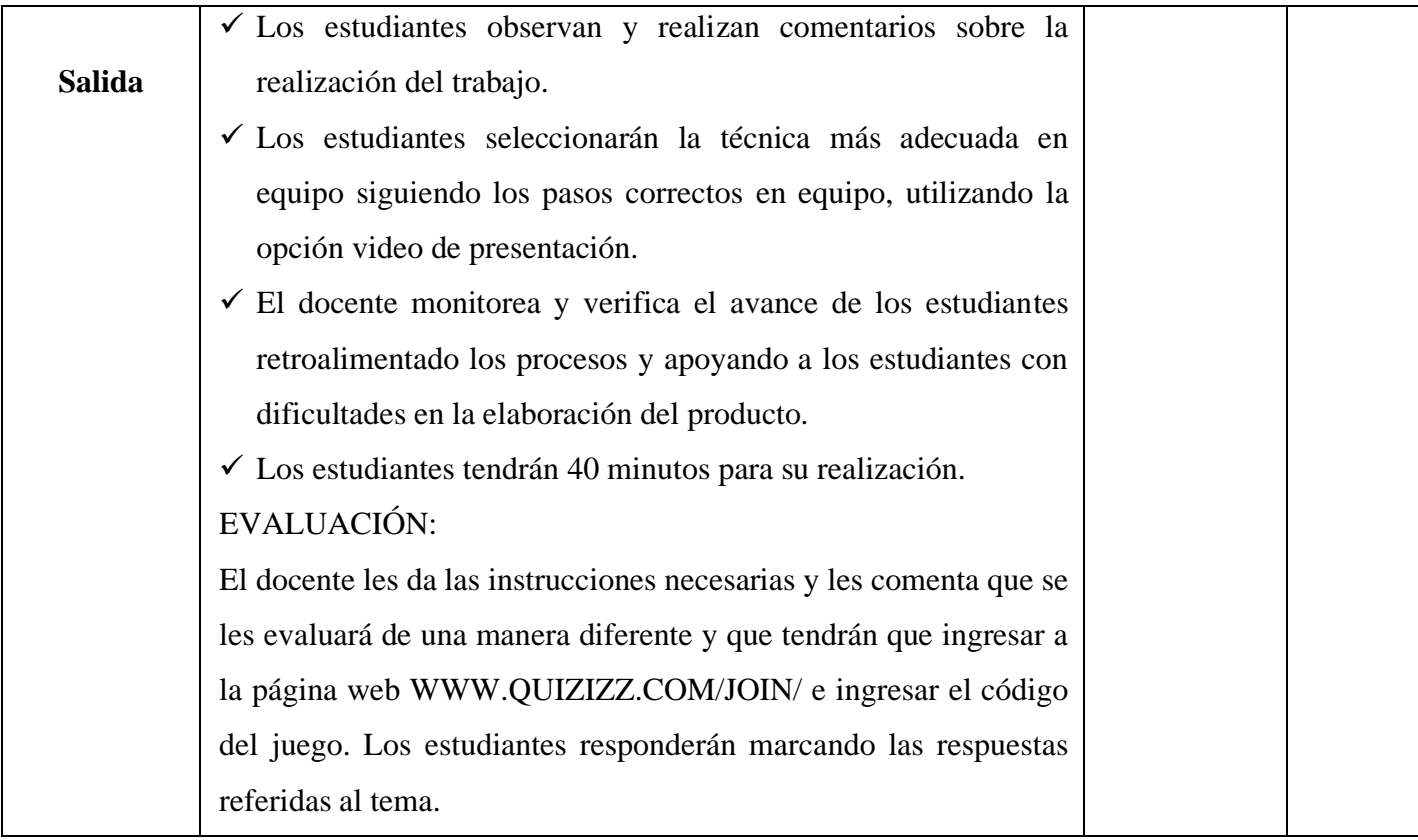

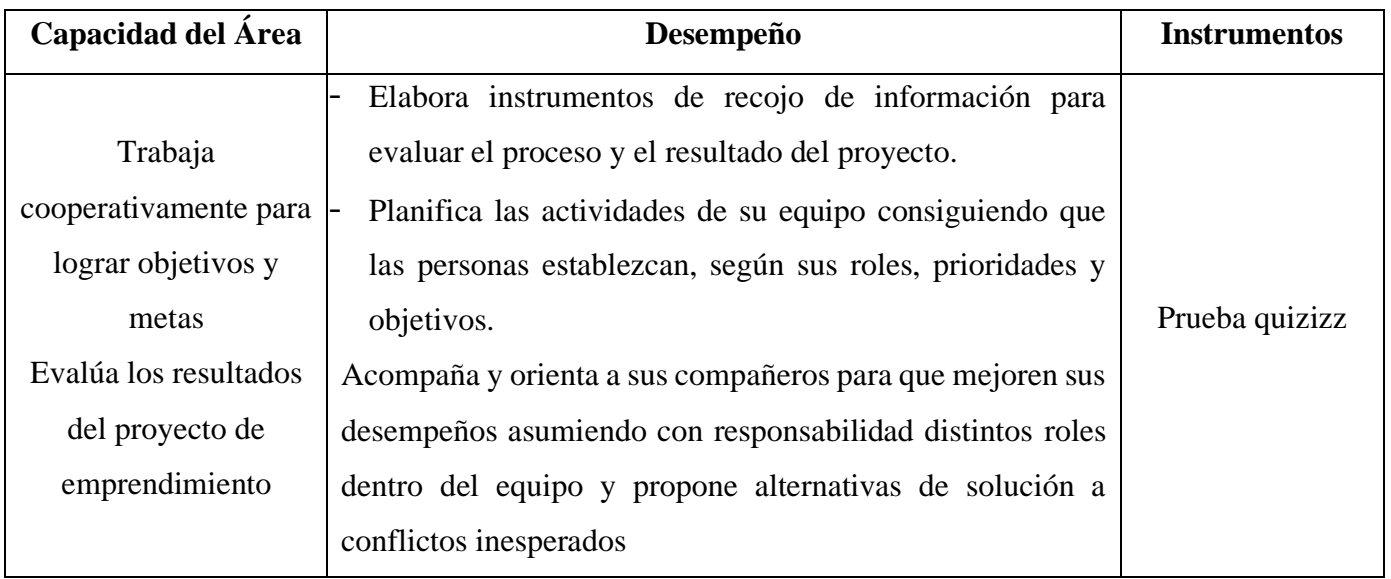

### **EVALUAMOS NUESTRO PROTOTIPO – PARTE 2**

## **I. DATOS INFORMATIVOS:**

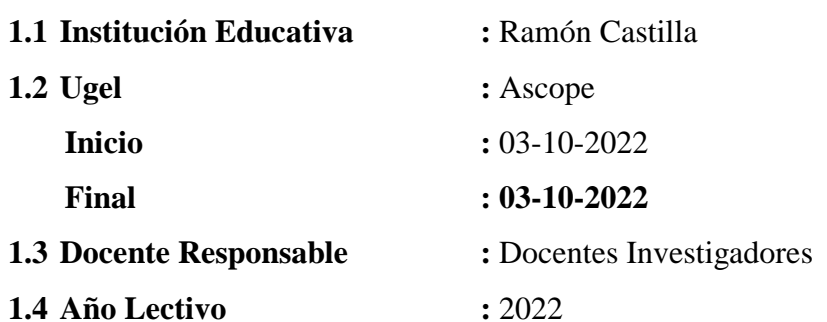

## **II. CONTENIDOS BÁSICOS:**

- Genially:
	- Videos de presentación (parte 3)
- Metodología Design Thinking:
	- Fase evaluar
	- Aplicación de la técnica.
- Quizizz

## **III. CAPACIDAD:**

- Trabaja cooperativamente para lograr objetivos y metas
- Evalúa los resultados del proyecto de emprendimiento

- Elabora instrumentos de recojo de información para evaluar el proceso y el resultado del proyecto.
- Planifica las actividades de su equipo consiguiendo que las personas establezcan, según sus roles, prioridades y objetivos.
- Acompaña y orienta a sus compañeros para que mejoren sus desempeños asumiendo con responsabilidad distintos roles dentro del equipo y propone alternativas de solución a conflictos inesperados

## **III. DESARROLLO:**

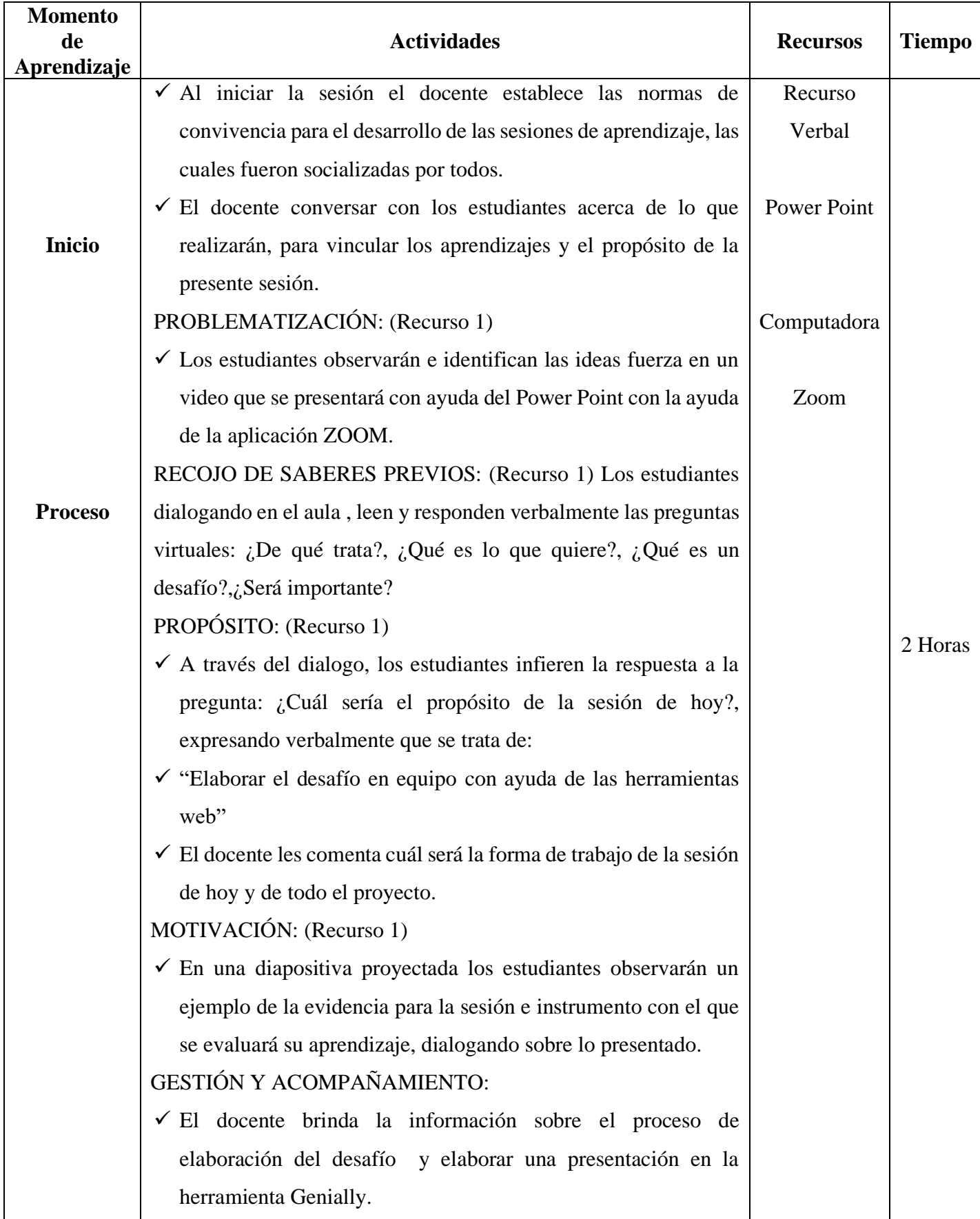

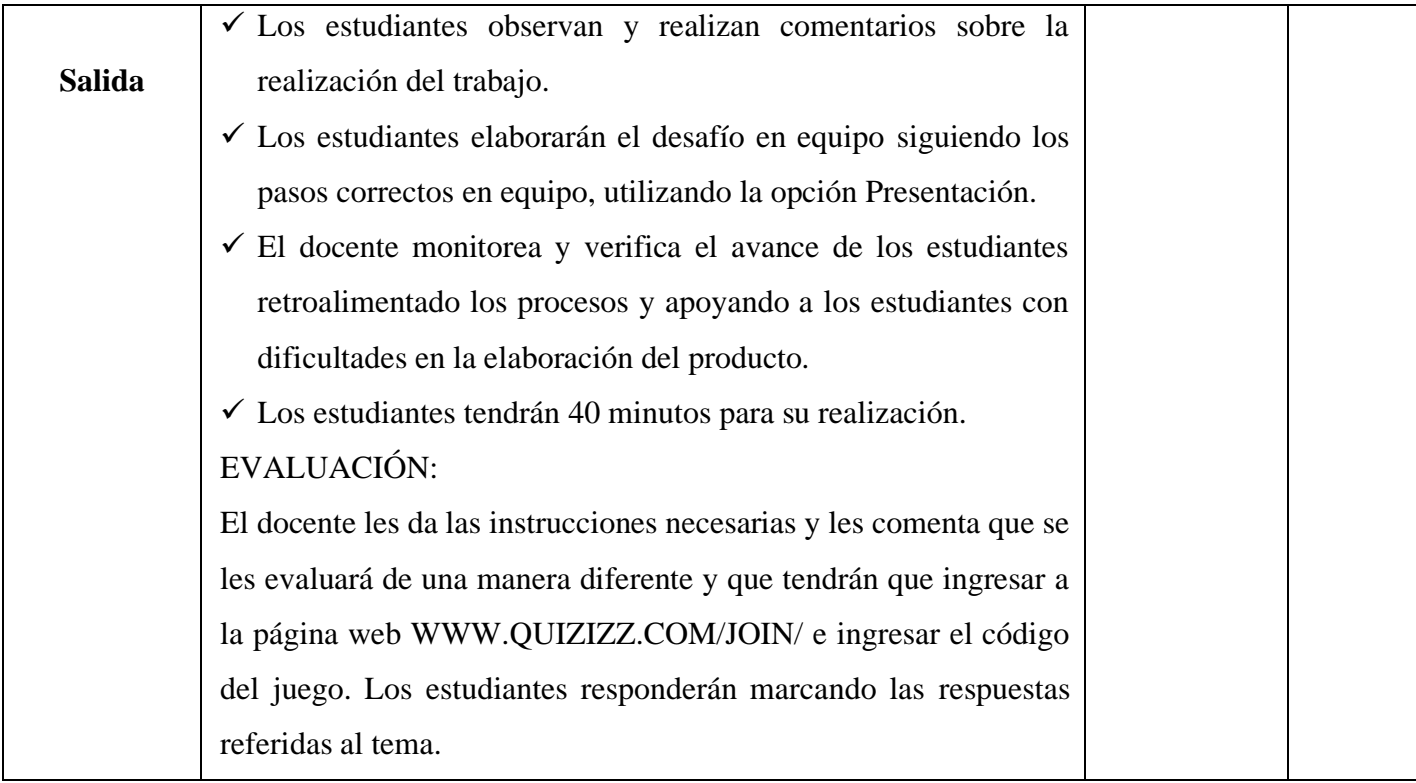

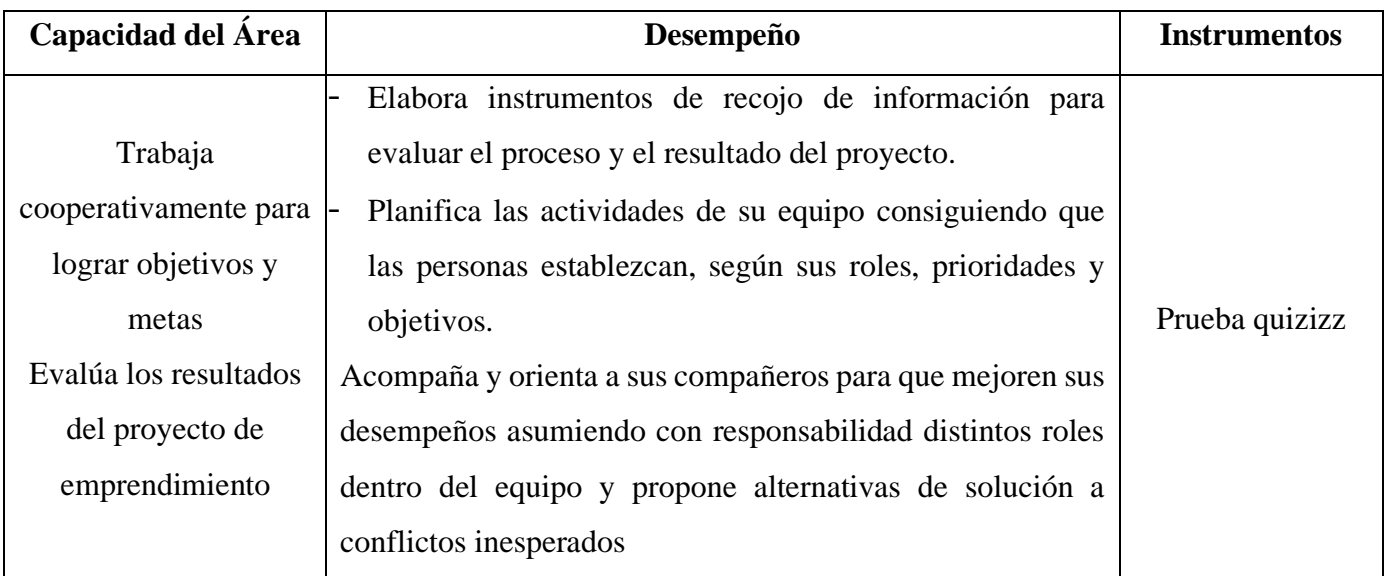

#### **MEJORAMOS NUESTRO PROTOTIPO PARA EVALUAR**

### **I. DATOS INFORMATIVOS:**

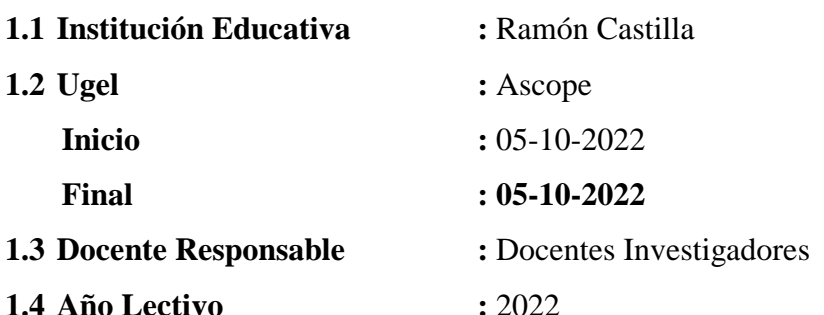

#### **II. CONTENIDOS BÁSICOS:**

- Genially:
	- Más diseños (parte 1)
- Metodología Design Thinking:
	- Fase prototipar.
	- Mejorar el prototipo.
- Quizizz

### **III. CAPACIDAD:**

- Aplica habilidades técnicas
- Trabaja cooperativamente para lograr objetivos y metas
- Evalúa los resultados del proyecto de emprendimiento

- Selecciona procesos de producción de un bien o servicio pertinentes, y emplea con pericia habilidades técnicas.
- Es responsable con el ambiente, usando sosteniblemente los recursos naturales y aplica normas de seguridad en el trabajo.
- Planifica las actividades de su equipo consiguiendo que las personas establezcan, según sus roles, prioridades y objetivos.

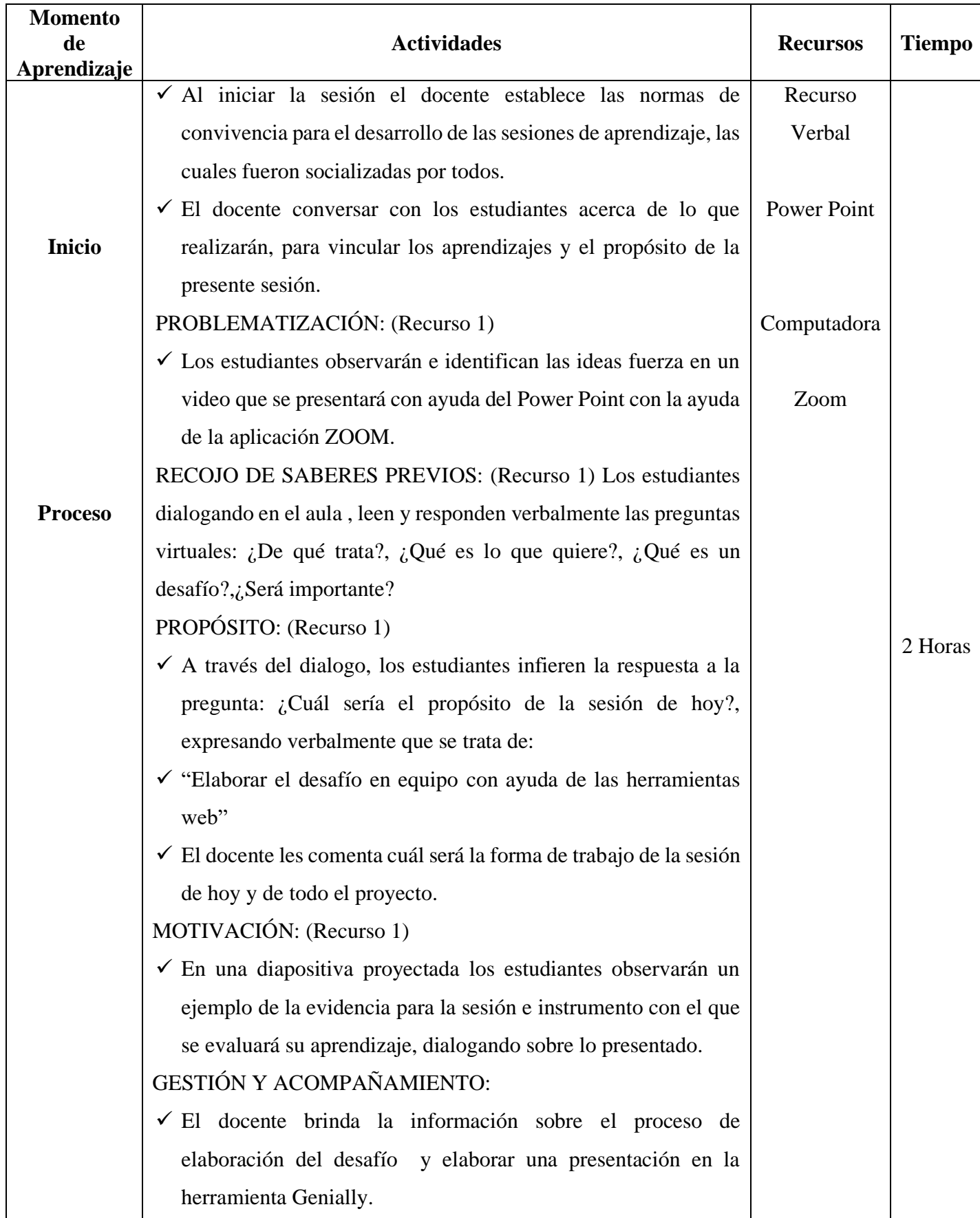

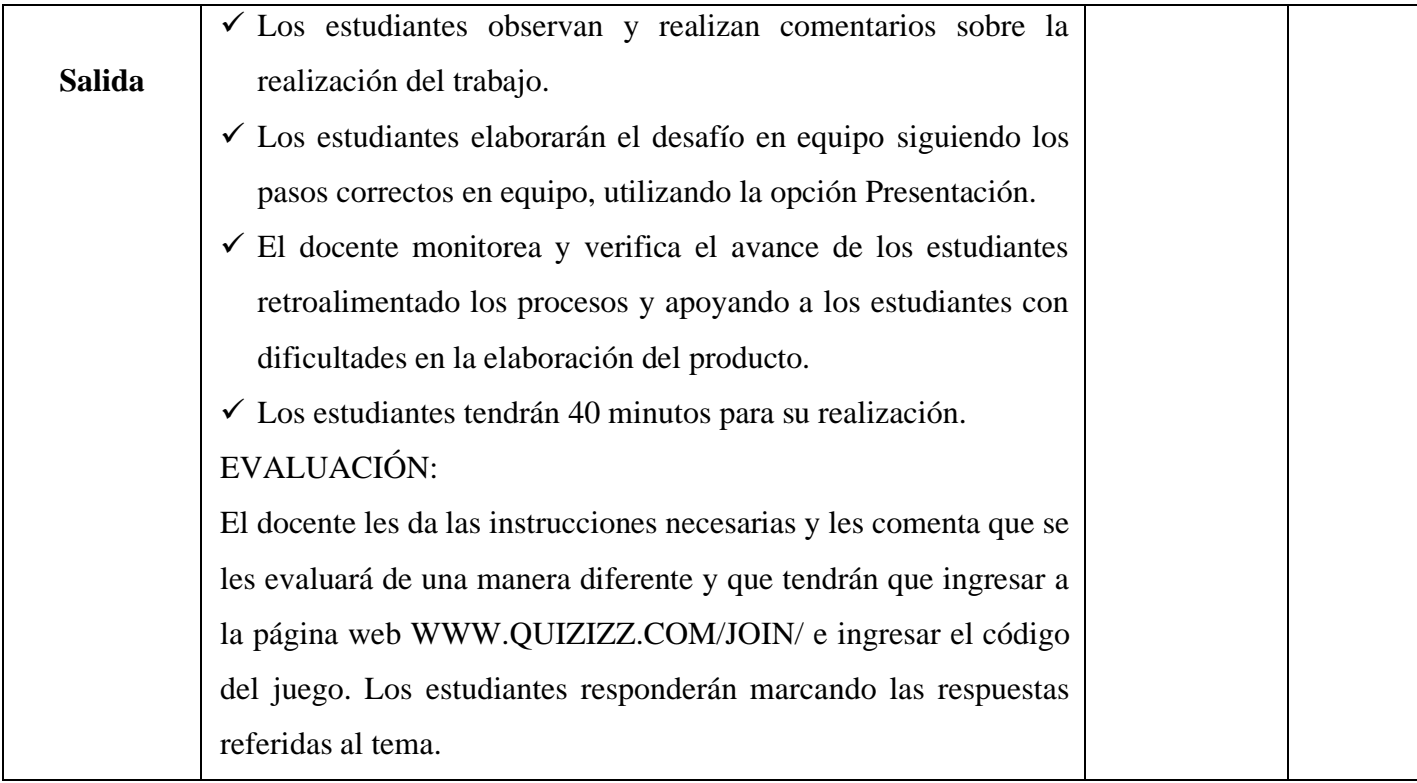

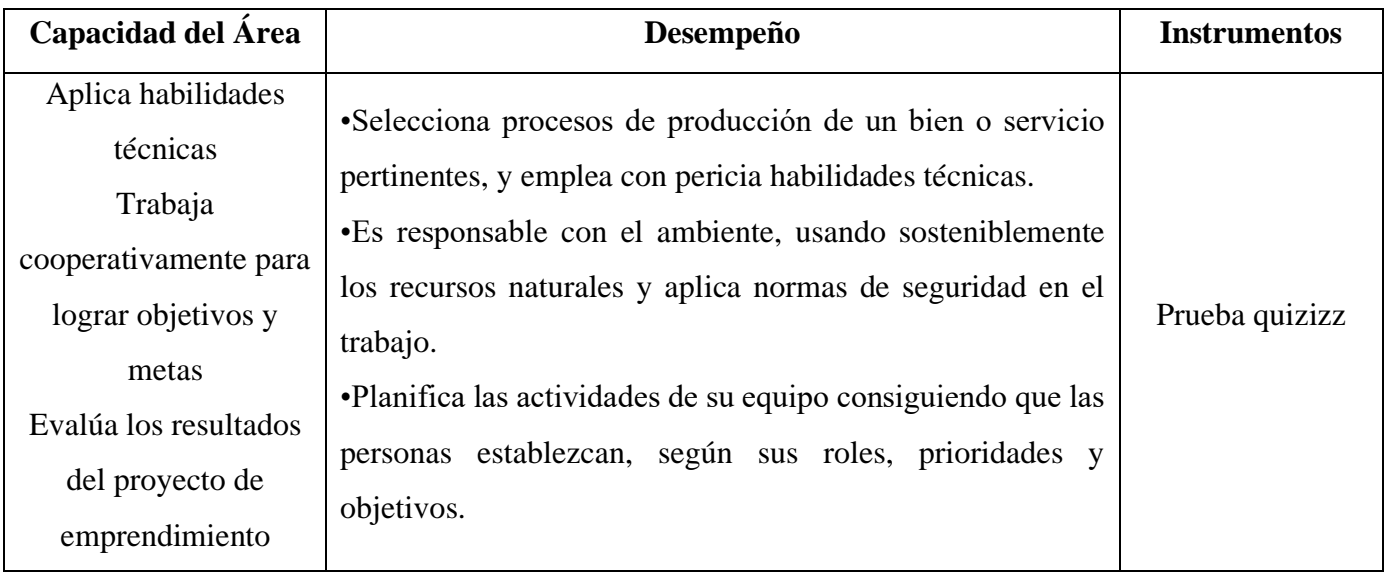

#### **EXPONEMOS NUESTRO PROYECTO DE EMPRENDIMIENTO**

### **I. DATOS INFORMATIVOS:**

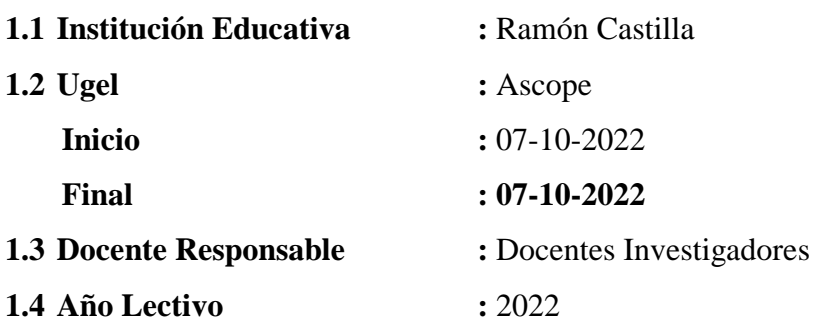

## **II. CONTENIDOS BÁSICOS:**

- Genially:
	- Presentaciones
- Metodología Design Thinking:
	- Exposición del proyecto
- Quizizz

## **III. CAPACIDAD:**

- Trabaja cooperativamente para lograr objetivos y metas
- Evalúa los resultados del proyecto de emprendimiento

- Elabora instrumentos de recojo de información para evaluar el proceso y el resultado del proyecto.
- Planifica las actividades de su equipo consiguiendo que las personas establezcan, según sus roles, prioridades y objetivos.
- Acompaña y orienta a sus compañeros para que mejoren sus desempeños asumiendo con responsabilidad distintos roles dentro del equipo y propone alternativas de solución a conflictos inesperados

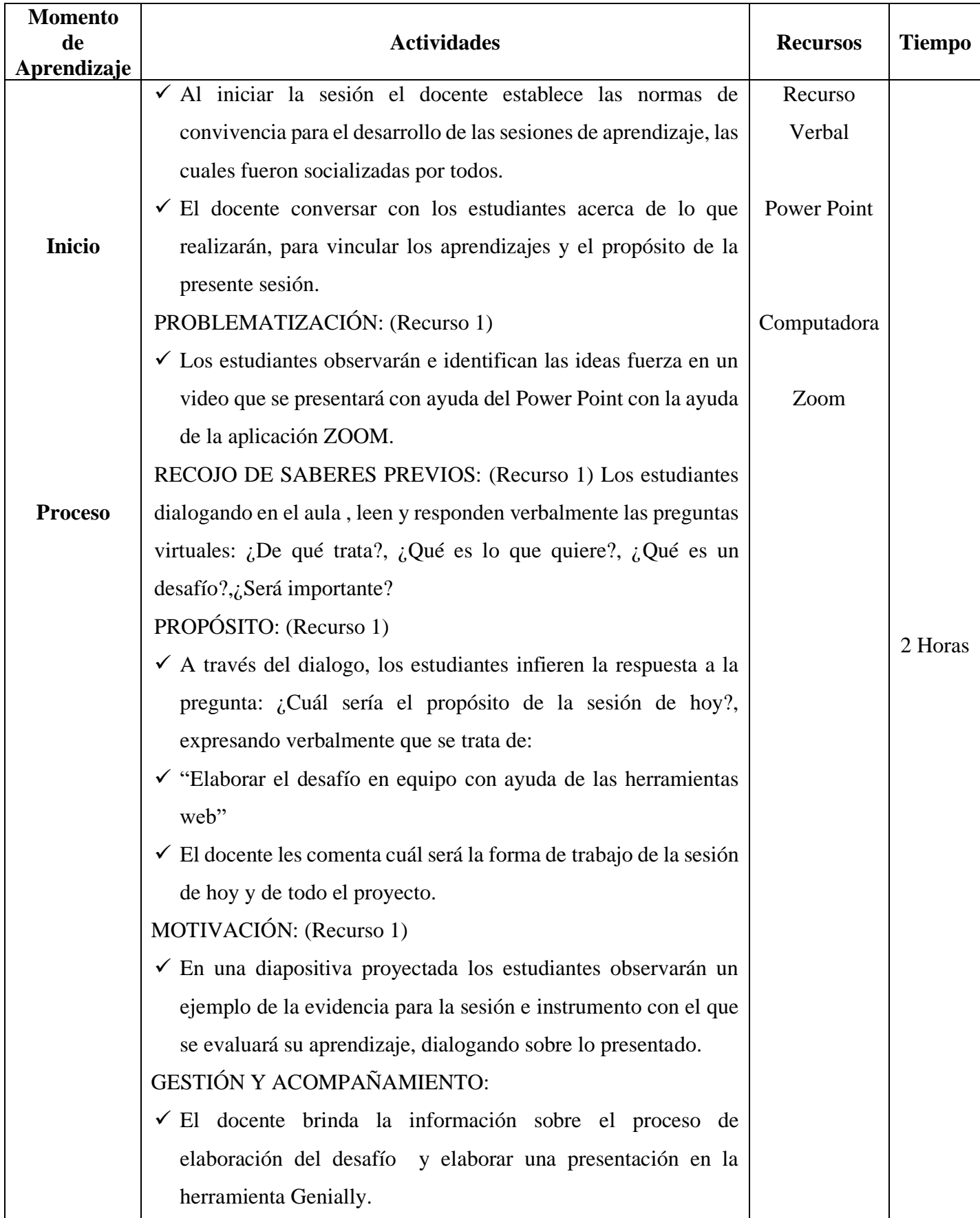

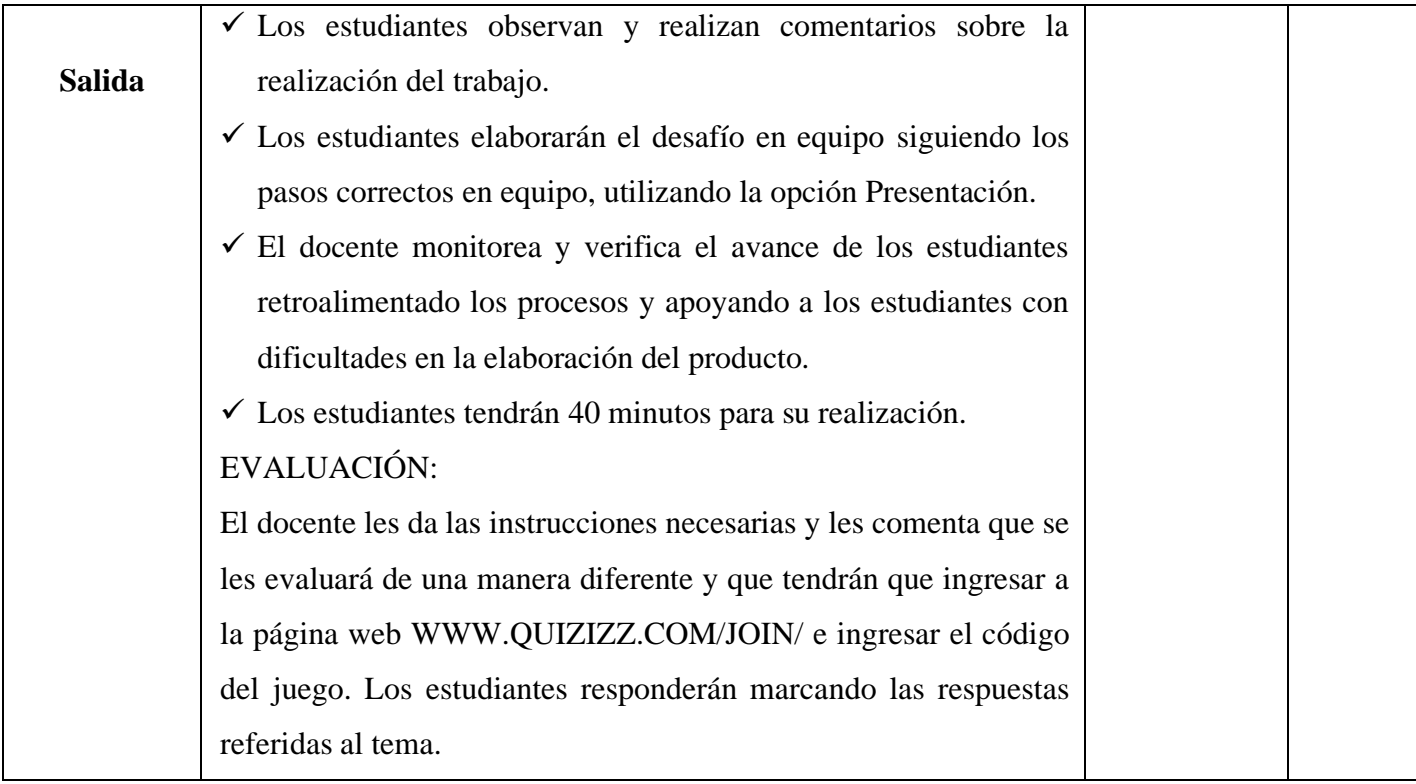

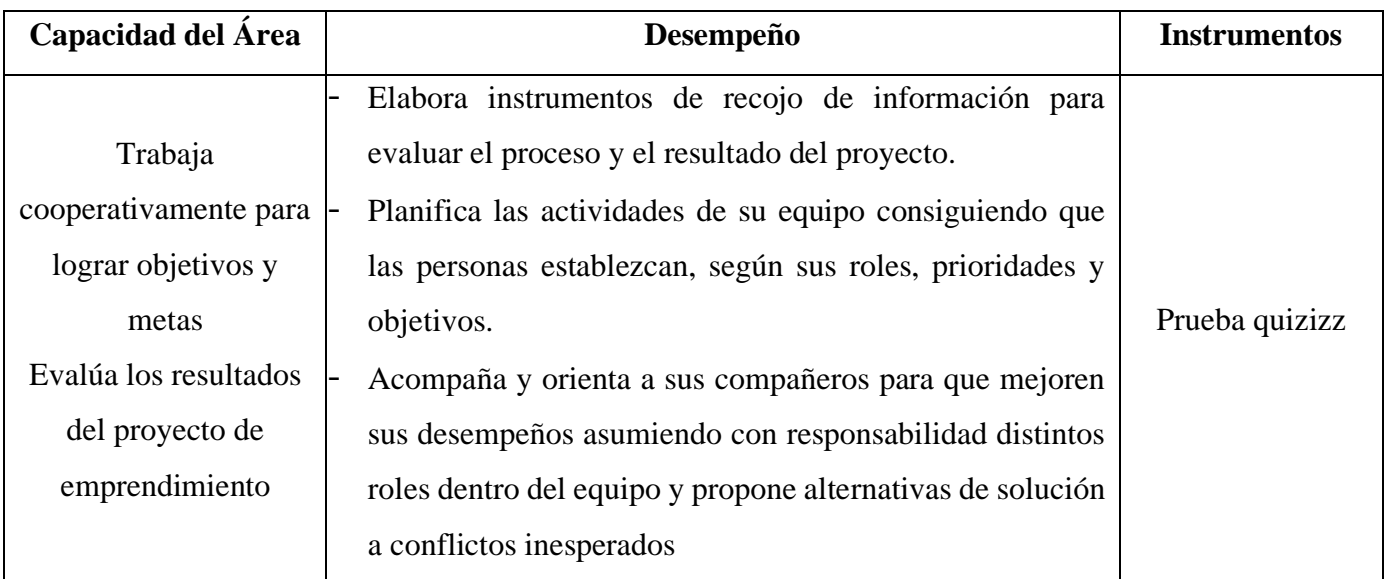